# -

### -- --

## -- --

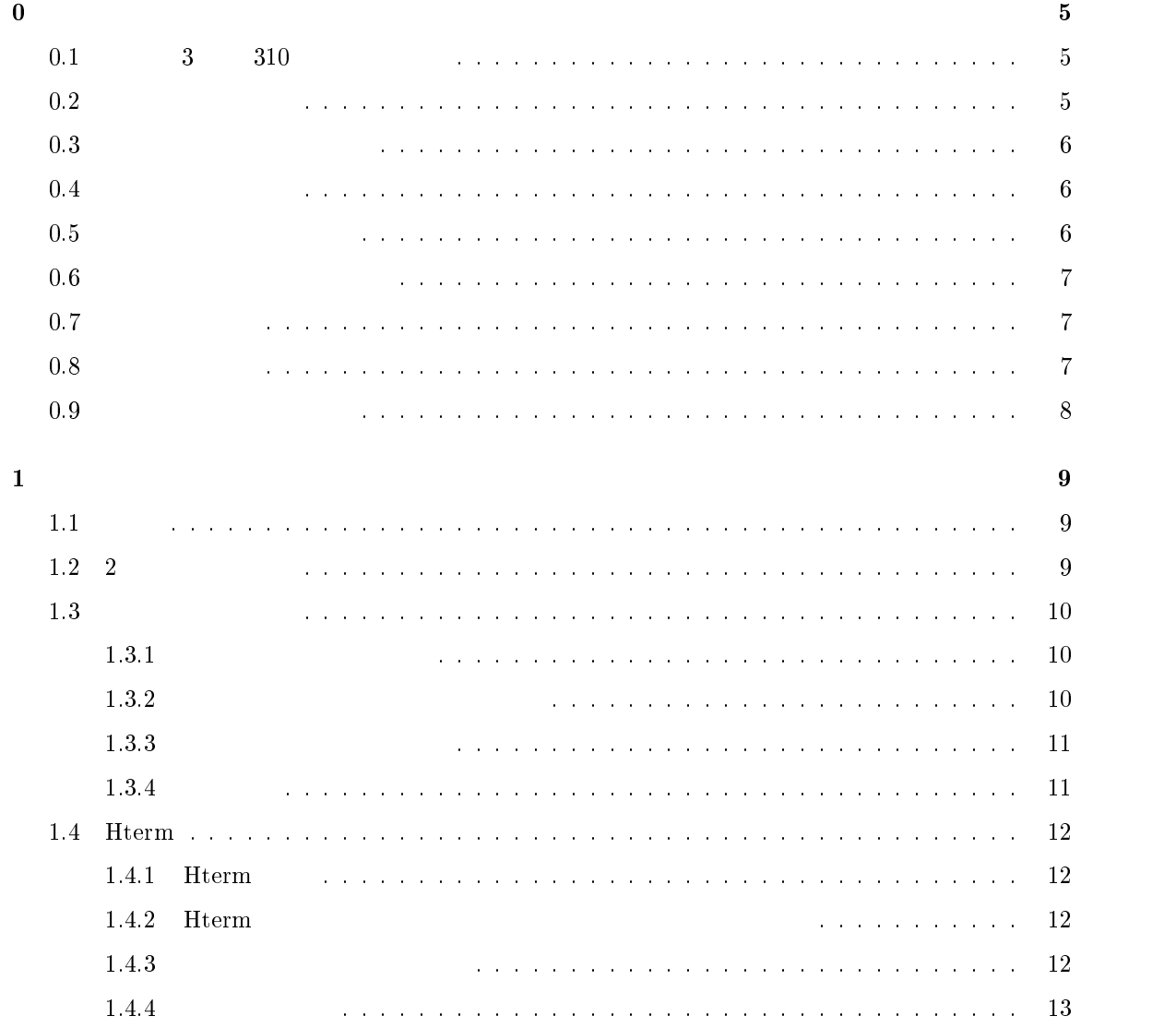

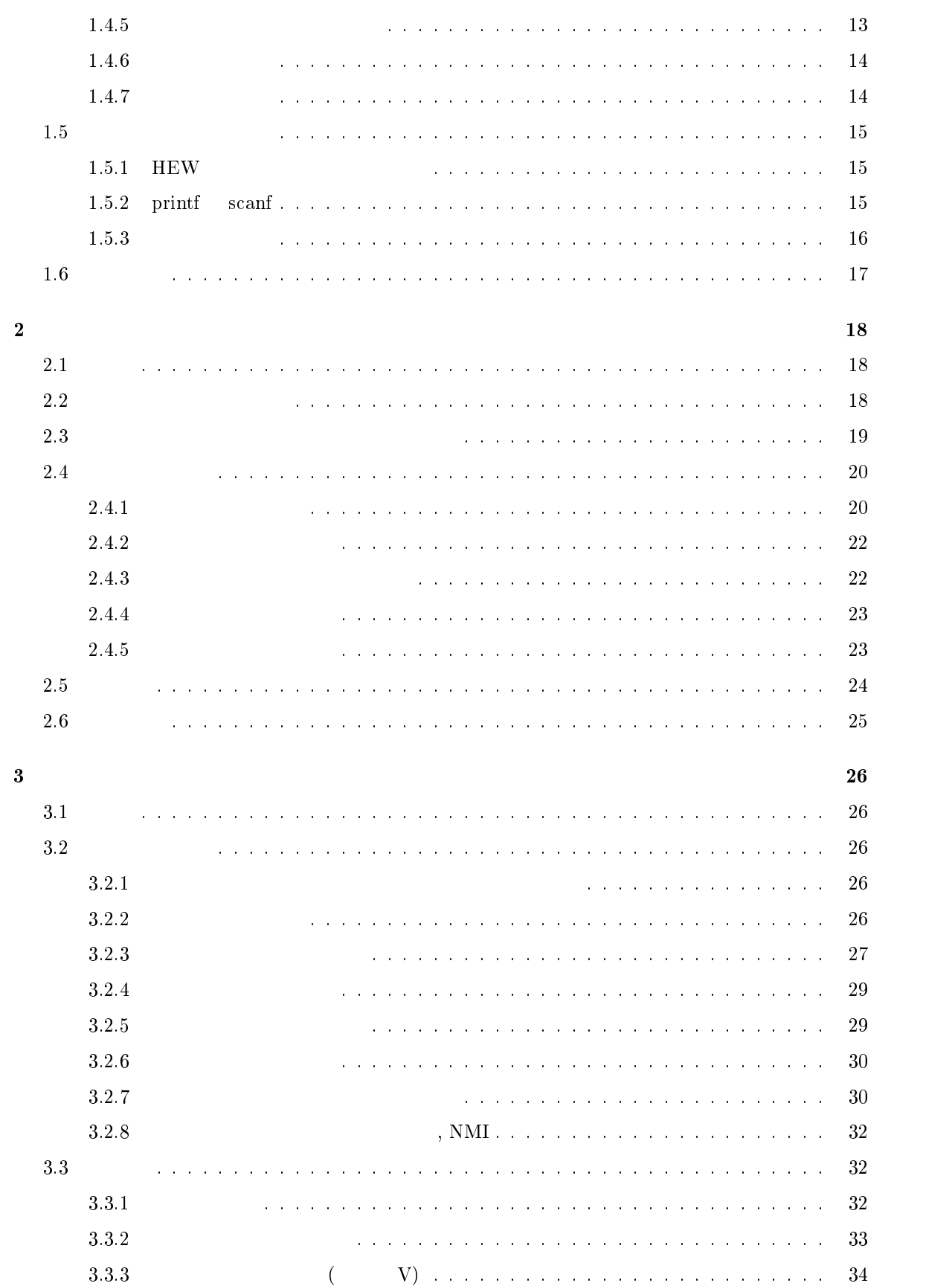

 $\overline{2}$ 

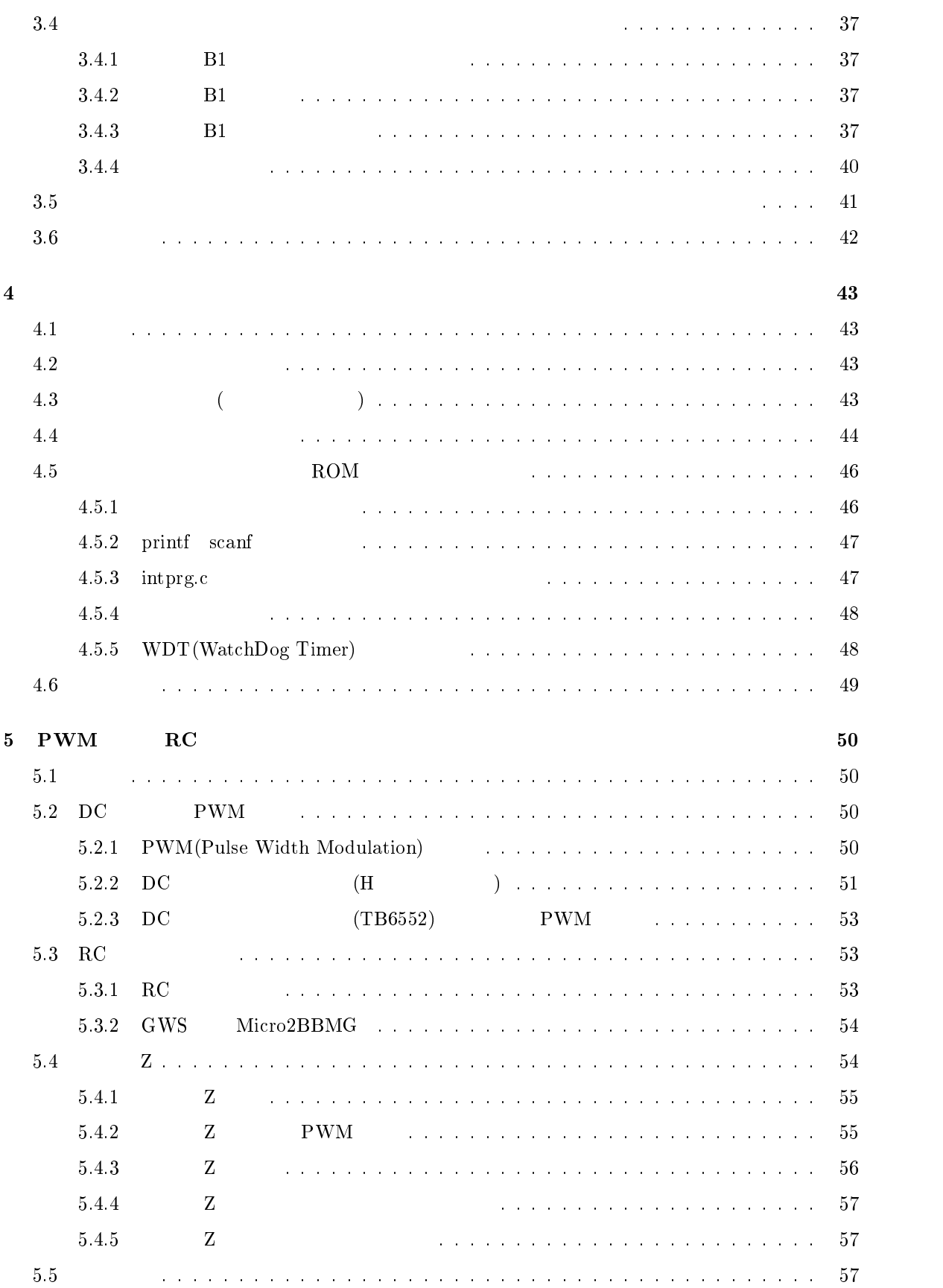

 $\overline{3}$ 

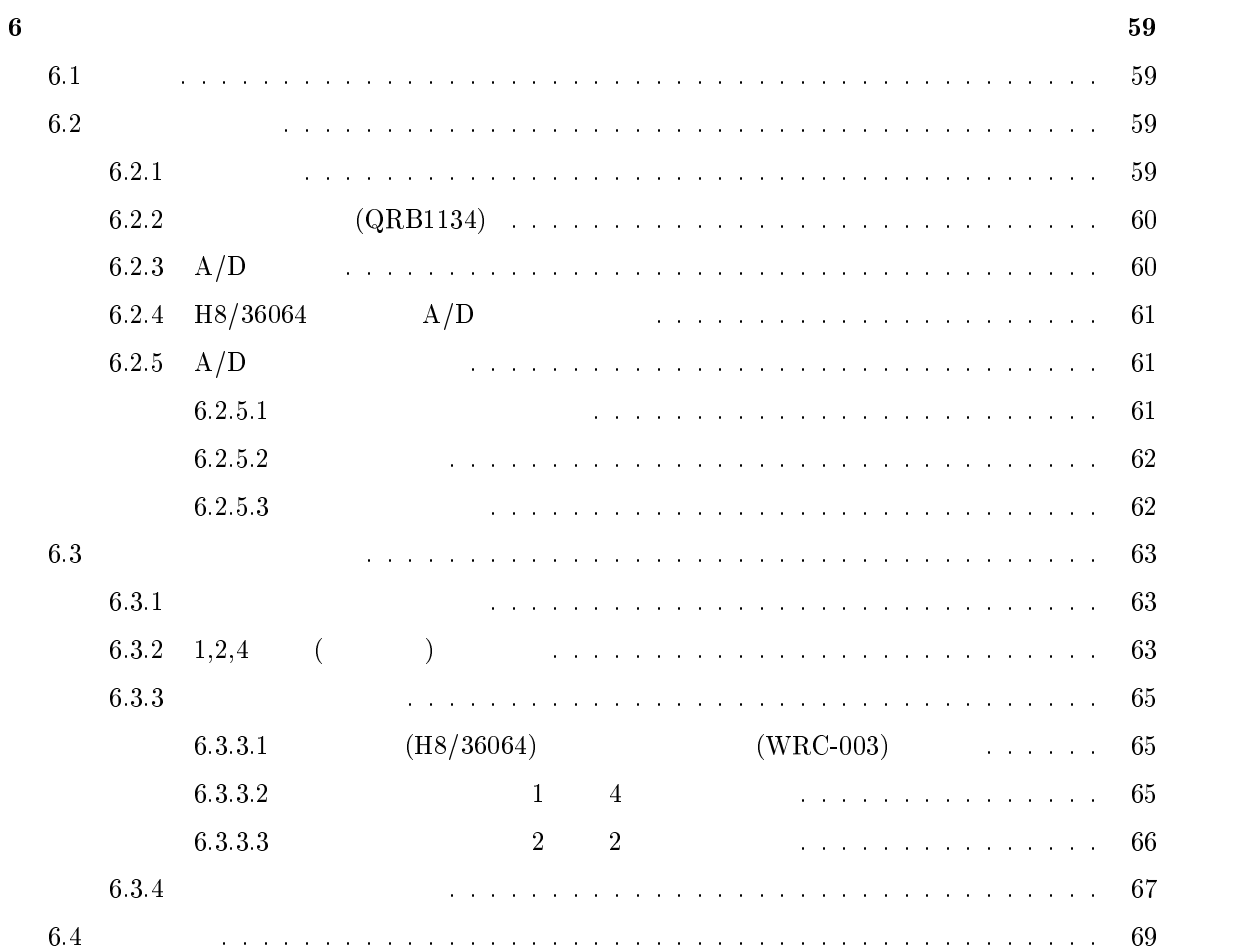

 $\overline{4}$ 

 $\overline{\phantom{a}}$ 

 $\bf{0}$ 

 $0.1$  $3 \qquad 310$ 

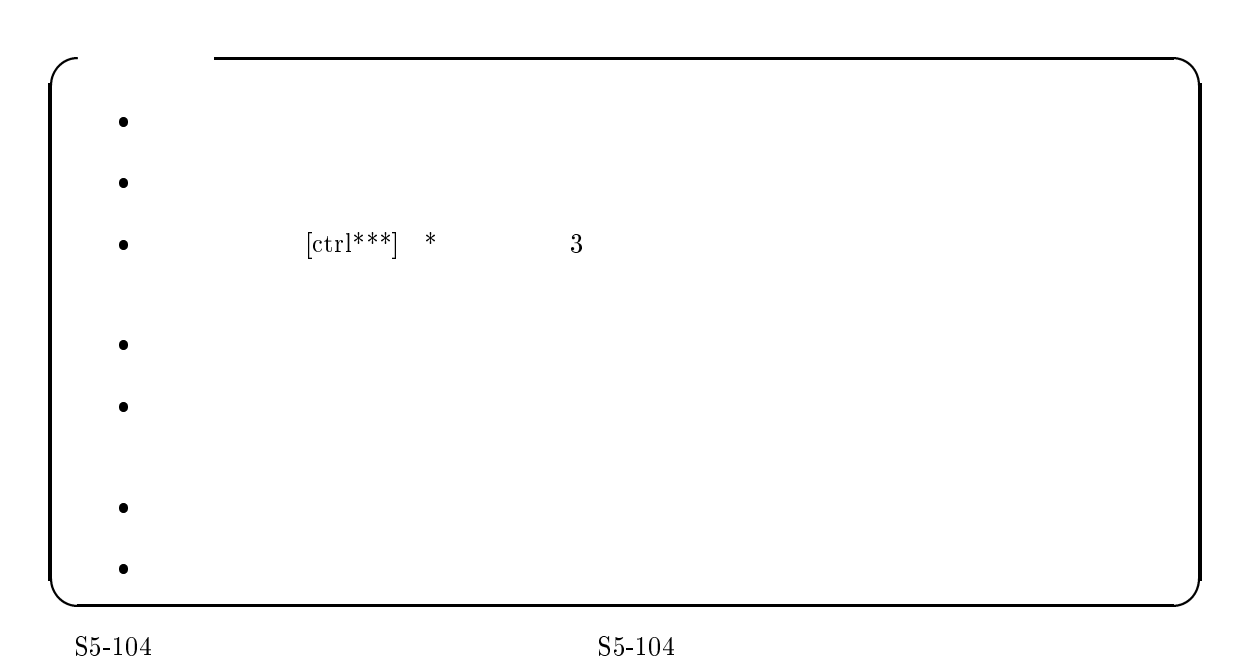

 $0.2$ 

 $2\overline{z}$ 

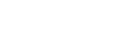

(Microcomputer)

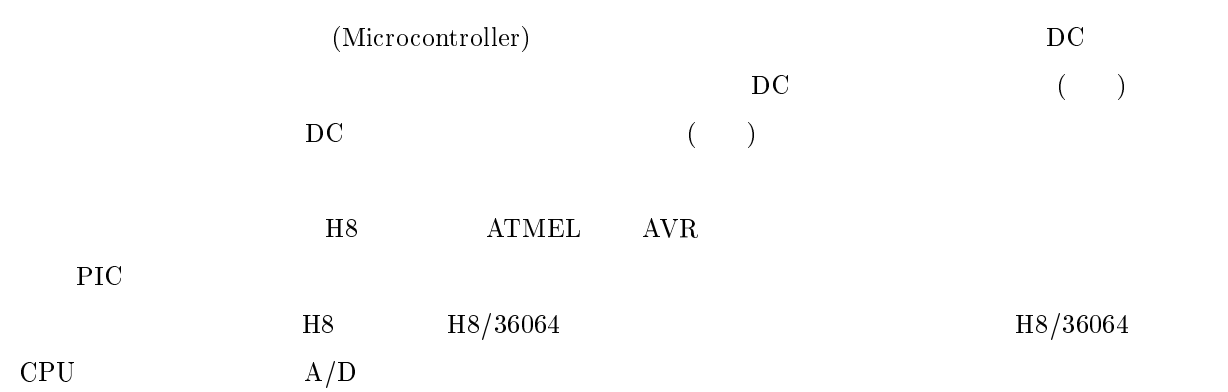

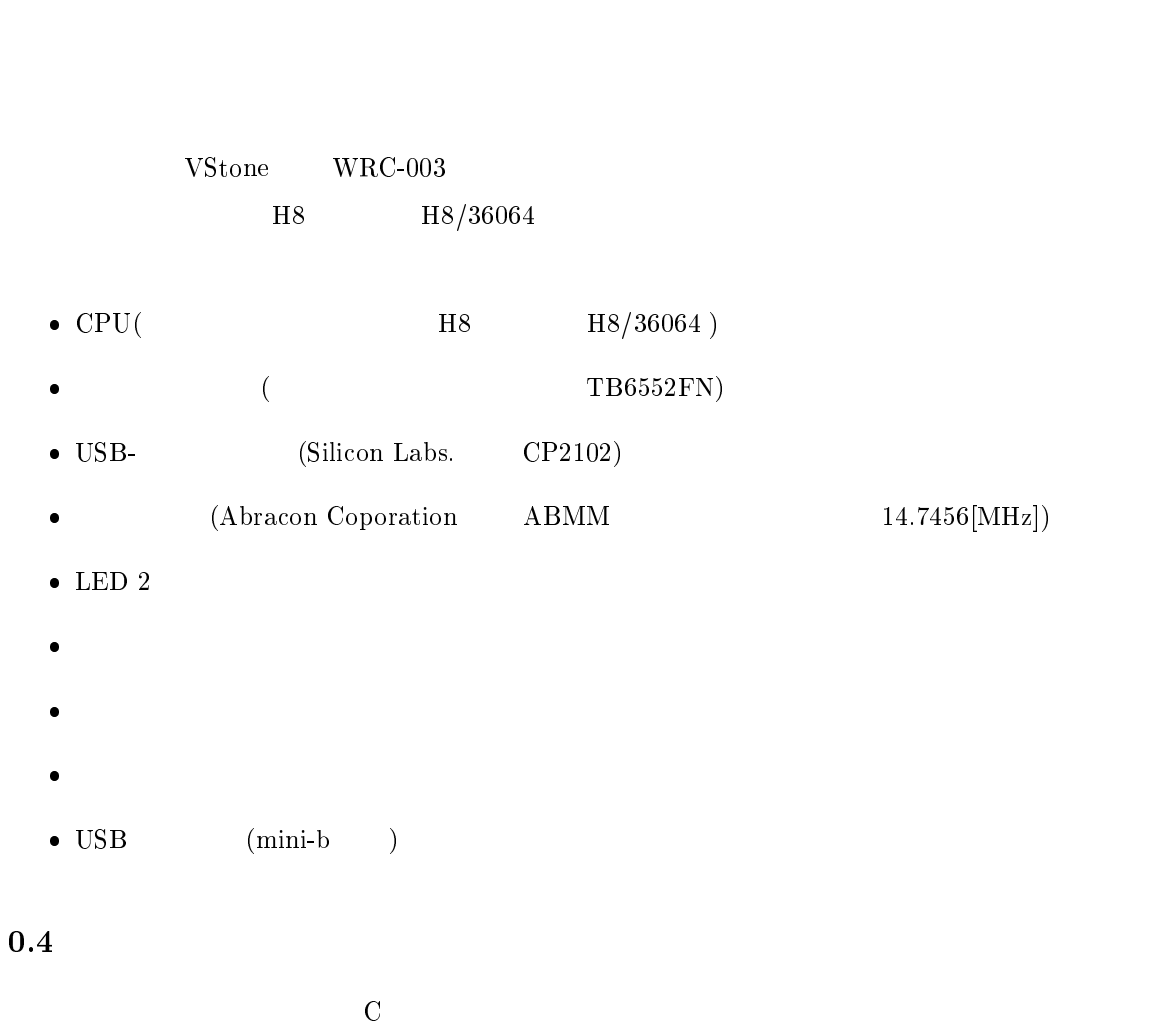

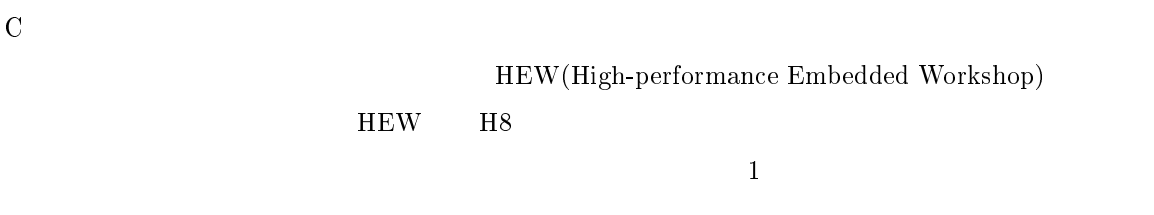

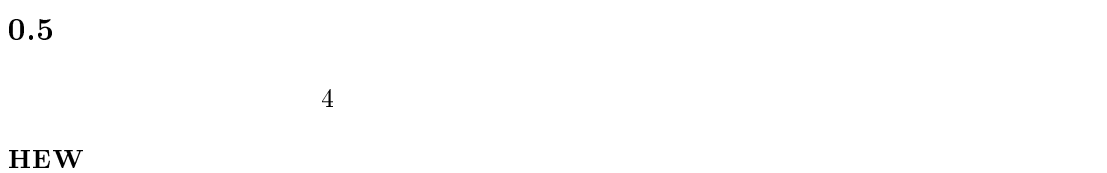

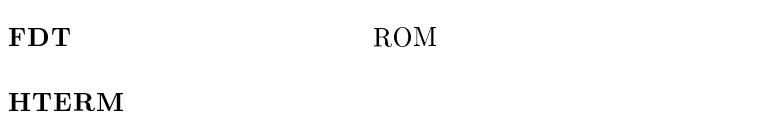

 $RAM$ 

 $0.3$  $3 - 3$ 

 $\,6\,$ 

#### 0.6  $6\,$

### $RAM$

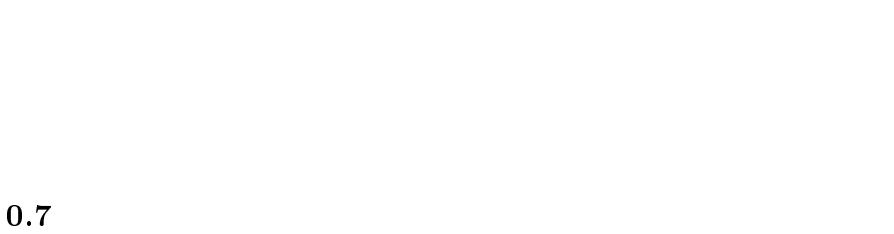

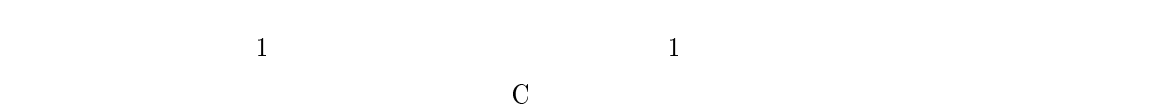

MonitorSample.c MonitorIntprg.c

C: Program Files Renesas doc index.html

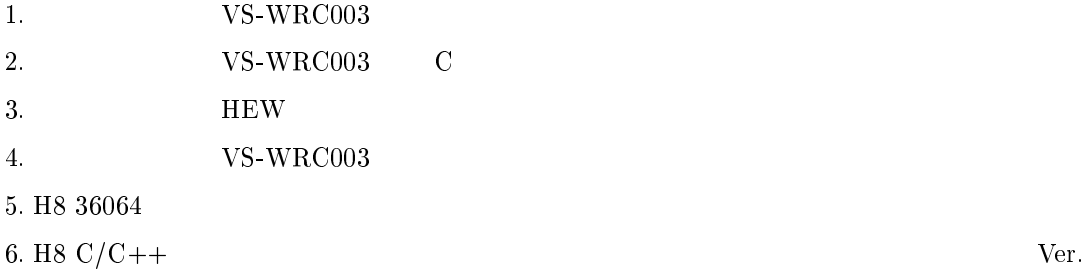

7. H8 High-performance Embedded Workshop V.4.05

- $a$
- $\sim$  33  $\sim$  33  $\sim$  33  $\sim$  33  $\sim$  $a$
- 10. DC TB6552FN
- 11. USB-CP2102
- 12.  $\bf{readme.htm}$
- 13. monitor.htm (interval on  $\mathbf{r}$ )

 $\mathbf c$ 

### H8 36064  $36064$

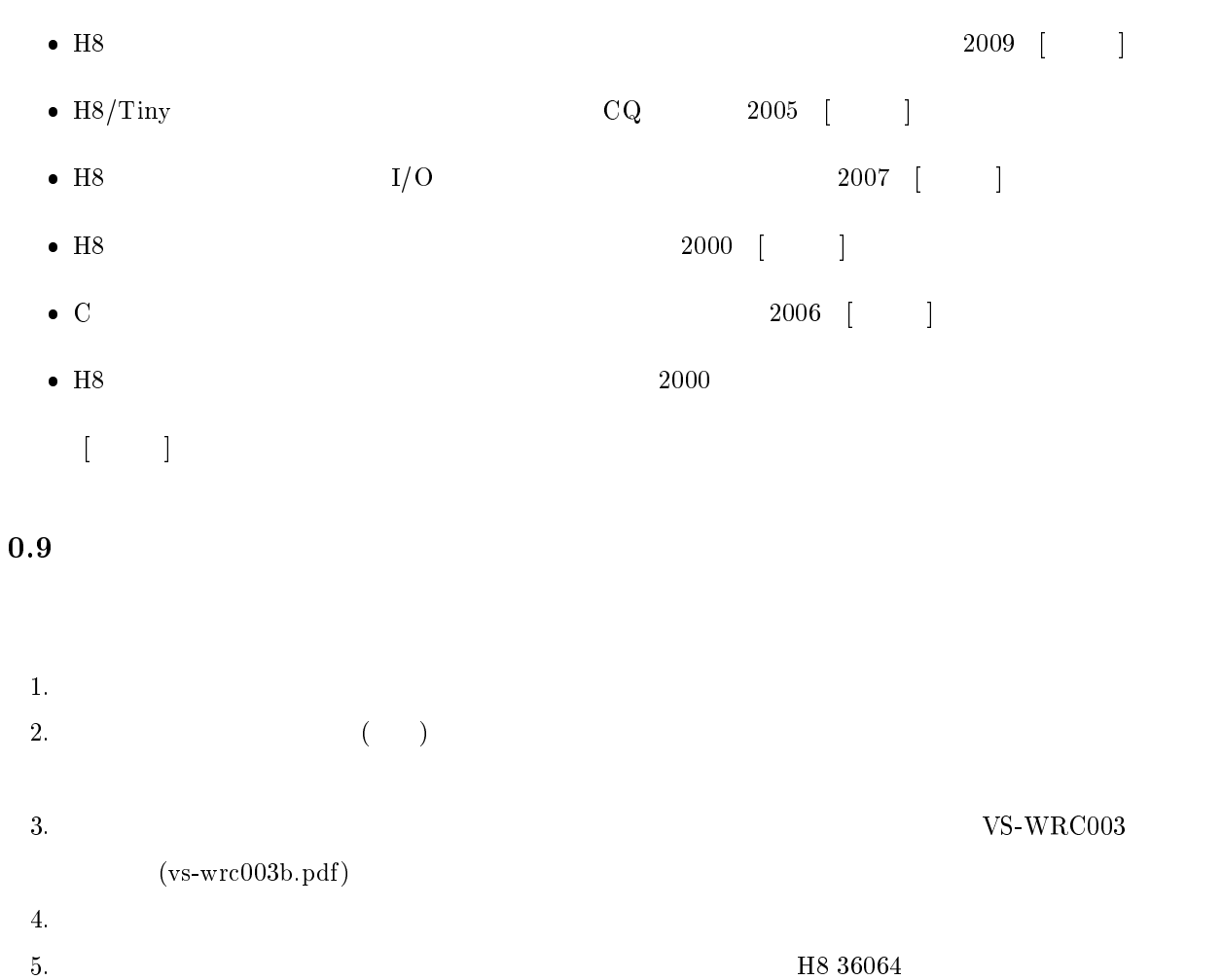

 $(rjj09b0049-h836064.pdf)$ -"iodefine.h"  $h$ "

 $H8$ 

 -

8

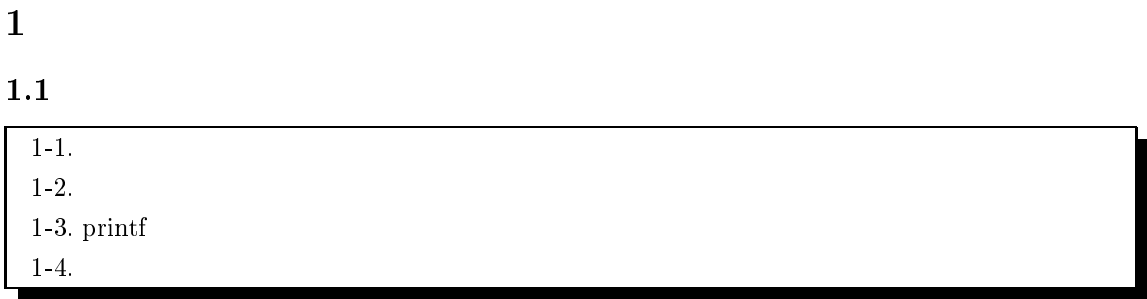

 $1.2 \quad 2$ 

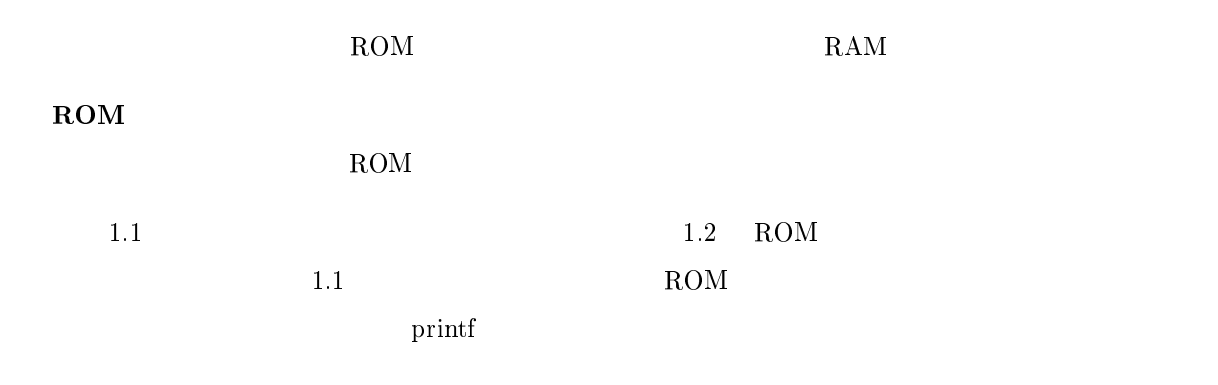

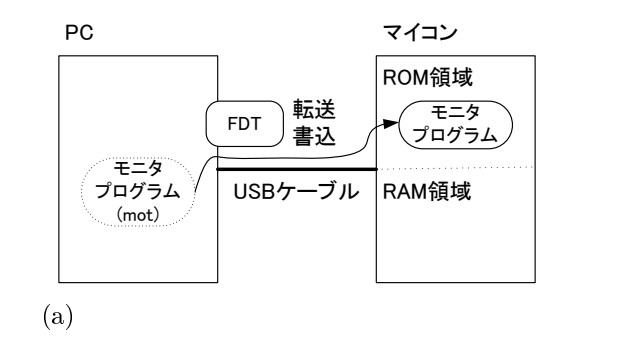

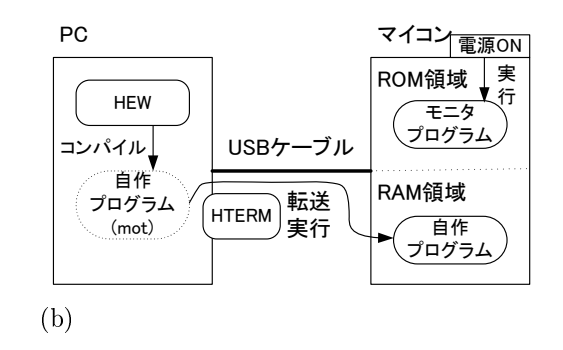

 $-1.1$ :

 $\rm{RAM}$ 

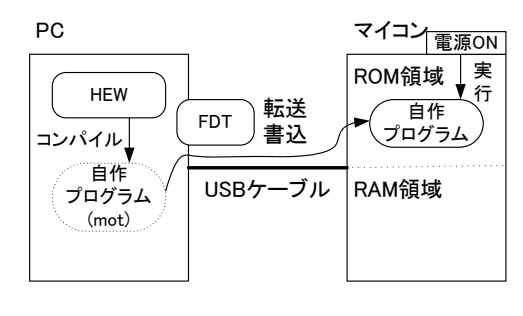

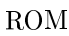

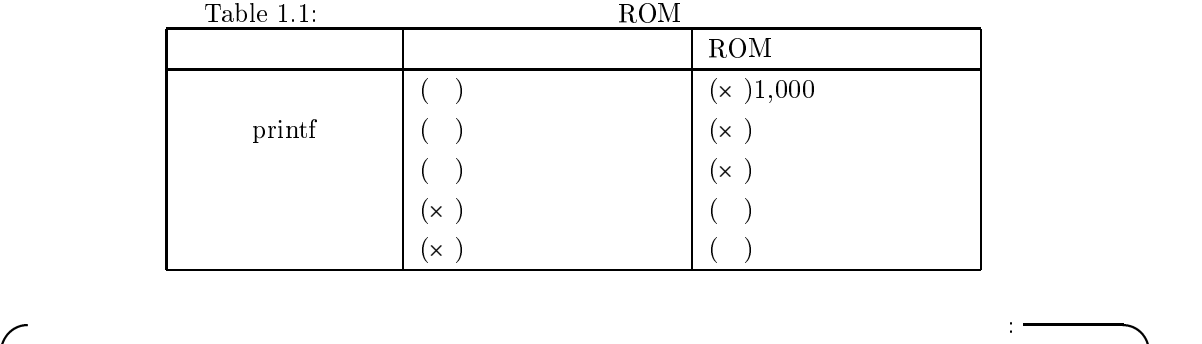

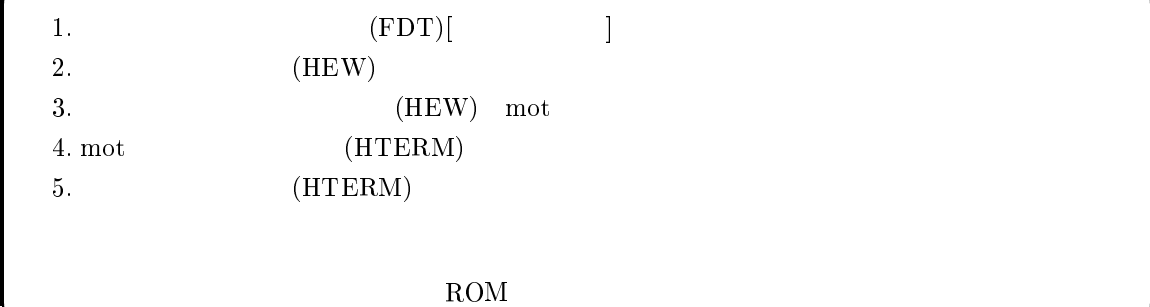

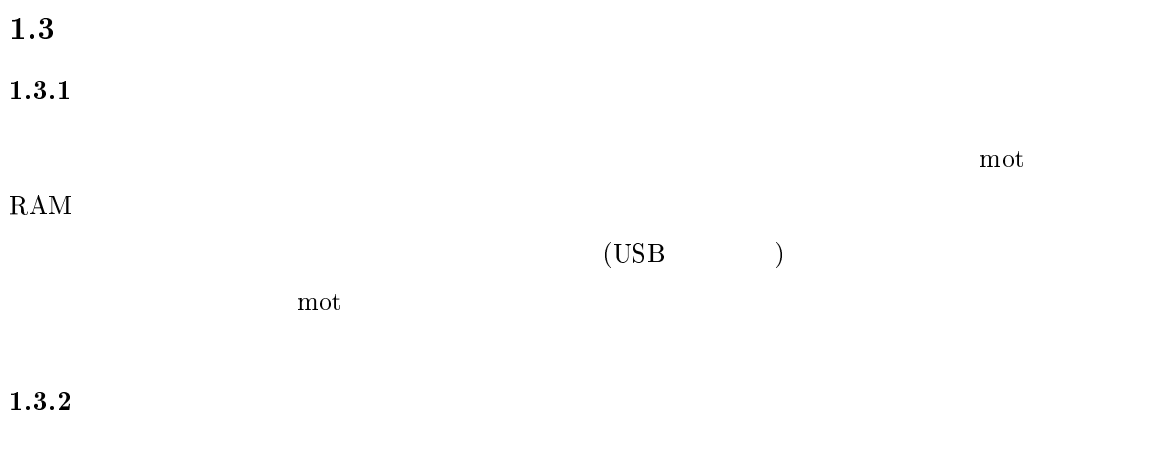

 $ROM$   $ROM$ 

FDT (Flash Development Toolkit)

モニタプログラムの書込手順: - $MOT$  MONITOR.MOT - ${\rm VS\text{-}WRC003}\qquad\qquad {\rm C}\label{eq:vswrc003}$ ,  $\mathbf{F}$  , and the set of  $\mathbf{F}$  and  $\mathbf{F}$  and  $\mathbf{F}$  and  $\mathbf{F}$  and  $\mathbf{F}$  and  $\mathbf{F}$  and  $\mathbf{F}$ FDT VS-WRC003  $\rm{COM}$   $\rm{[COM3]}$ 3.  $VS-WRCO03$   $C$ , and the set of the set of the set of the set of the set of the set of the set of the set of the set of the set of the set of the set of the set of the set of the set of the set of the set of the set of the set of the se  $\cdot$   $\cdot$   $\cdot$   $\cdot$   $\cdot$   $\cdot$  $VS-WRCO03$ MONITOR.MOT MOT LED.mot  $\rm{MONITOR. MOT}$ Full Name:  $H8/36064F$  $\,:\,14.7456\,\,[\mathrm{Mhz}]$ 4. HTERM  ${\rm HTERM}$  example the contract of the extension of the extension of the extension of the extension of the extension of the extension of the extension of the extension of the extension of the extension of the extension of th

 $1.3.3$ 

 $(monitor.htm)$ 

1.3.4

RAM 2K (float, double)

 $\text{printf, scanf}$ 

L2321 (E) Section "B" overlaps section "P"

 $\text{(char, int)}$ 

 $\mathbf{readme.}$  $\rm readme.htm$ 

 ${\rm Herm}$ 

printf, scanf

 $RAM$ 

 $1.4.1$  Hterm

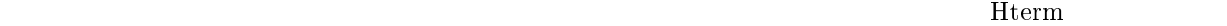

**Reference 2.1 Seconds**. The set of  $\mathbb{R}^n$  is the set of  $\mathbb{R}^n$ .

# $1.4.2$  Hterm

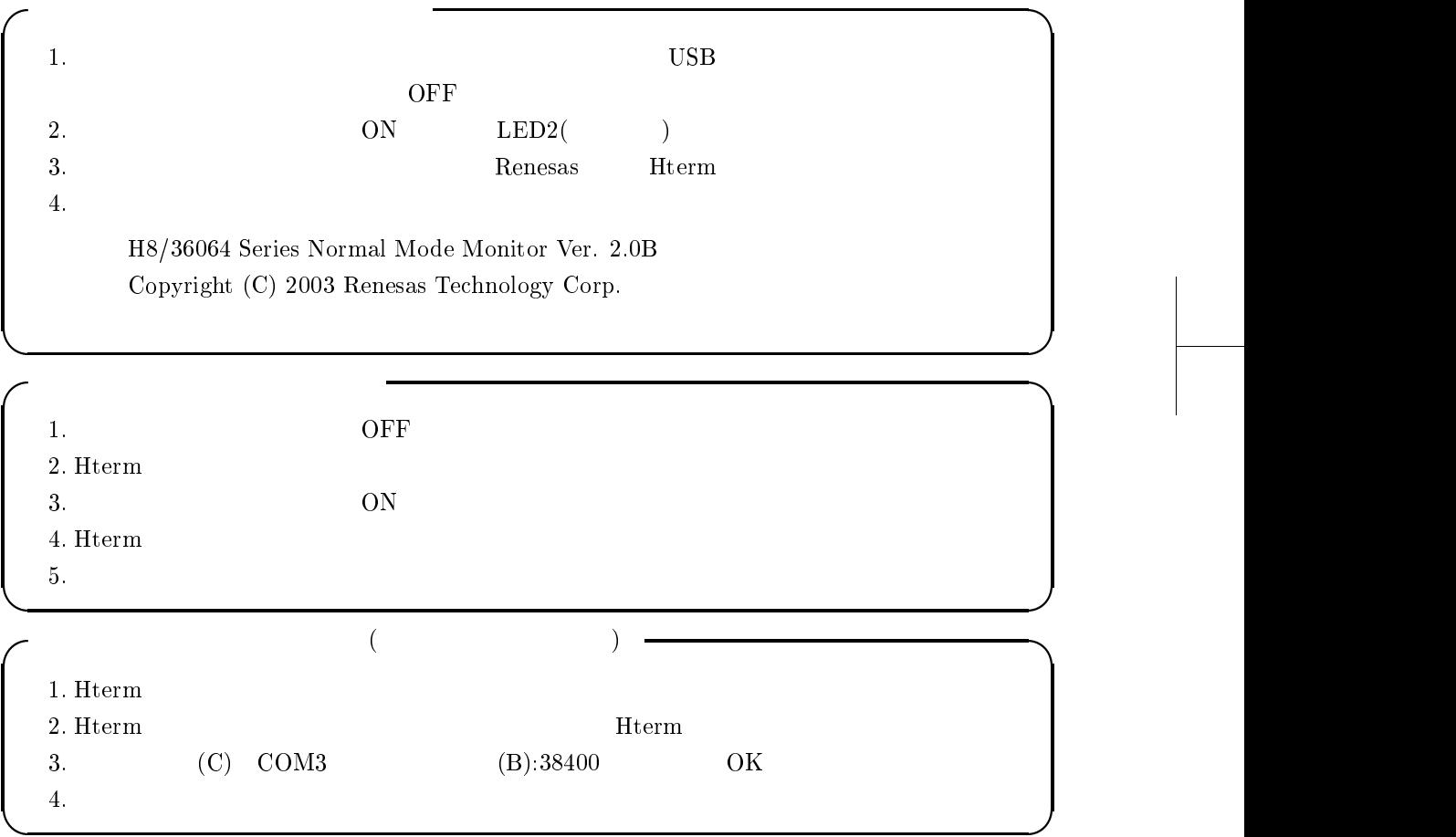

# $1.4.3$

 $\rm{HEW}$  , abs ,  $\rm{abs}$  ,  $\rm{abs}$  ,  $\rm{$  $\alpha$ bs

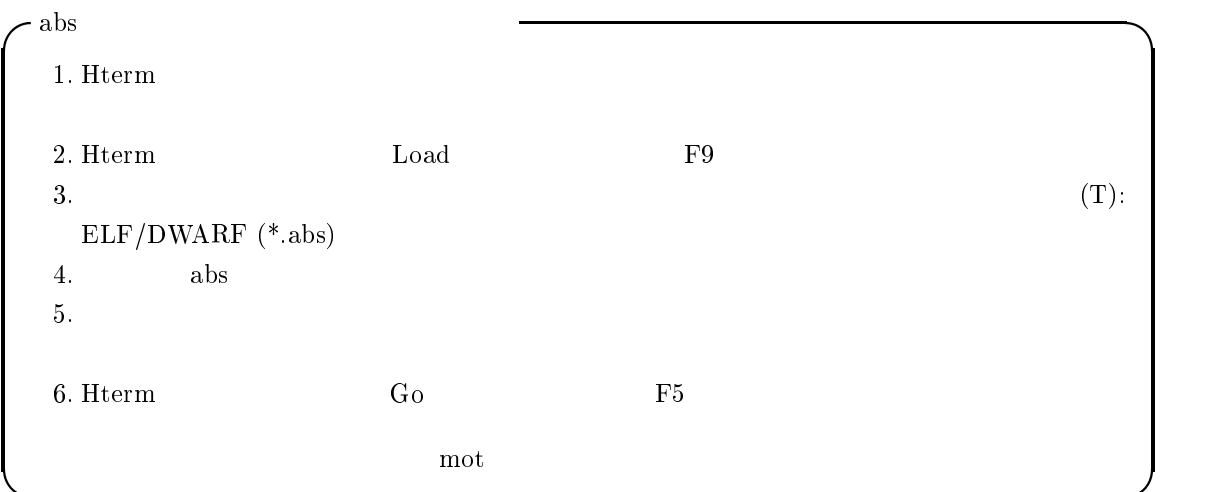

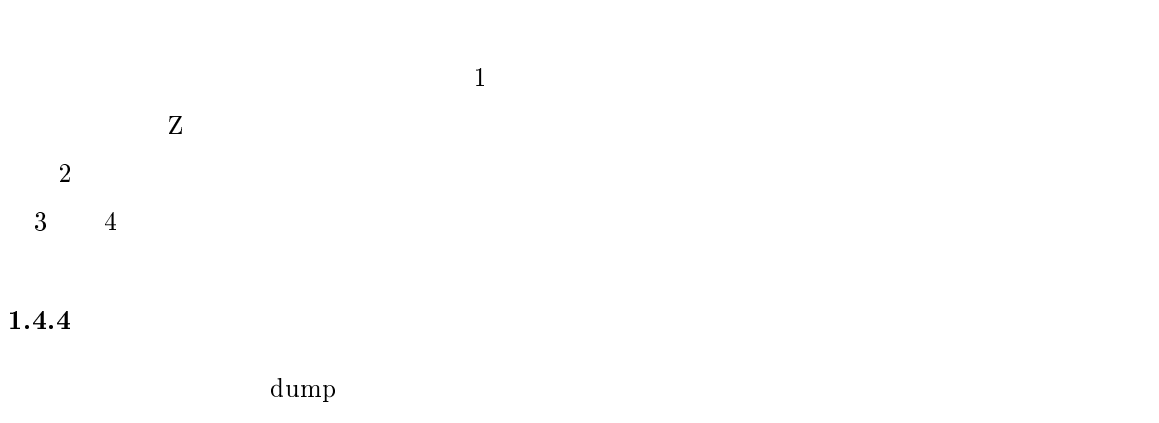

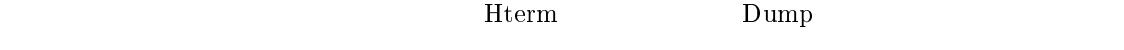

 $16 \quad 35\,\mathrm{CII}$ 

Herm Console D D monitor.htm ( htm ( ) (monitor.htm)

 $1.4.5$ 

 $\rm{Hterm}$  , a definition of the existence of  $\rm{Periferal}$ 

 $H8$ 

36064 (rjj09b0049\_h836064.pdf)

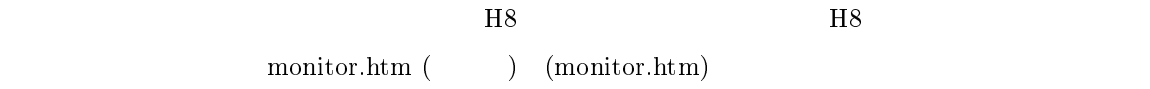

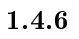

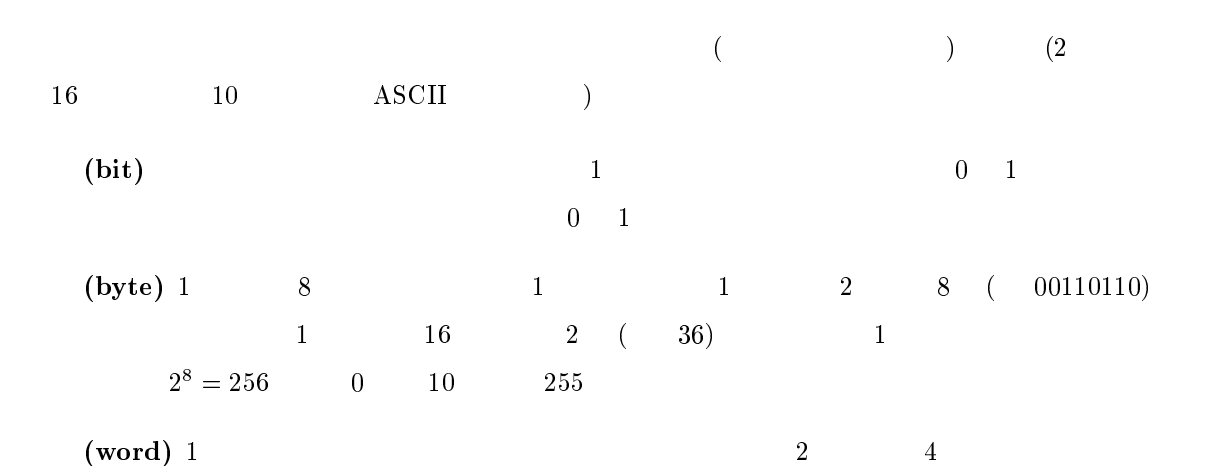

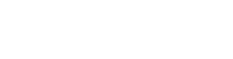

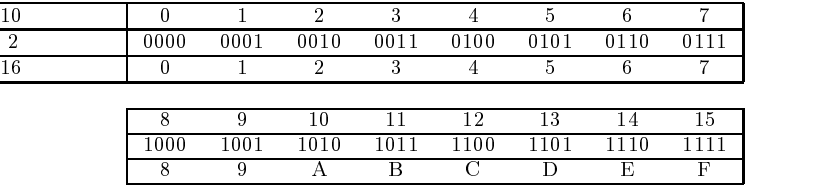

 $\mathbf{r}$ 

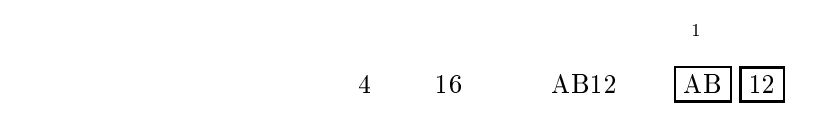

 $1.4.7$ 

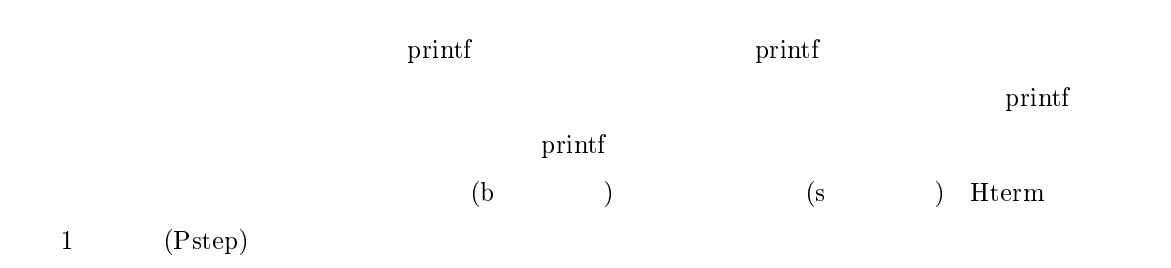

**CPU** 

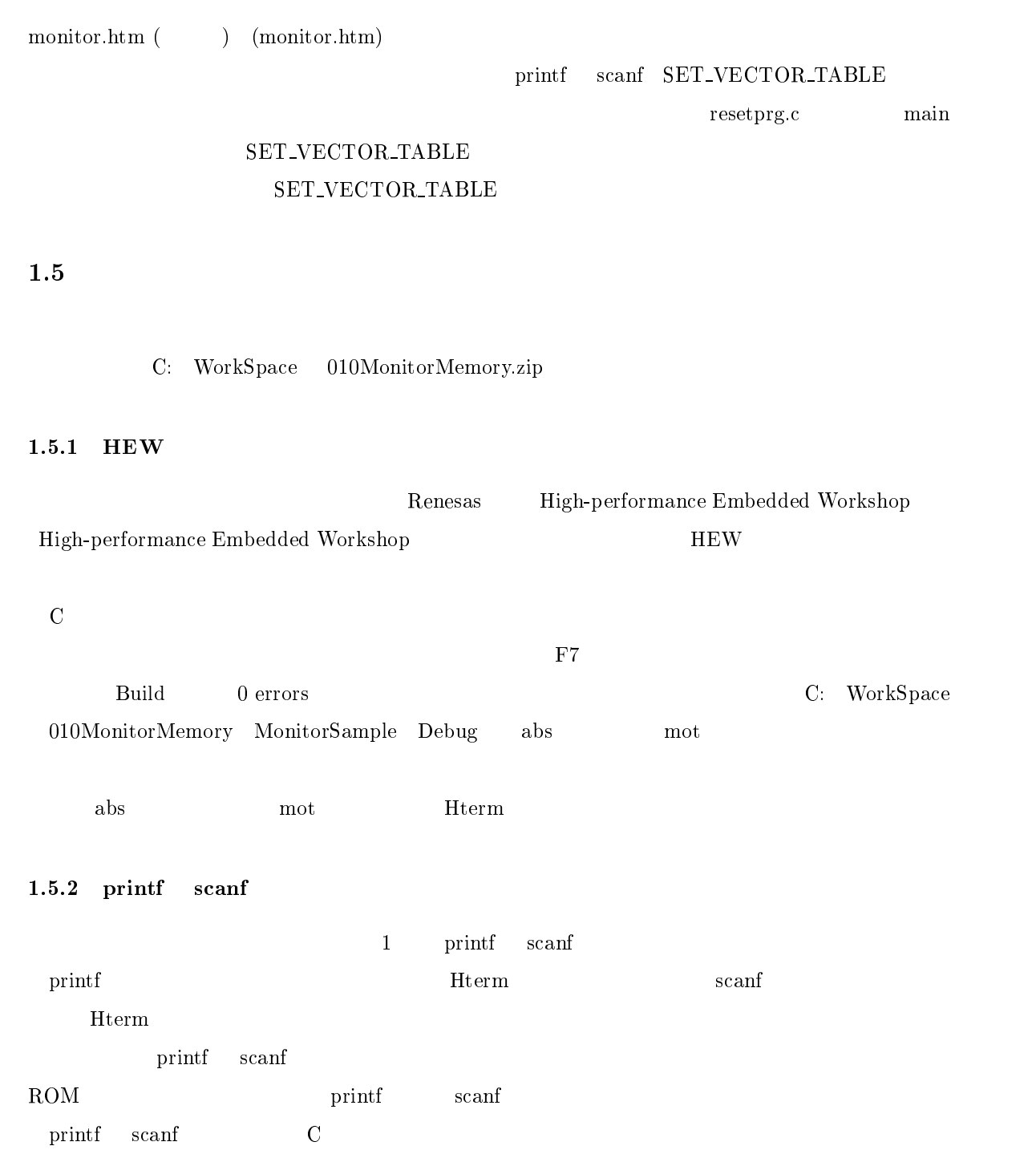

 $1.5.3$ 

```
\Gamma/ *1.1 * /void main(void)
\{int i, offset;
    int array[6];
    char message[16];
    printf( "Input offset: " );
    .<br>scanf( "%d", &offset );
    printf("\n\in \rangle;
    for( i = 0; i < 6; i++ ){
       array[i] = i * i + of f set;printf( "%d %3d 0x%02x\n", i, array[i], array[i] );
    \mathcal{E}print('"\n",");
    printf( "array dump: %x\n", array );
    \verb|printf( "message dump: % x \n'', message ) ;i = 0;message[i++] = 0x48;message[i++] = 0x65;message[i++] = 0x6C;message[i++] = 0x6C;message[i++] = 0x6F;message[i++] = 0x20;message[i++] = 0x54;message[i++] = 0x6F;message[i++] = 0x6B;message[i++] = 0x79;message[i++] = 0x6F;message[i++] = 0x54;message[i++] = 0x65;message[i++] = 0x63;message[i++] = 0x68;message[i++] = 0x21;REST();
\}
```
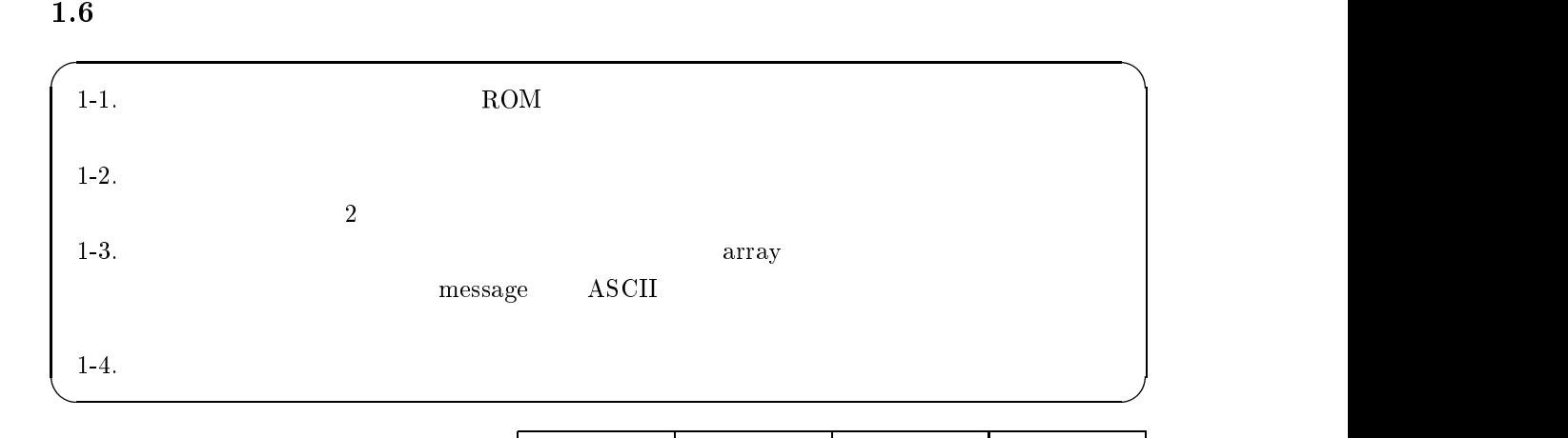

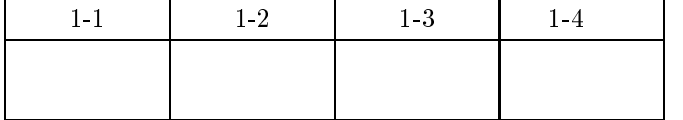

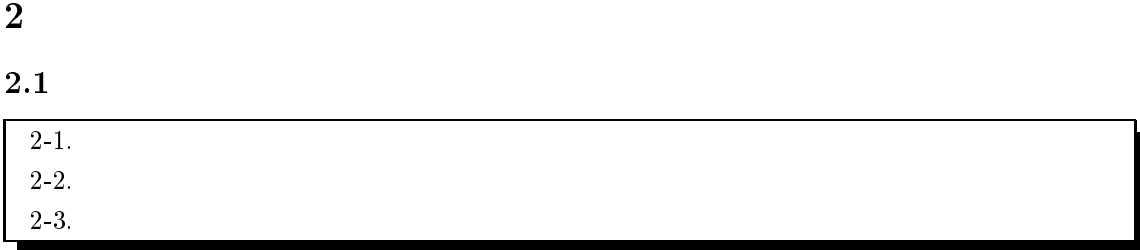

2.2  $2$ 

 $LED$ 

 $\rm CPU$ 

 $2.1\,$ 

 ${\rm CPU}$ 

 $1$ 

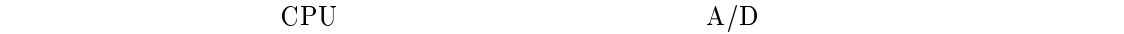

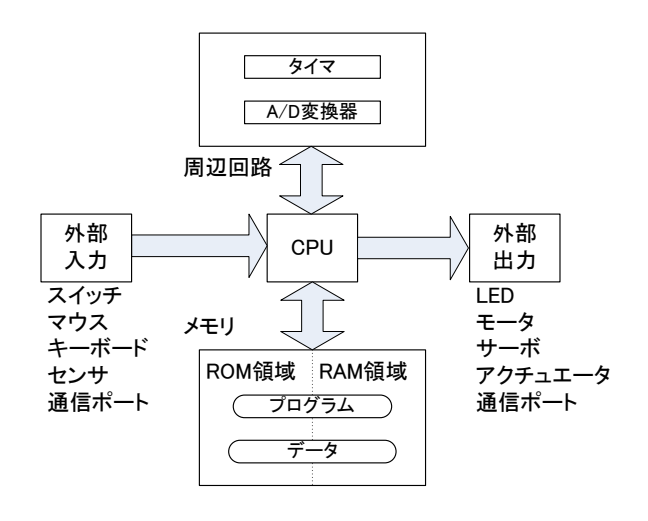

. 2.1: CPU

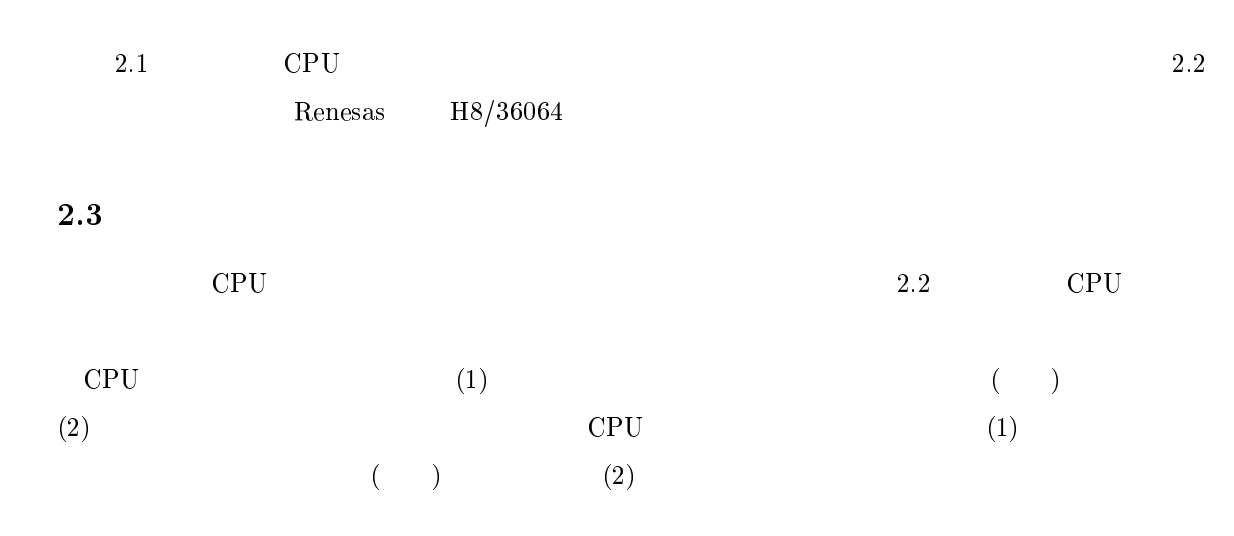

 $A/D$ 

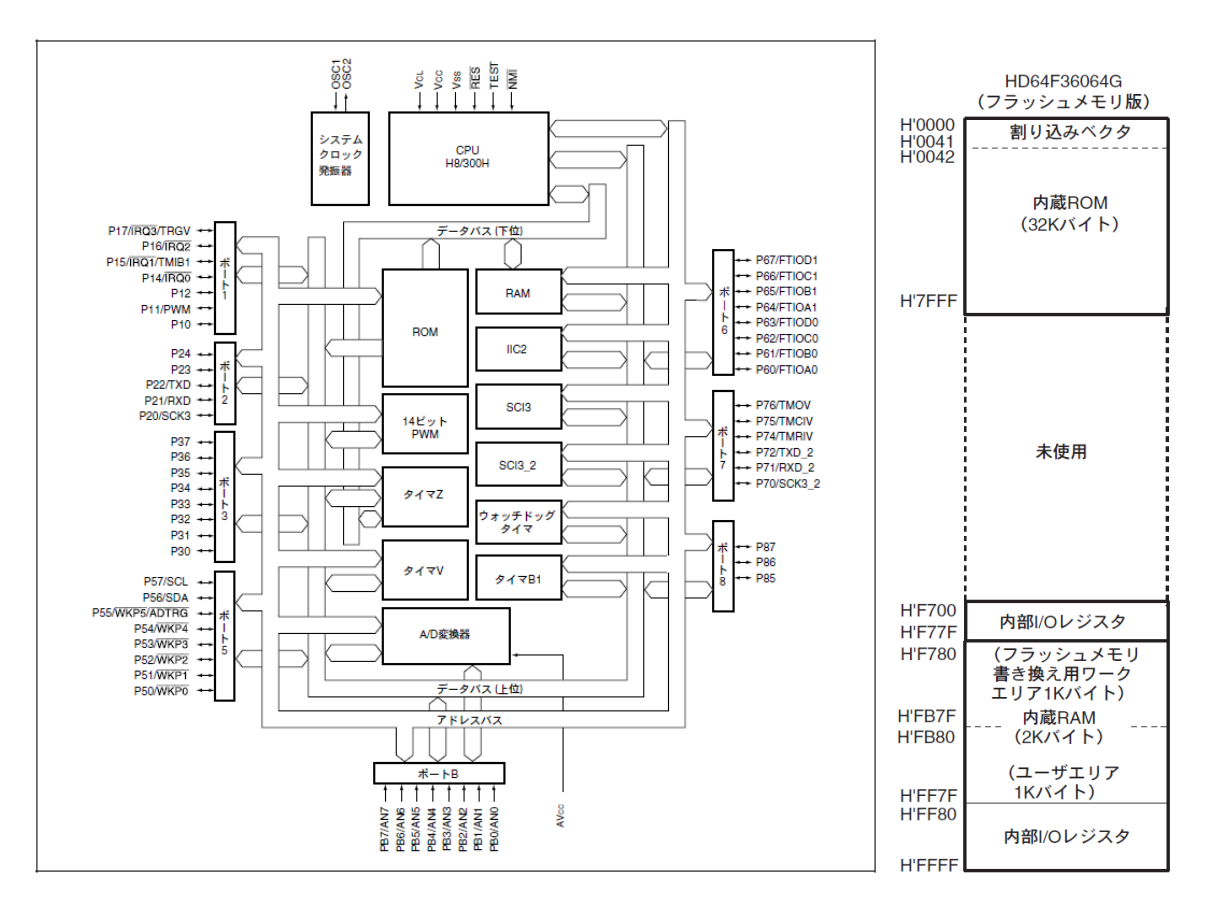

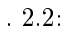

 $2:$  (Renesas H8/36064) )

 $3.$ 

(Renesas H8/36064)

ドウェアマニュアルより

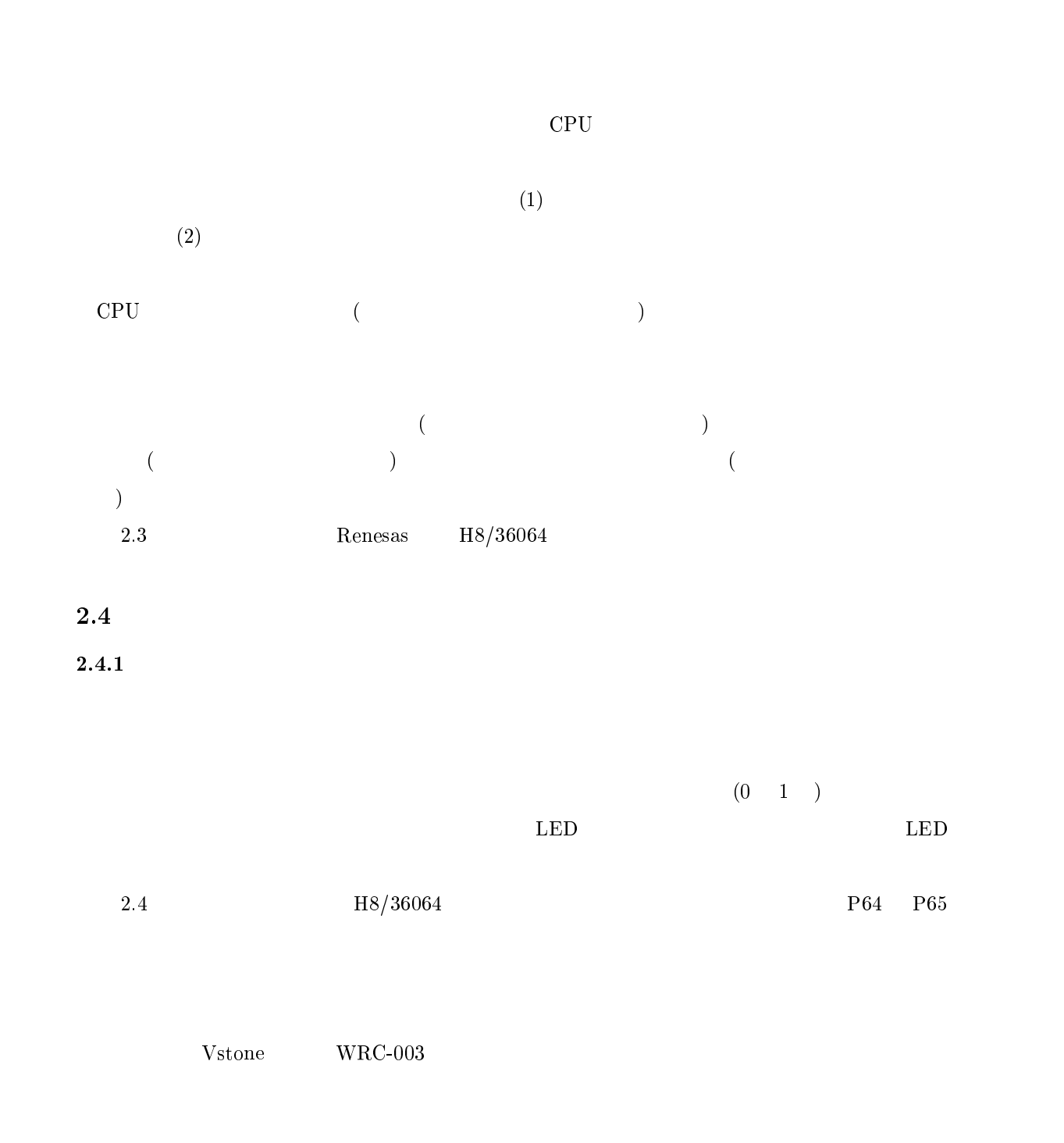

 $VS-WRCO03$  $(vs-wrc003b.pdf)$ 

 $2.2$ 

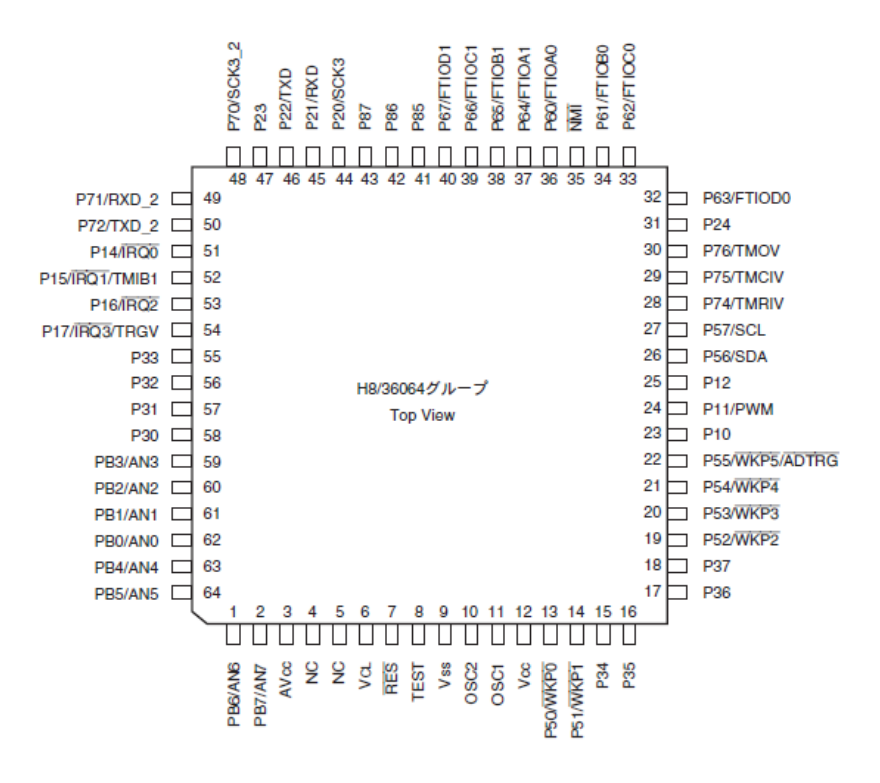

 $\text{4:} \quad \text{(Reness H8/36064)}$ 

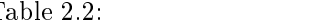

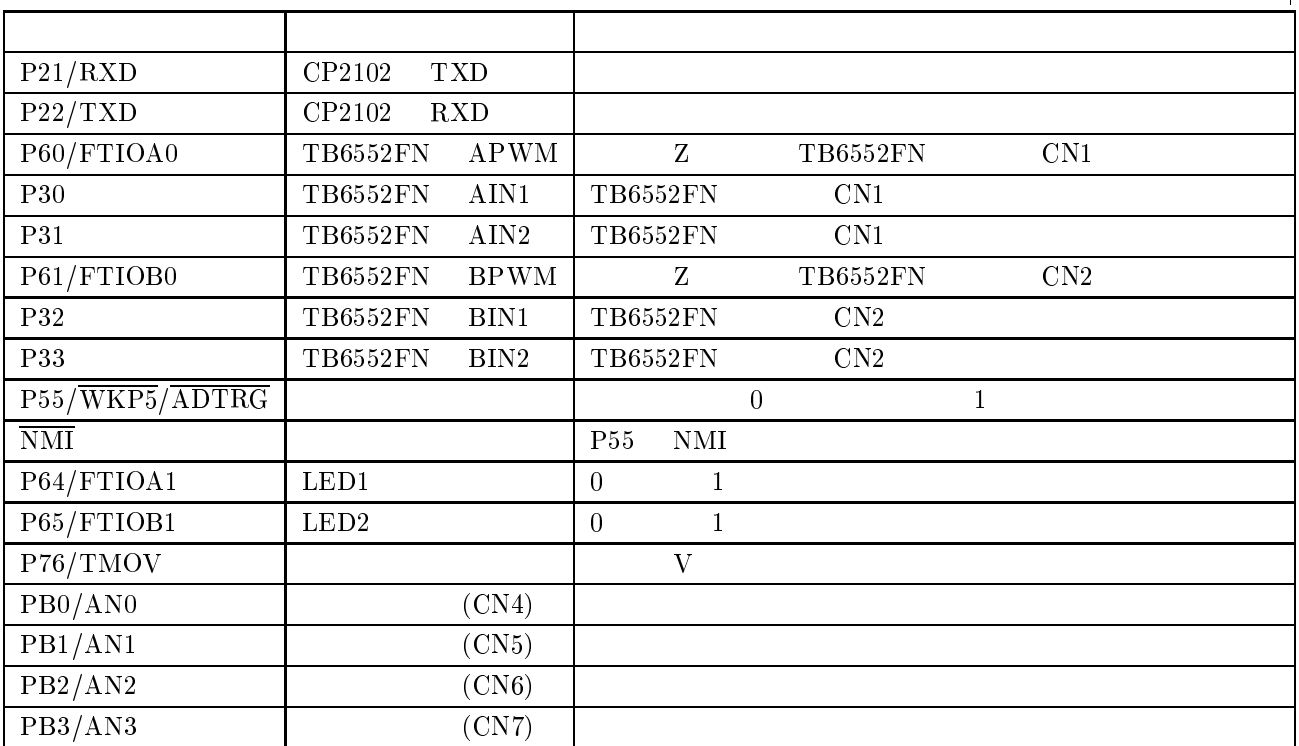

# $2.4.2$

 $H8$ 

 $i$ odefine.h  $\mathbf h$ 

# $2.4.3$

 $\lambda$ 

 $PMR($  $MR($  $H8$ H8 36064 (rjj09b0049**\_h**836064.pdf)  $PCR($  $CR($  $\frac{1}{1}$  ,  $\frac{1}{1}$  ,  $\frac{1$ PUCR(  $\mathrm{UCR}(\textcolor{red}{C})$ 

 $MOS$   $1$   $0$  $PDR($  $DR($ 

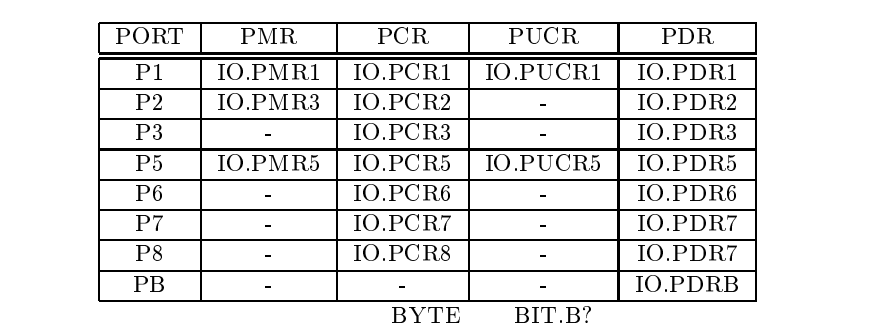

 $($ 

iodefine.h

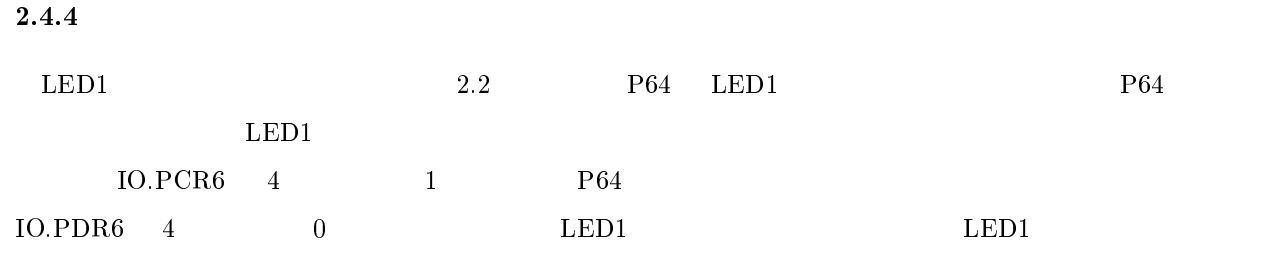

```
\Gamma/\ast 2.1 \ast/-
 	-

\{10.PCR6 = 0x10;   \sqrt{*}   10.PCR6 = 1   (P64)   \sqrt{*}10. PDR6. BIT. B4 = 0; /* IO.PDR6. BIT. B4 0 ( P64 \qquad Low ) */
                            \hspace{1.6cm} \hspace{1.6cm} \hspace{1.2cm} \hspace{1.2cm} \hspace{--- . . . . .
        \}\}
```
 $2.4.5$ 

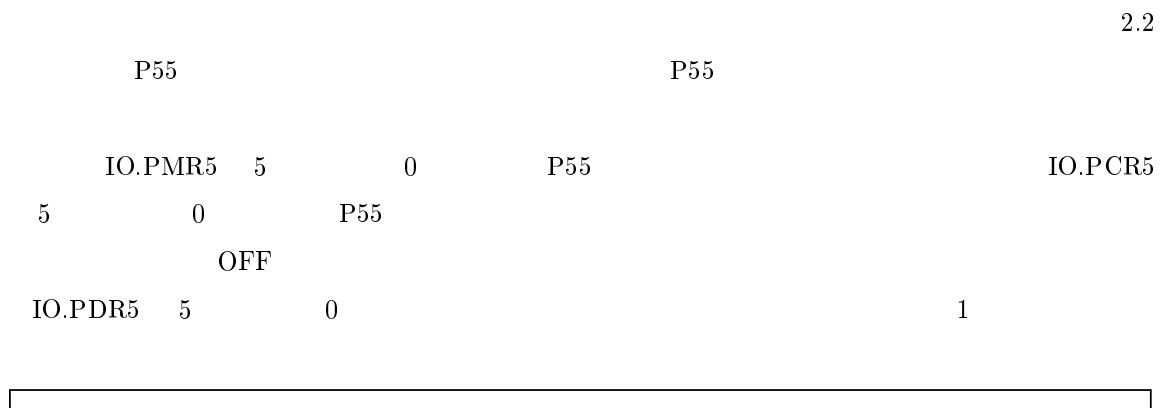

```
1* 2.2 */-
 	-

\{10.PMR5.BIT.WKP5 = 0; /* 5 0<br>10.PCR5 &= 0xDF; /* 5 0
                                                             ( \n\begin{array}{ccc} \n\text{P55} \\
\text{P56}\n\end{array})\n\quad10.PCR5 & = 0xDF; /* 5
                                                             ( \mathrm{P55} \qquad \qquad ) */
       for( ;; )\{ / * \qquad \qquad */
	 45670*5-35-* "" # 
-
                   \ket*\}else\{\frac{1}{x} , the set of the set of the set of the set of the set of the set of the set of the set of the set of the set of the set of the set of the set of the set of the set of the set of the set of the set of the set of 
           \mathcal{E}\left\{ \right\}\}
```
## $2.5$

2.2  $-$  P76/TMOV ており,#3#:: を周期的に変更することにより,音が出る.周期的に #3#:: を変更するような

 $\Gamma$  $1*$  2.3  $*/$ - -<<2  -;  $\{$ TV.TCRVO.BYTE=0x00; TV.TCRV1.BYTE=0x01; TV.TCSRV.BYTE=0x06; 3=53+40?" -; -- ) TV.TCORB=pitch;  $\mathcal{F}$ - -<<4@ ! "#\$!#  $\blacksquare$  3=53+35+0=  $\blacksquare$  . The set of  $\blacksquare$  and  $\blacksquare$  and  $\blacksquare$  and  $\blacksquare$  $\sim$  . The set of the set of the set of the set of the set of the set of the set of the set of the set of the set of the set of the set of the set of the set of the set of the set of the set of the set of the set of the s  $\overline{1}$  , the state  $\overline{1}$  and  $\overline{2}$  and  $\overline{3}$  and  $\overline{3}$  and  $\overline{3}$  and  $\overline{3}$  and  $\overline{3}$  and  $\overline{3}$  and  $\overline{3}$  and  $\overline{3}$  and  $\overline{3}$  and  $\overline{3}$  and  $\overline{3}$  and  $\overline{3}$  and  $\overline{3}$  and  $\overline{$ タイマ &# は関連付いており,タイマ の動作に伴って,&# の出力が変化する.タ

BuzzerSet pitch vol extended to the contract the contract of the contract of the contract of the contract of the contract of the contract of the contract of the contract of the contract of the contract of the contract of the contract of the c

> pitch vol BuzzerSet BuzzerON()  $\text{Buzzer ON}() \qquad \qquad \text{BuzzerOFF}()$

OFF

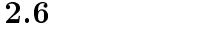

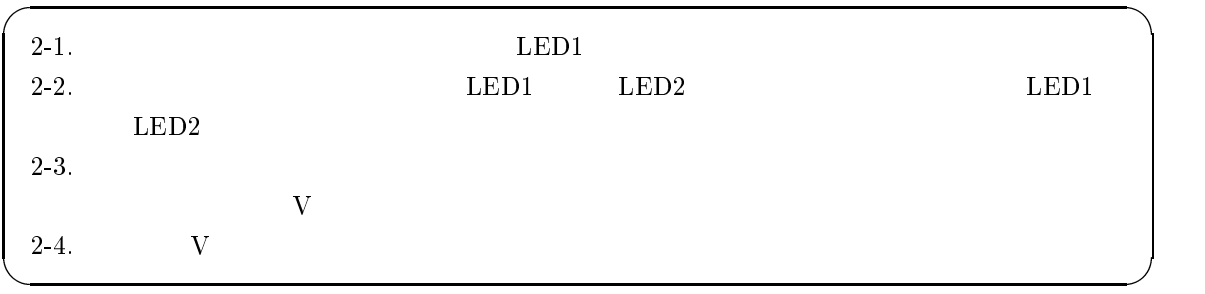

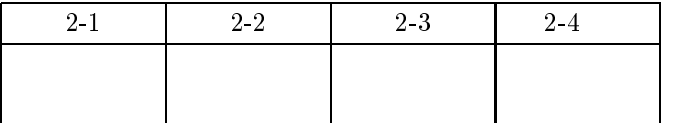

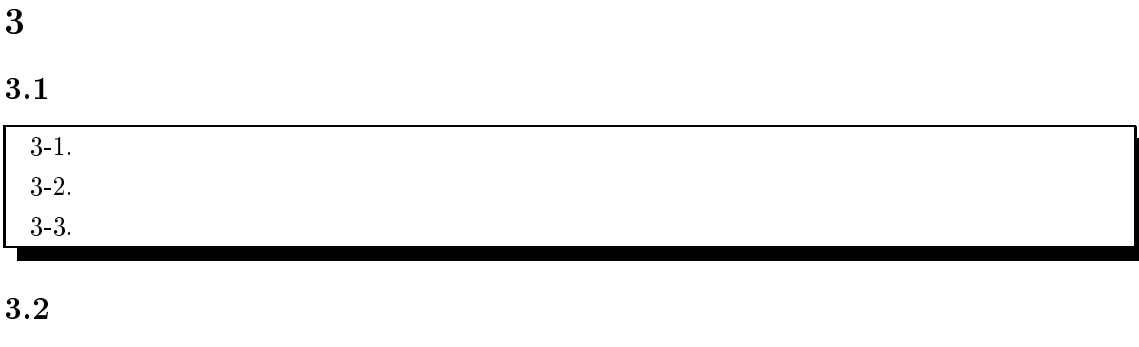

 $\mathcal{C}$ .) c

 $3.2.1$ 

 $($ 

 $\rm CPU$ 

 $\rm GUI$ 

 $^{\rm 2}$ 000  $\rm CPU$ 

 $3.2.2$ 

<sup>2</sup>Windows

 $\overline{a}$ 

 $\rm{Windows}$  . The contract of the United States of Windows and Windows are stated as  $\rm{Windows}$ 

 $\overline{26}$ 

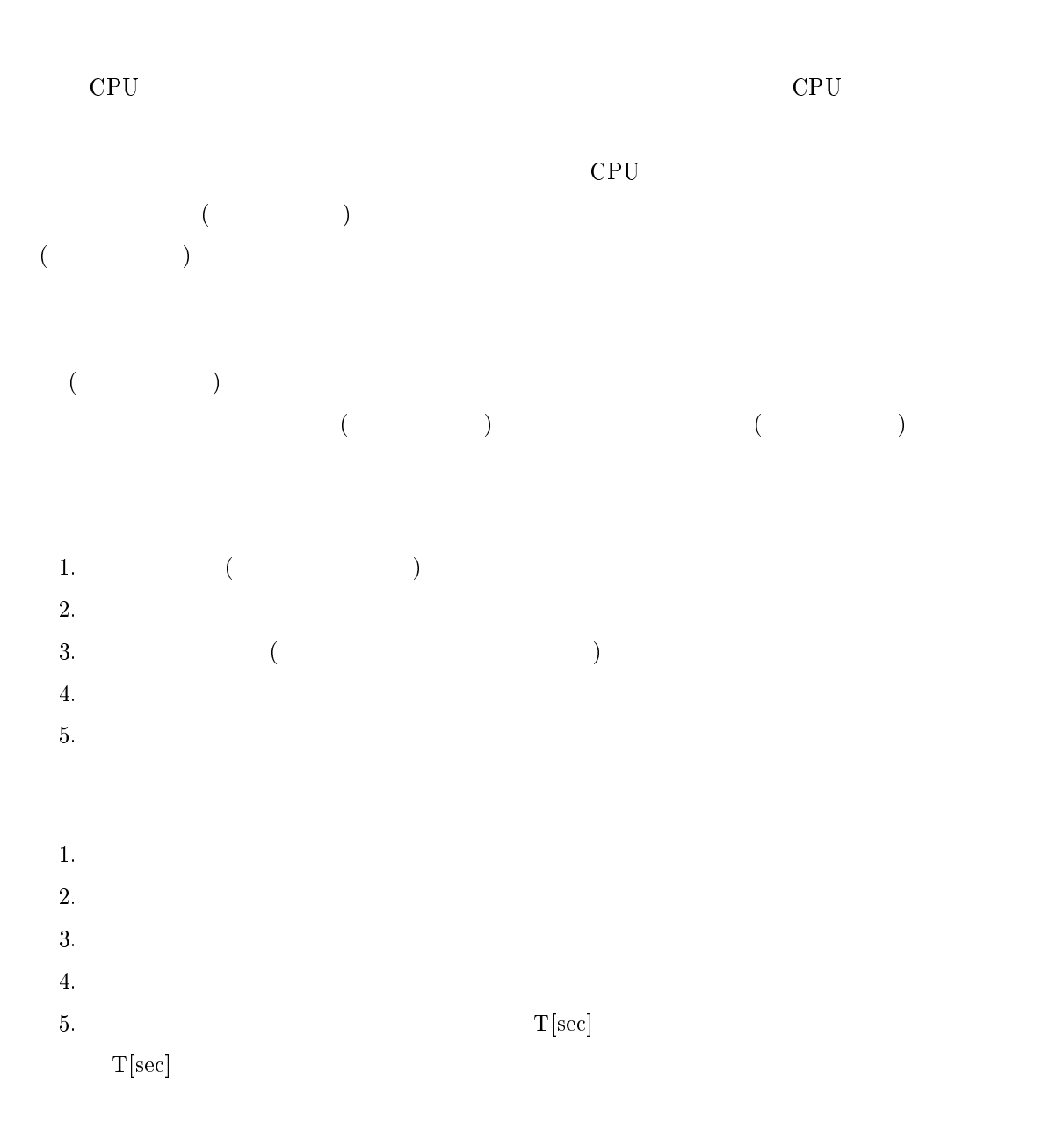

 $3.2.3$ 

(PC, Program Counter)

 $($ 

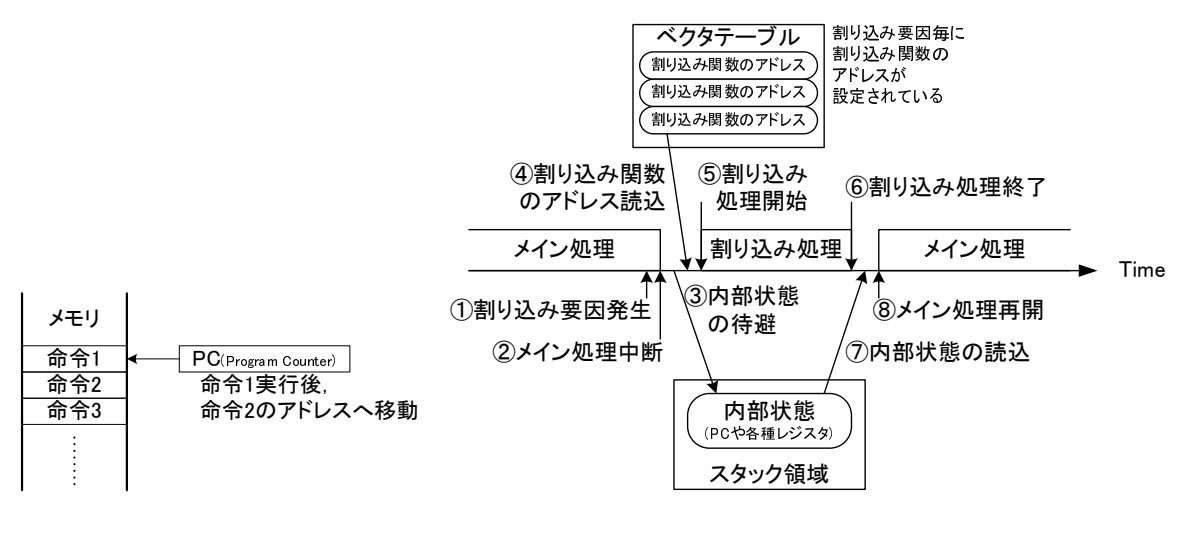

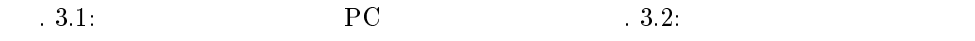

--3. -5. 6.

 $\overline{7}$ 

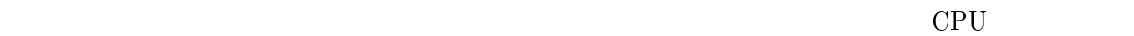

 $\sim$  3

#### $(3.2)$  $3.2)$

 $\left( \begin{array}{c} \end{array} \right)$ 

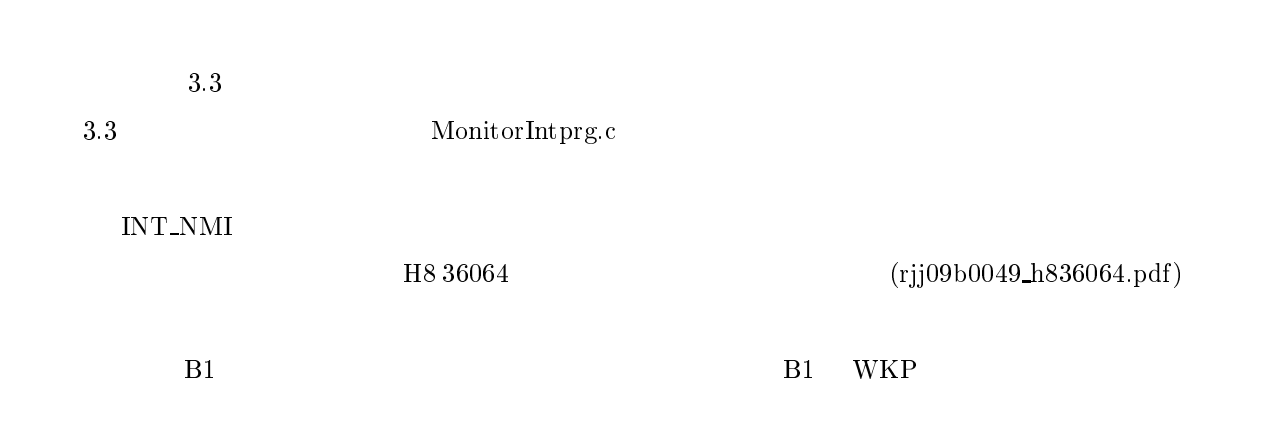

Table  $\sqrt{3.3}$ 

 $3.2.4$ 

 $3:$  (Renesas H8/36064)

 $\overline{\phantom{a}}$ 

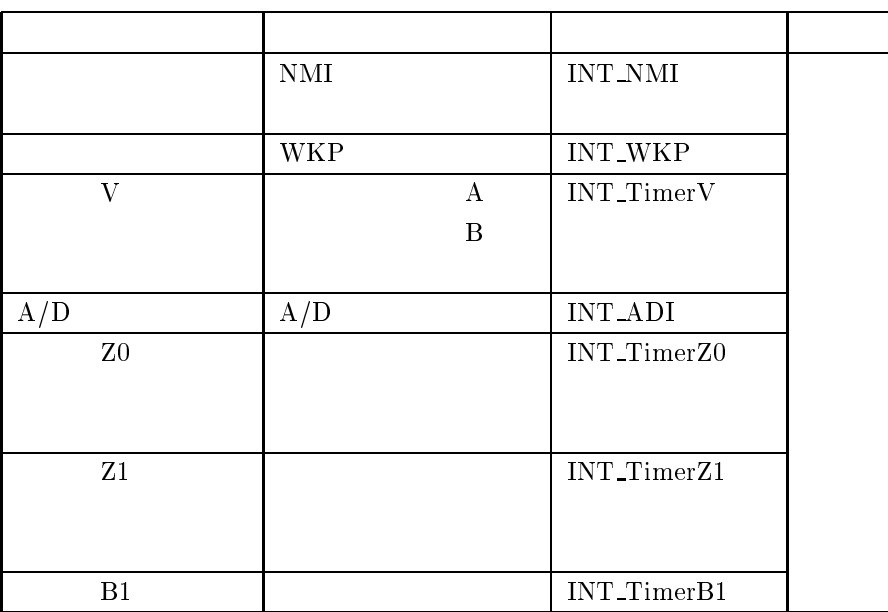

 $3.2.5$ 

 $($ 

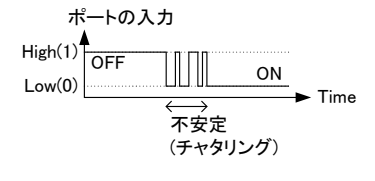

 $-3.3$ 

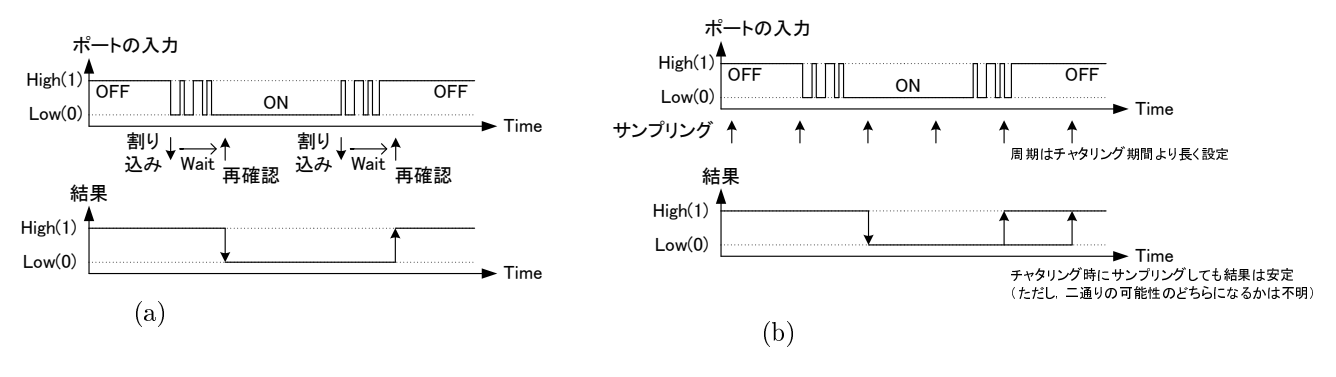

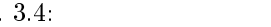

 $3.2.6$ 

 $\overline{c}$  $2.2\,$ ,  $\overline{P}55$ 

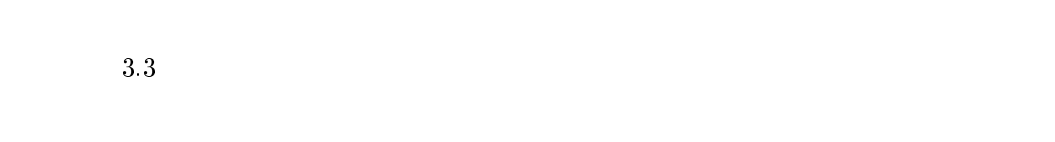

 $3.2.7$ 

 $ON$   $OFF$ 

 $\rm ON$   $\rm OFF$   $\rm S$ .

 $3.3$ 

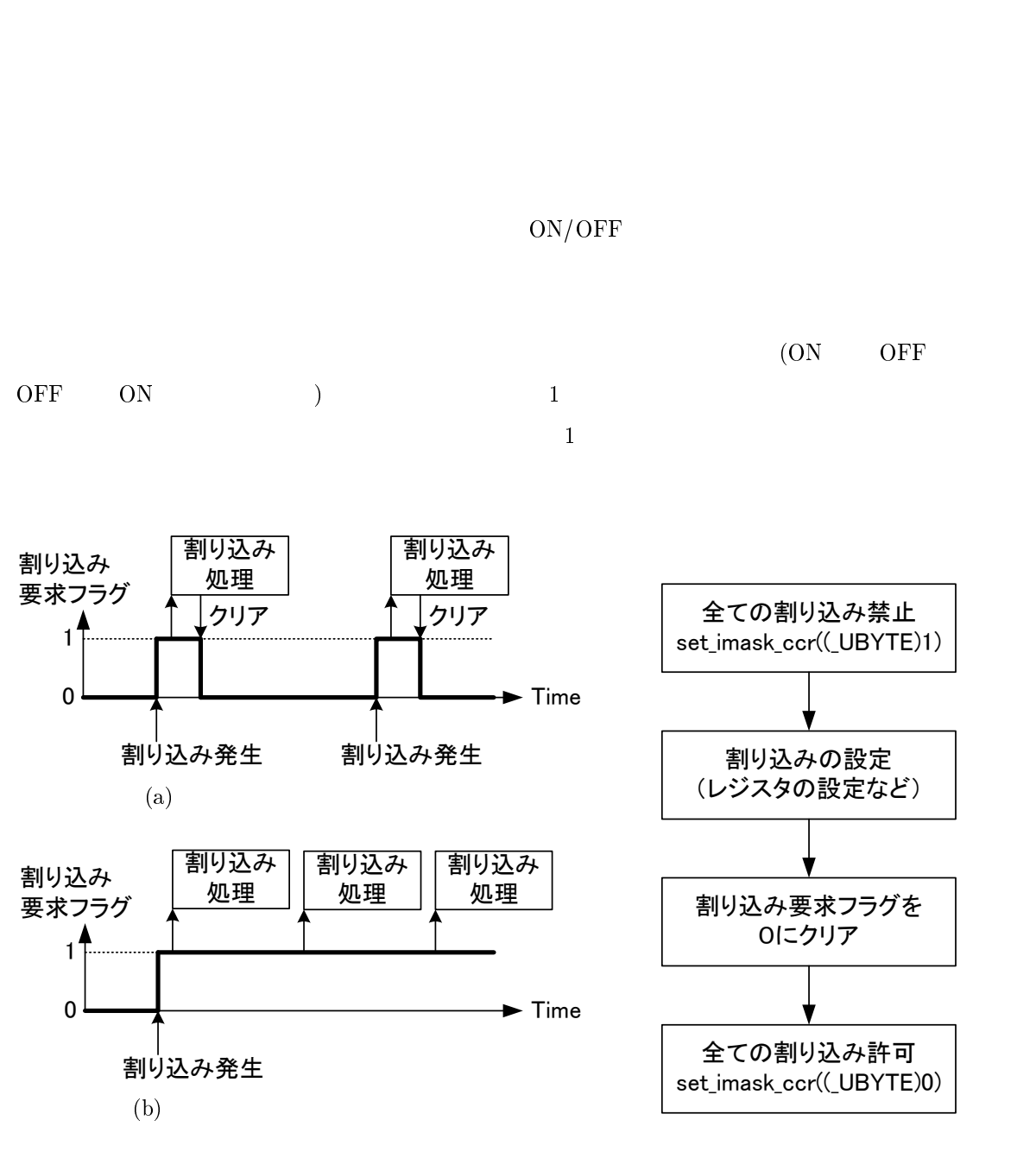

 $\begin{pmatrix} \frac{1}{2} & \frac{1}{2} & \frac{1}{2$ 

 $4\,$ 

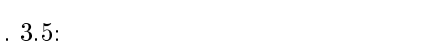

3.4

-3.6  $\boldsymbol{6}$ 

LPF(Low-Pass Filter)

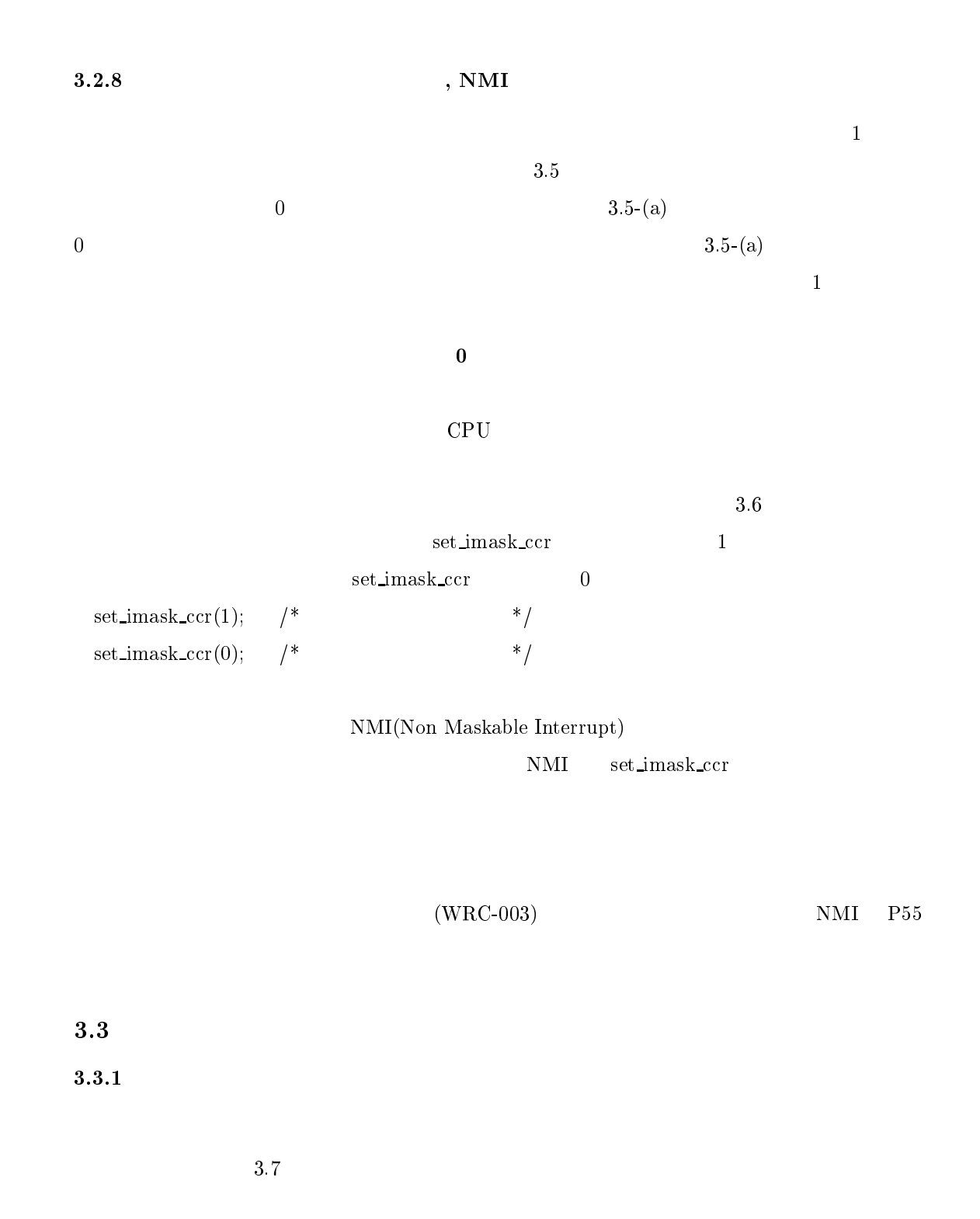

 $\sim$  3. 3.7  $\text{ITU}(\hspace{25pt} \text{, Integrated Time } \text{Unit})$  $3.7$  の構成を単にタイマと呼ぶことにする.

 $32\,$ 

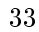

カウンタ

両エッジ

入力信号

立ち上がり コンペアレジスタ 立ち下がり

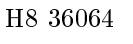

36064 (rjj09b0049\_h836064.pdf)

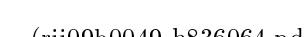

- <del>カワンター |← ★ ◇ 比</del>較<br>(カウントアップ) ├─ ◆ ◇ 比較

 $7:$ 

クリア

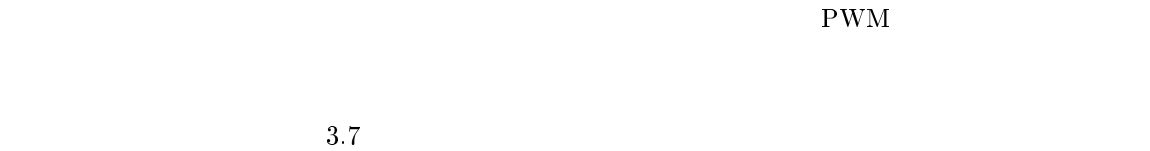

割り込み発生 出力変更

 $3.3.2$ 

 $(PWM)$  $\mathbf{W}\mathbf{M}$ ) and  $\mathbf{P}\mathbf{W}\mathbf{M}$  and  $\mathbf{P}\mathbf{W}\mathbf{M}$  and  $\mathbf{P}\mathbf{W}\mathbf{M}$  and  $\mathbf{P}\mathbf{W}\mathbf{M}$  $\rm PWM$ 

WatchDog Timer) 14 PWM H8 36064 36064 (rjj09b0049\_h836064.pdf)  $3.7$  $7$ 

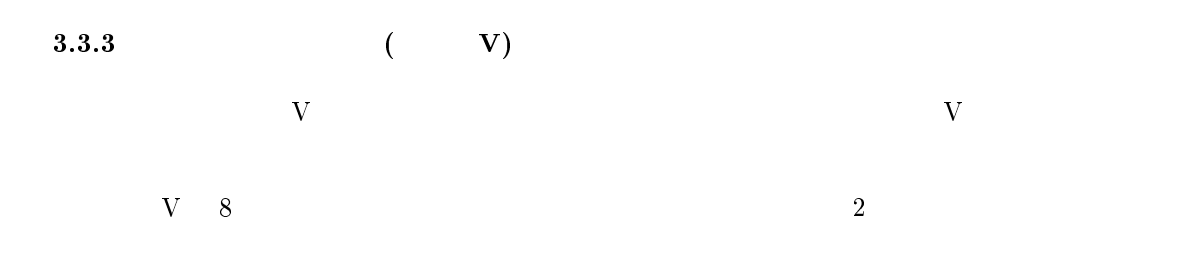

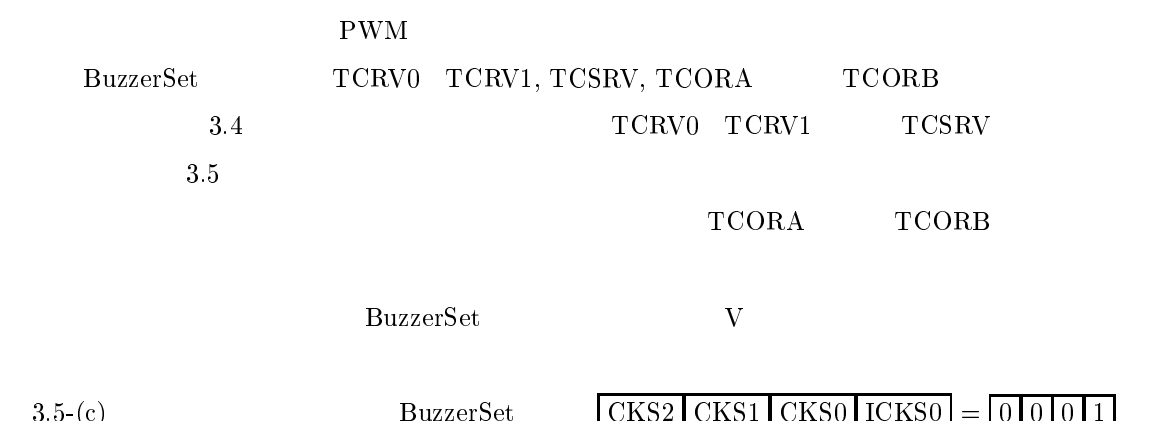

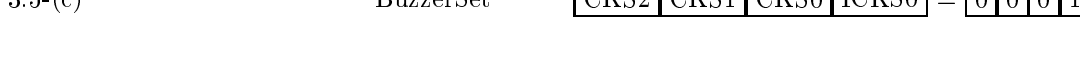

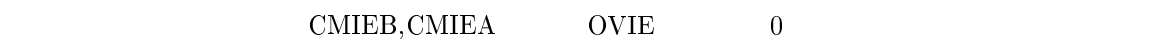

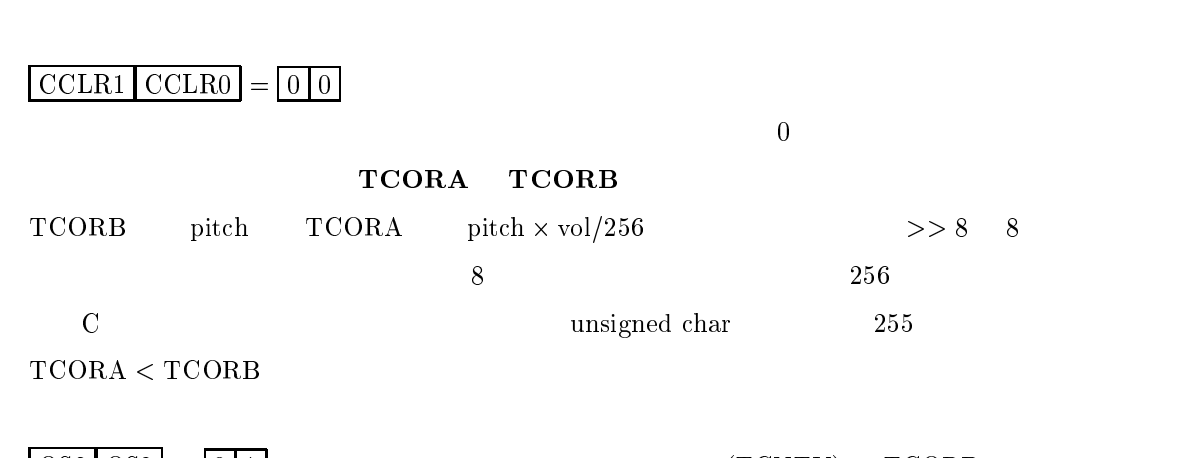

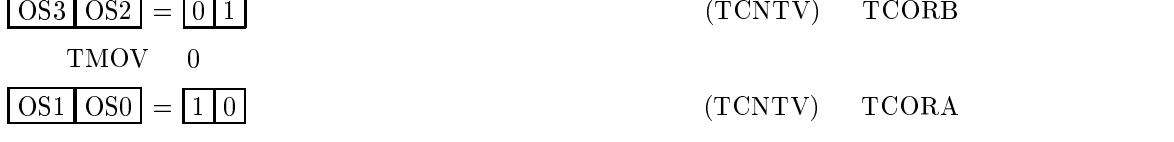

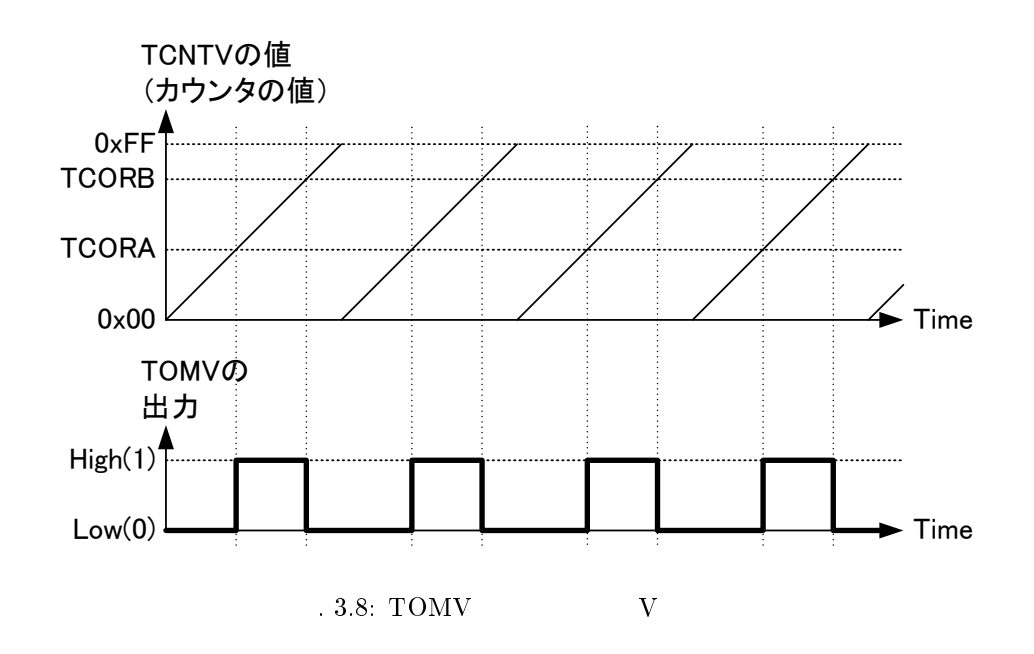

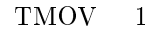

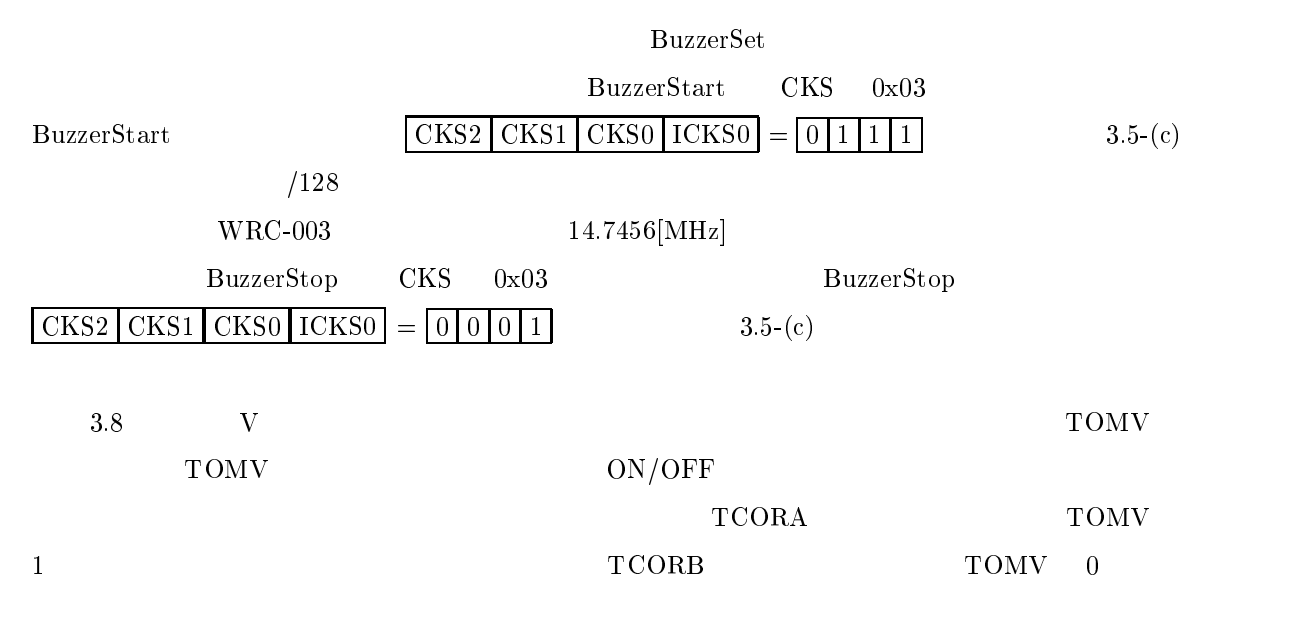

 $\overline{0}$ 

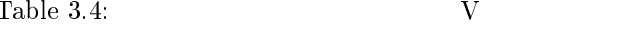

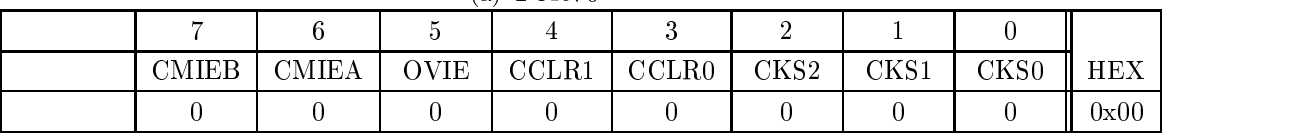

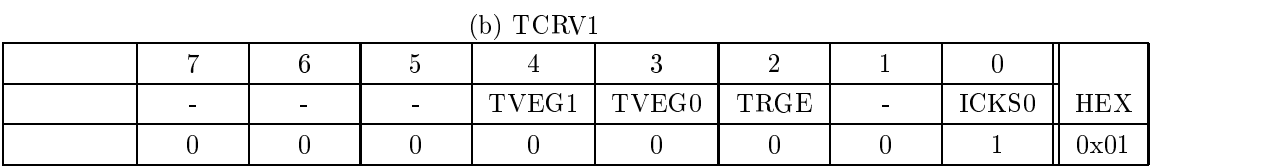

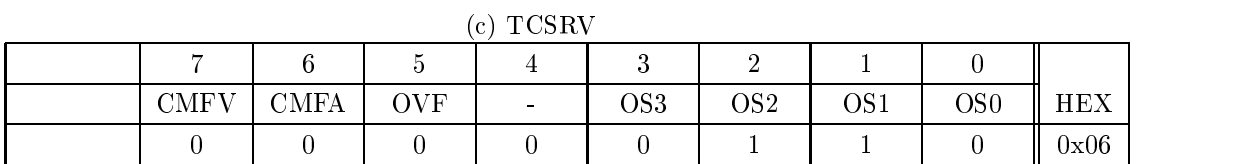

Table 3.5:<br>(a)  $TCRV0$ 

 $5:$  V  $\left($ Renesas H8/36064  $\right)$ 

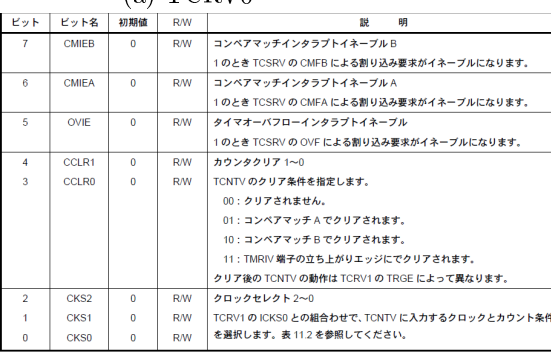

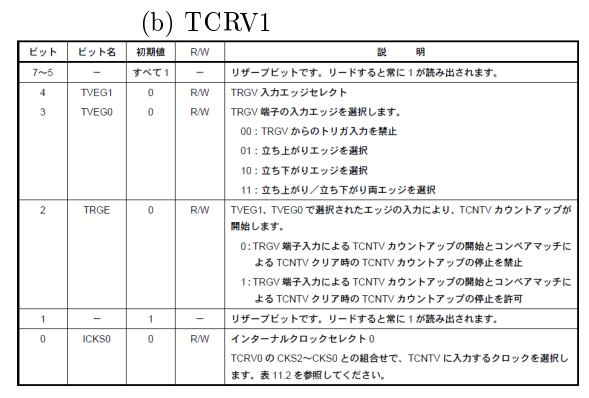

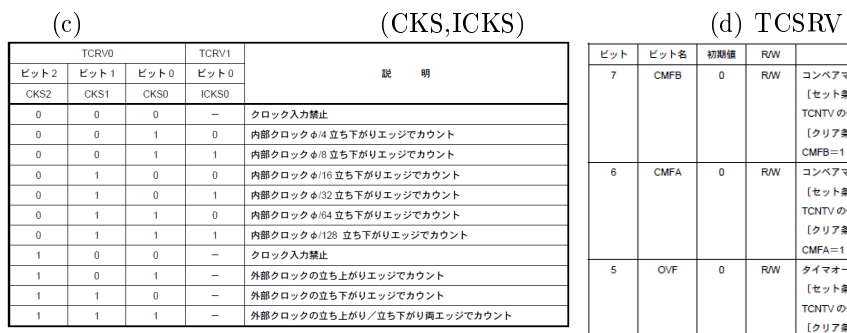

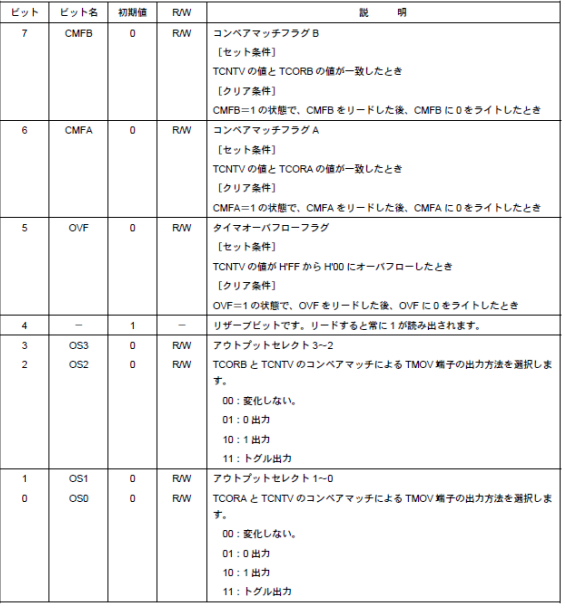
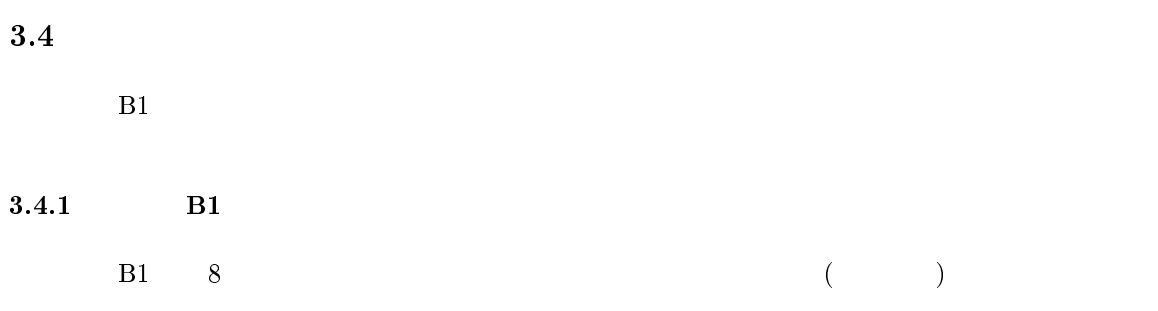

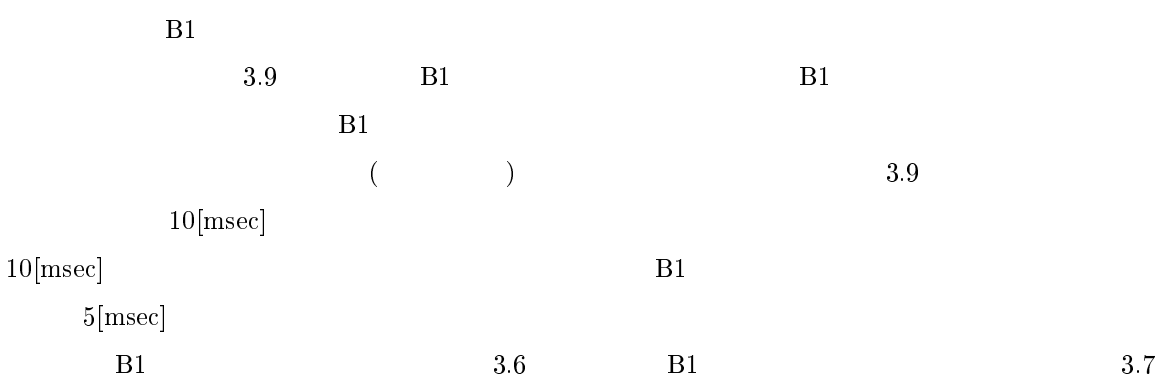

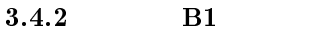

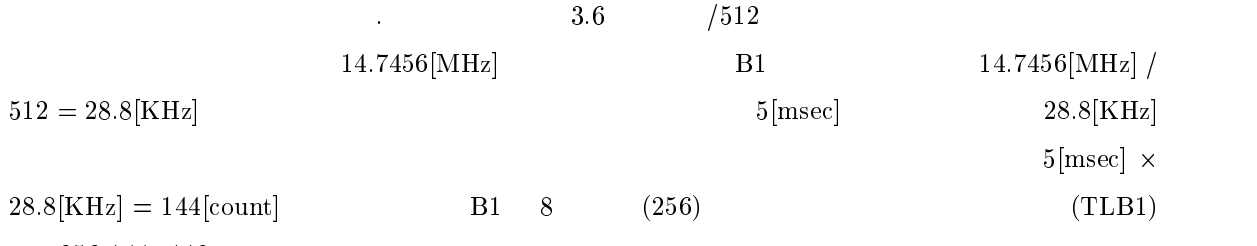

 $256 - 144 = 112$ 

 $B1$  ,  $\qquad \qquad$   $B1$ 

 $3.4.3$  B1

 $B1$   $3.7$  $\sim$  $\rm IERR2 \qquad \qquad IRR2 \qquad 2$ 

 $IENR2$  1

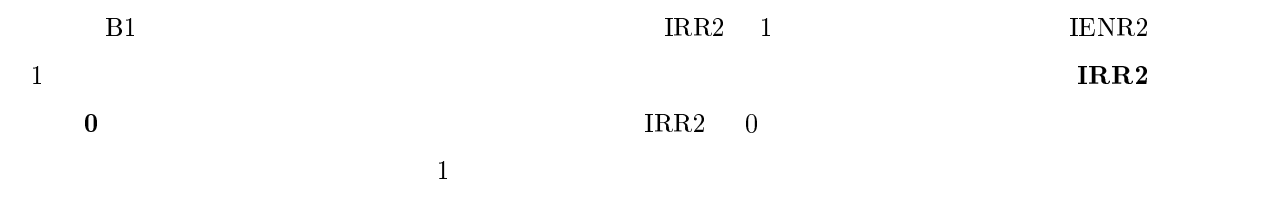

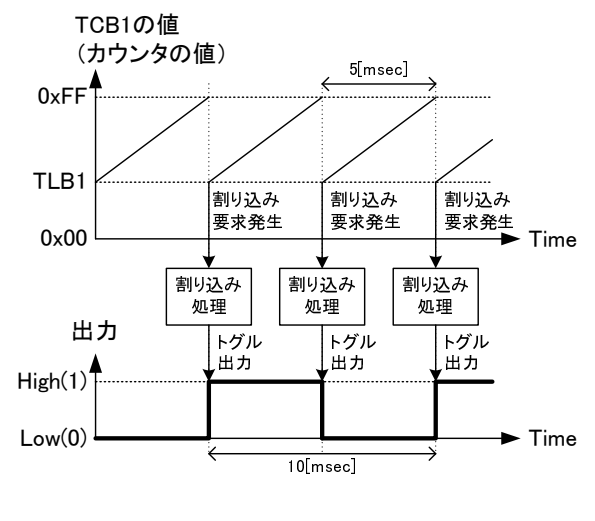

3.9  $9:$   $181$ 

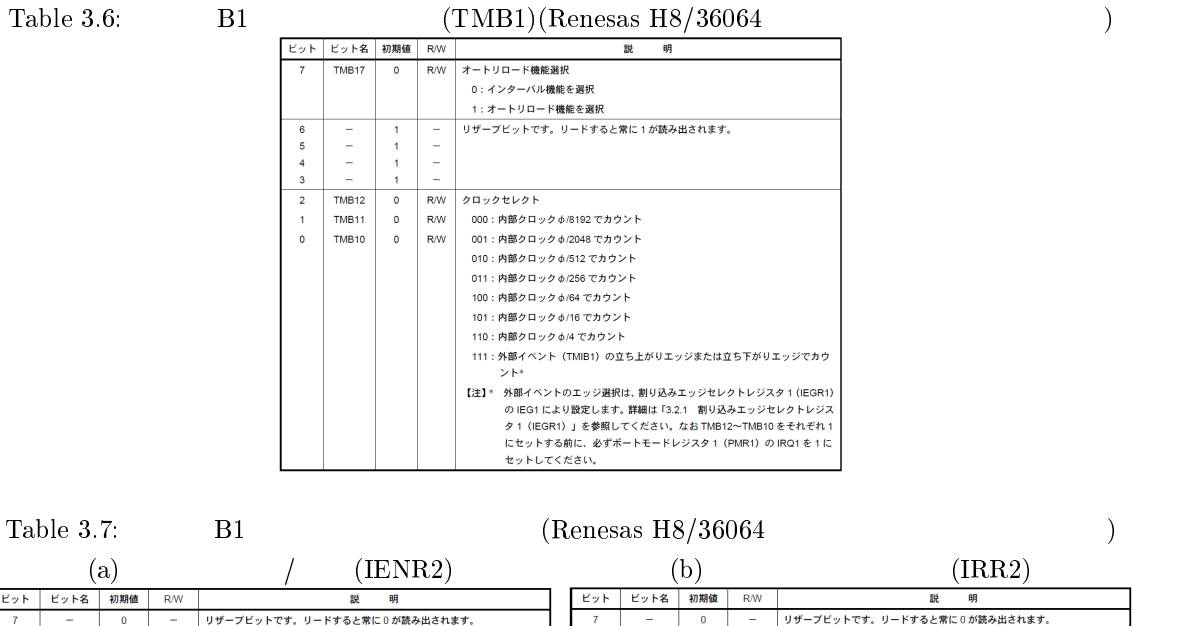

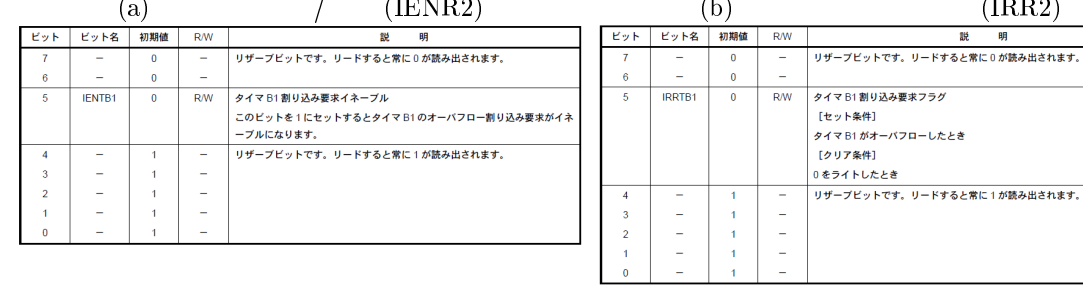

39

3.4.4

 $LED1$ 

# $1/4$  LED1

MonitorIntprg.c

```
\overline{1} 
/* global variables * / 
unsigned char gCnt;

\sqrt{*} interrupt functions \sqrt{*} 
-
 @3 @8	-

-
 01213	

-
 @3 3-	-

\left\{ \right.IRR2.BIT. IRRTB1 = 0: /* */
  10.PDR7.BIT.B6 = 'IO.PDR7.BIT.B6; /* (P76) (g\text{Cnt} = g\text{Cnt} + 1; /* g\text{Cnt} */
  gCnt = gCnt & 0x03; /* 2 */
              /\ast 1/4 \ast/

	 + "" # 
-
    10. PDR6. BIT. B4 = !IO. PDR6. BIT. B4; /* LED1 (P64) */
  and the contract of the contract of the contract of the contract of the contract of the contract of the contract of
\}
```
MonitorSample.c

 $\overline{1}$ 

```
 
\frac{1}{\sqrt{2}} main function \frac{1}{\sqrt{2}} 
-
 	-

\left\{ \right.set\_imask_ccr(1);
                              ; /* */
      10.PCR6 = 0 \times 10;   \neq   10.PCR6 = 4   1   (P64   )*/\begin{array}{lllll} \texttt{TV.TCSRV.BIT.OS = 0;} & \texttt{/*} & \texttt{P76} & \texttt{ */} \\ \texttt{IO.PCR7} & = \texttt{0x40;} & \texttt{/*} & \texttt{IO.PCR7} & \texttt{6} & \texttt{1} & \texttt{(P76)} \end{array}10.PCR7 = 0 \times 40; \qquad \qquad \qTB1. TMB1.BIT.RLD = 1; /* */
      TB1.TMB1.BIT.CKS = 2; /* |010|/512 */
      TB1.TLB1 = 112; /* TLB1 = 112, 144 * /IRR2.BIT. IRRTB1 = 0; /* TMB1 */
      IENR2.BIT.IENTB1 = 1; /* TMB1 */
      set\_imask_ccr(0);
                              ; \hspace{0.5cm} \hspace{0.5cm} \hs--- . . . . .
                   \} /* */
and the contract of the contract of the contract of the contract of the contract of the contract of the contract of
```
3.5  $5$ 

 $\overline{7}$ 

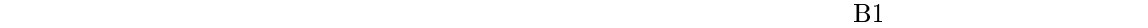

 $B1$ 

MonitorIntprg.c

 $\overline{1}$   $/*$  global variables  $* /$  unsigned char gP5501d =  $0xFF$ ; /\* P55  $*/$   $\sqrt{*}$  interrupt functions  $\sqrt{*}$  . . <u>. .</u> . . . . . . . . . . . . . *.* - 01213 - @3 3- -  $\{$ unsigned char P55;  $IRR2.BIT. IRRTB1 = 0;$  /\* \*/  $P55 = I0.PDR5.BIT.B5; /* P55$  \*/  $\mathbf{A} \cdot \mathbf{B}$  $\frac{1}{2}$  /\* ; 6\*\*4; "" # 6\*\* "" - $\ket*$  $\mathcal{E}$ gP5501d = P55;  $/*$  P55  $* /$  $\}$ 

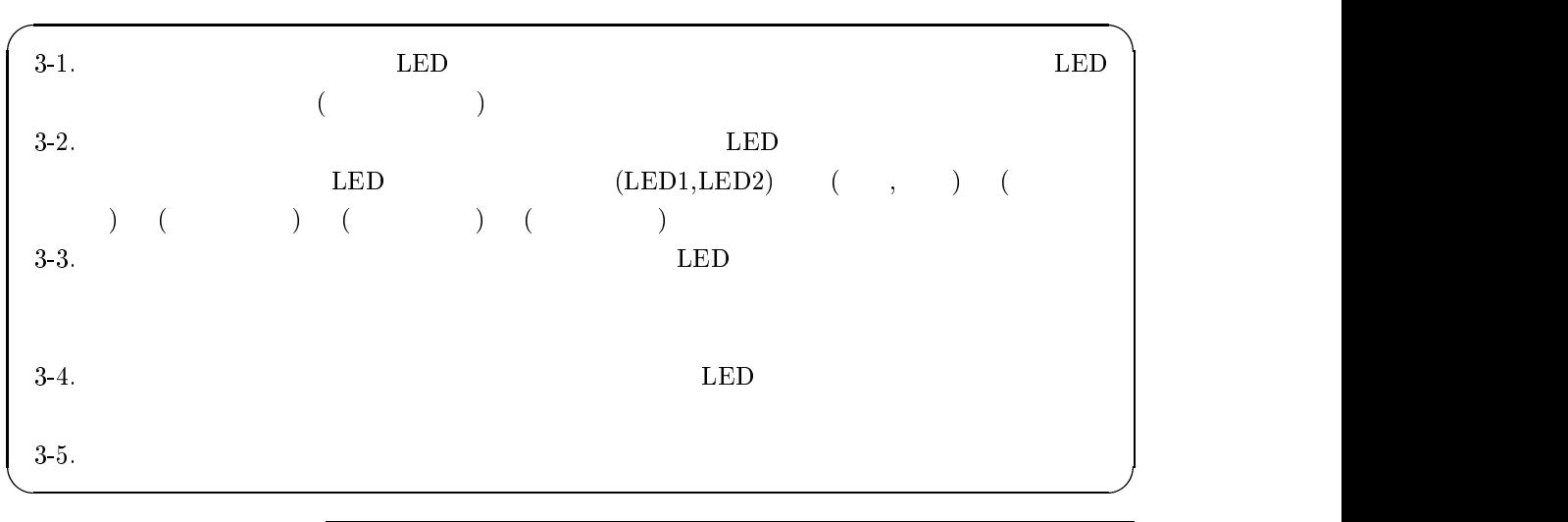

 $3.6$ 

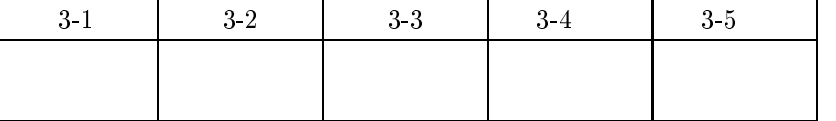

 $42\,$ 

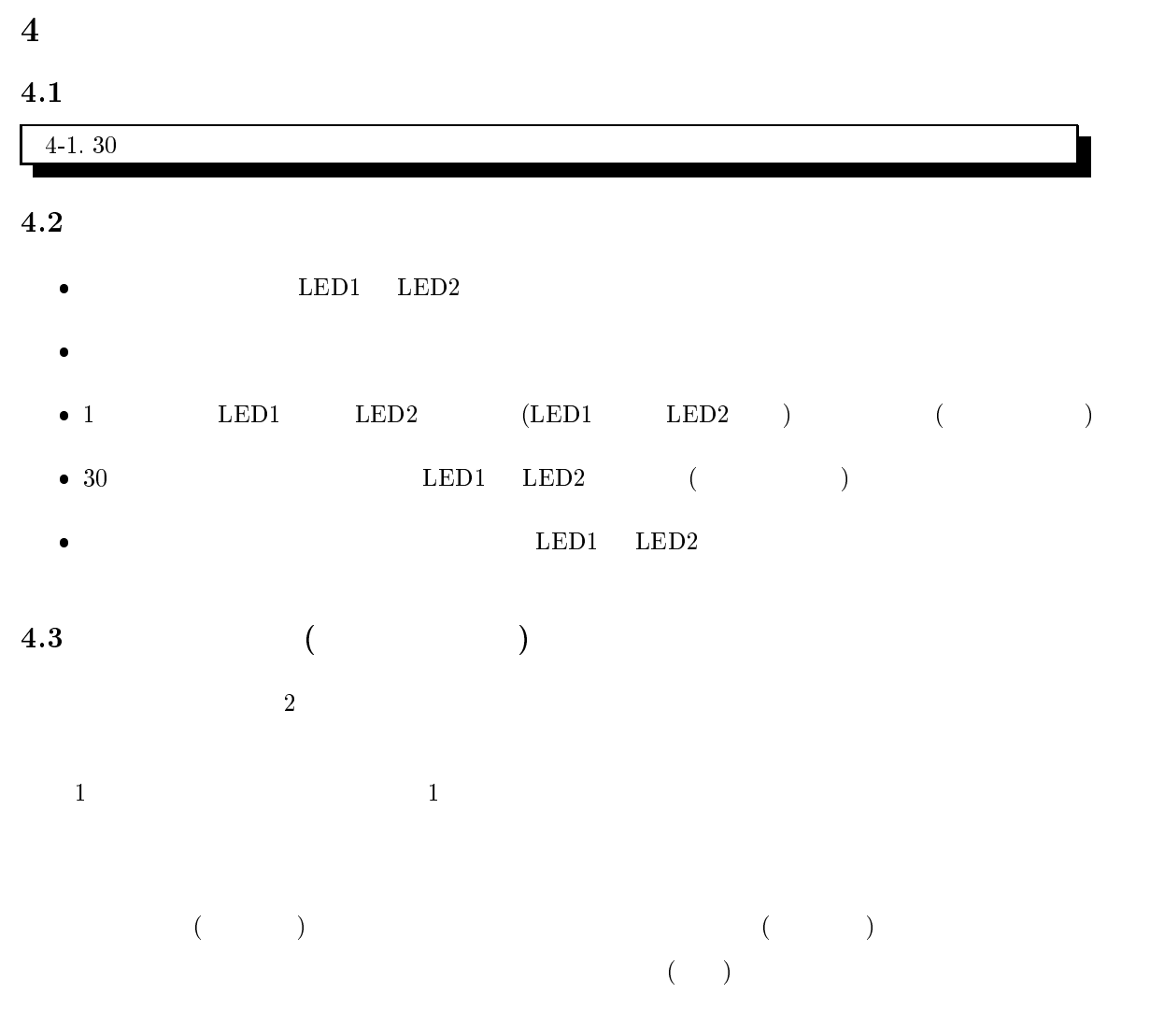

 $\sim$  3.1  $\sim$  3.1  $\sim$   $1$ 

 $(a,i,u,e,o)$ 

 $(k, s, t, n, h, m, y, r, w, \ldots)$  $)$ 

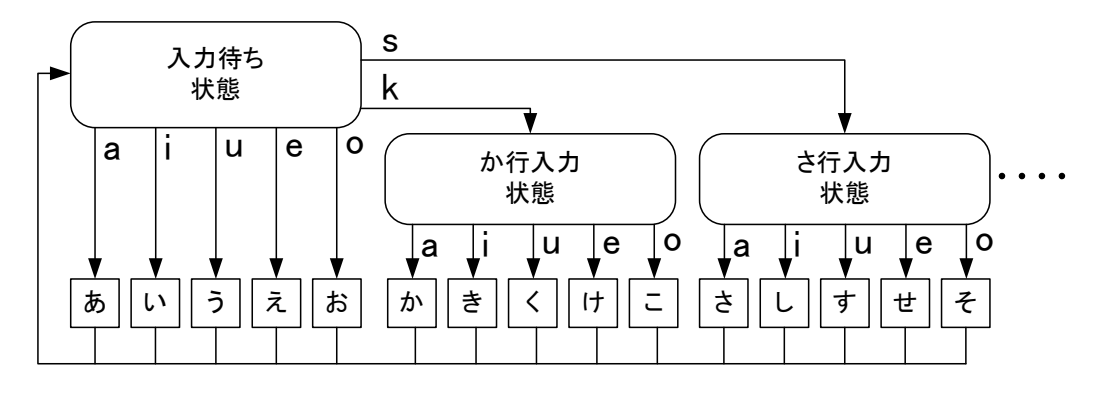

 $\mathbf{1}$ :

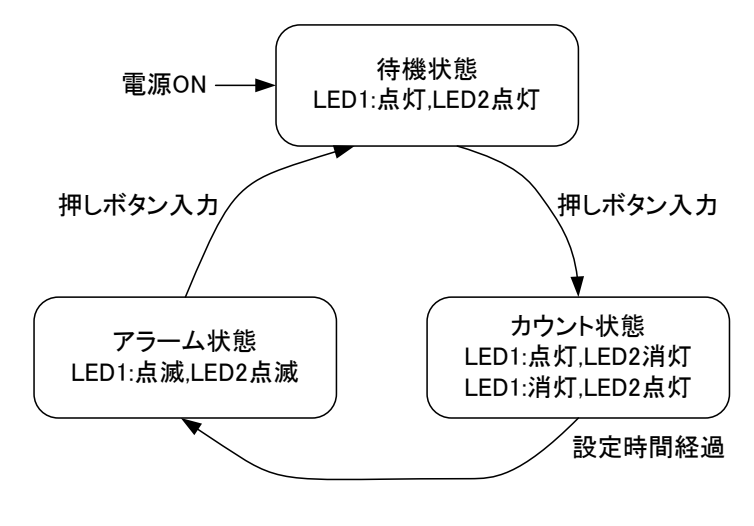

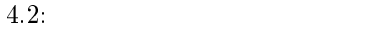

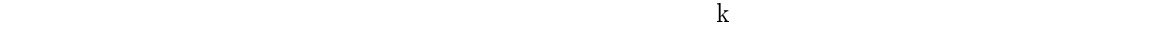

 $(a,i,u,e,o)$ 

 $\mathbf a$ . - $\mathbf 1$ 

 $4.$  $2 \hspace{1.5cm} \text{ON}$ 

 ${\rm gState}$ 

## - $4\,$

 $4.2\,$  $2 \overline{a}$  ${\tt V} \hspace{1.3cm} {\tt TOMV} \hspace{3.3cm} ({\tt TCROA, TCROB})$  $\sim$  2.  $5<sub>5</sub>$ 

44

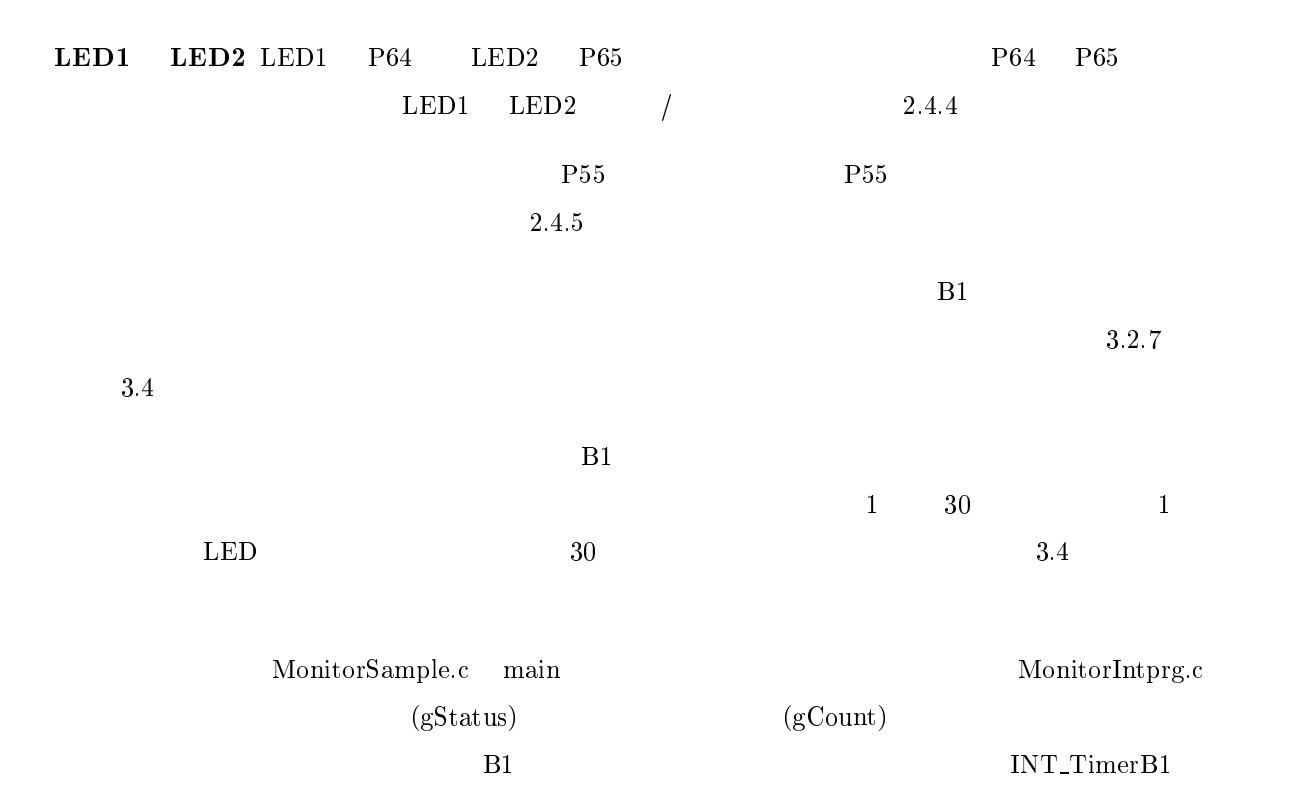

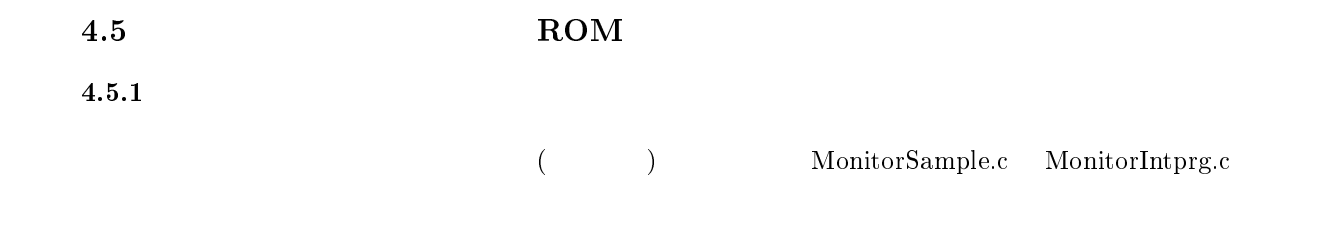

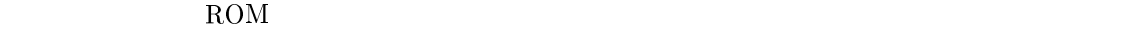

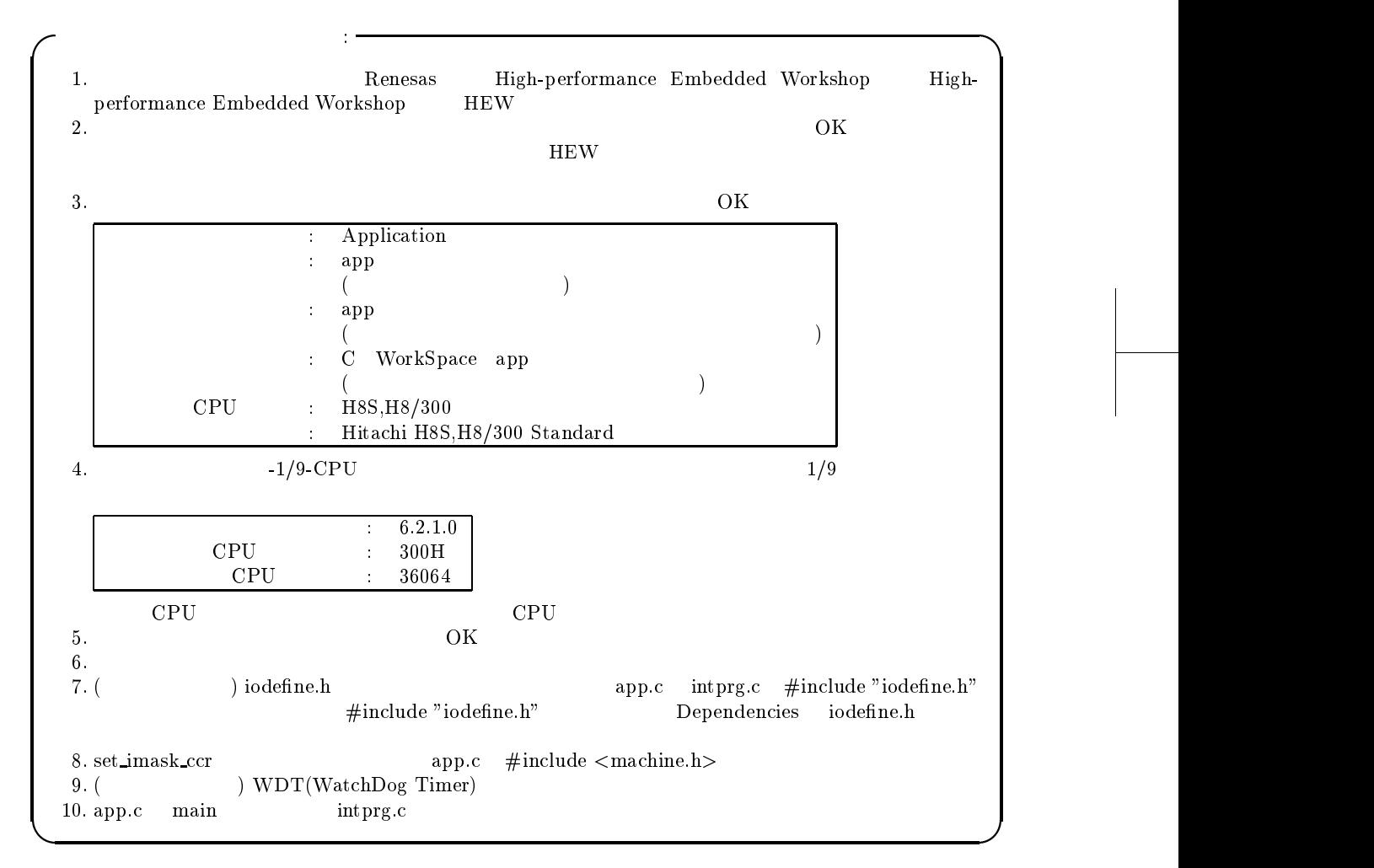

 $\rm ROM$ 

46

## $4.5.2$   $\rm \, printf \, \, \, scanf$

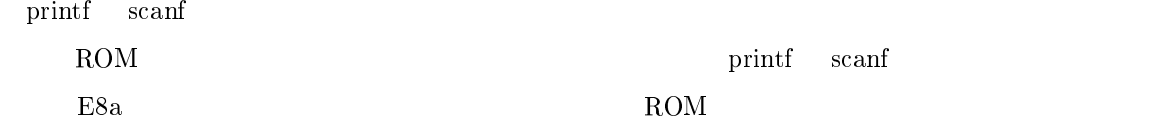

## $4.5.3$  intprg.c

intprg.c

ſ

# $\#\text{pragma section IntPRG}$

Ĕ,

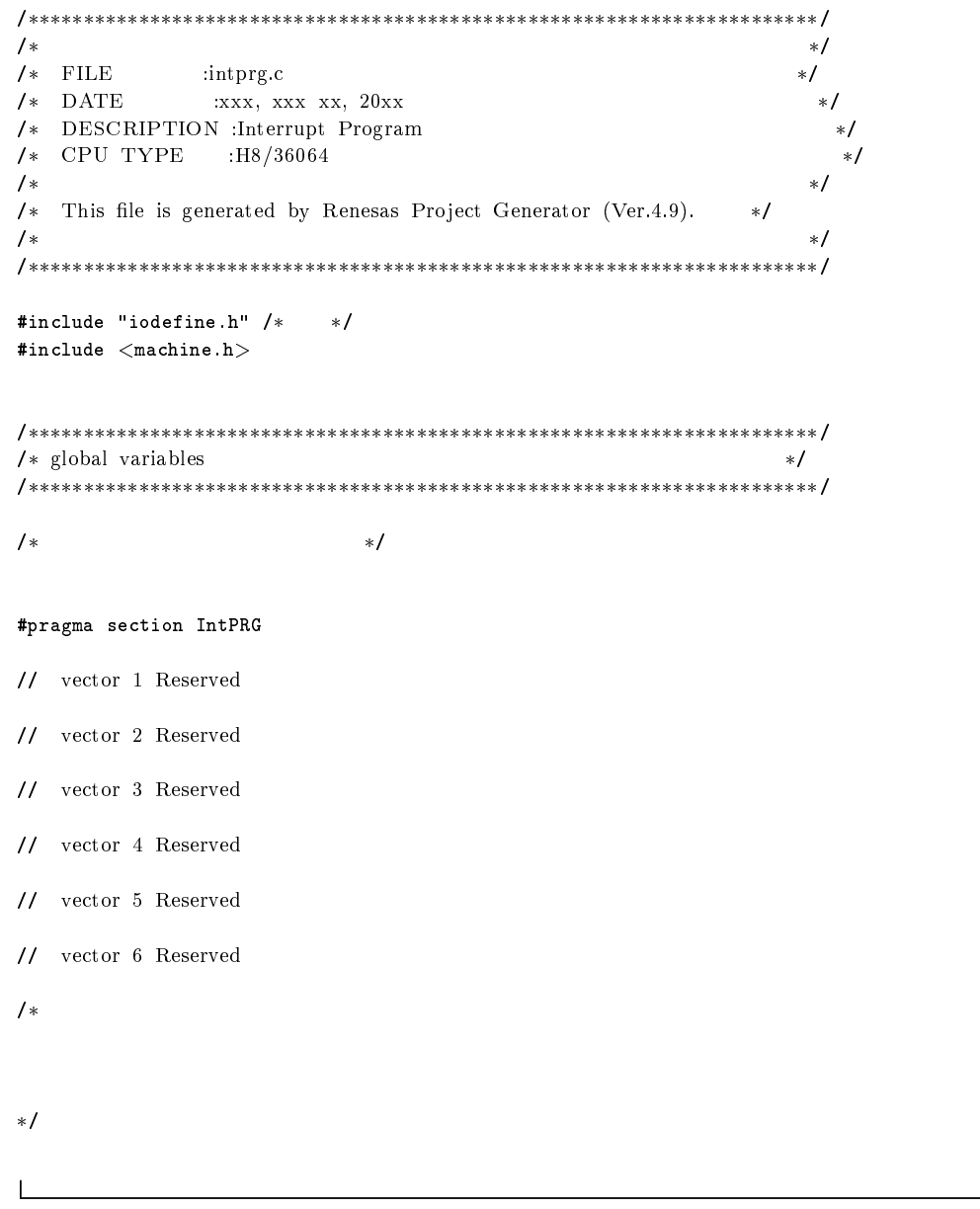

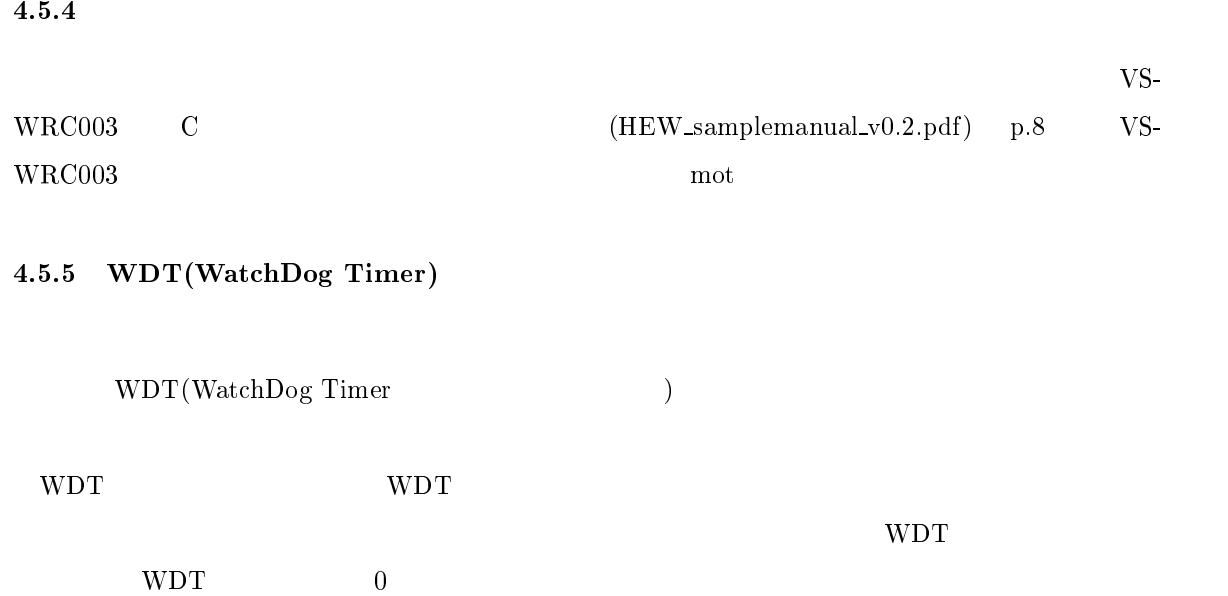

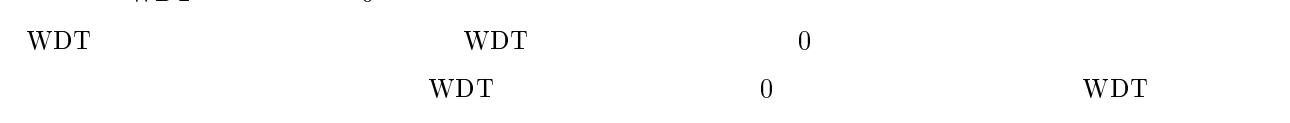

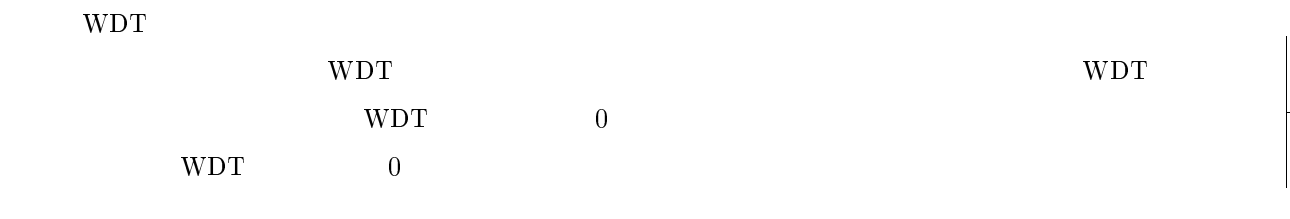

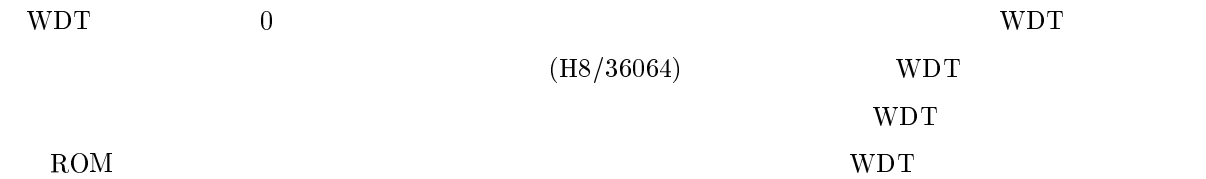

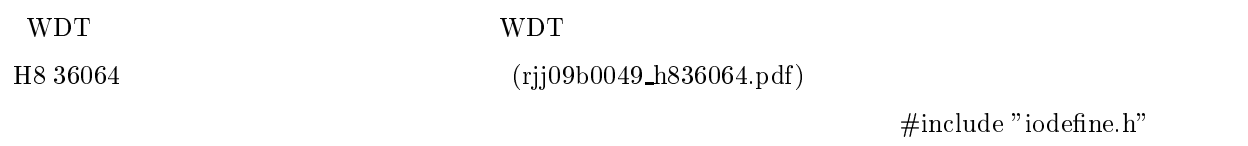

WDT

48

```
ſ

и производство на селото на селото на селото на селото на селото на селото на селото на селото на селото на се<br>Населението на селото на селото на селото на селото на селото на селото на селото на селото на селото на селот
\sqrt{\phantom{a}} \qquad \qquad \text{supp.c} \qquad \qquad \text{as} \qquad \sqrt{\phantom{a}}/* DATE :xxx, xxx, xx, 20xx\mathbf{f}(\mathbf{f}) = \mathbf{f}(\mathbf{f}(\mathbf{f})) , where \mathbf{f}(\mathbf{f}) = \mathbf{f}(\mathbf{f}(\mathbf{f})) , where \mathbf{f}(\mathbf{f}(\mathbf{f}))/* DESCRIPTION :Main Program */

 9 5:	/-

\blacksquare . The contract of the contract of the contract of the contract of the contract of the contract of the contract of the contract of the contract of the contract of the contract of the contract of the contract of the 
\prime* This file is generated by Renesas Project Generator (Ver.4.9).
                                                                                   \ast/\blacksquare . The contract of the contract of the contract of the contract of the contract of the contract of the contract of the contract of the contract of the contract of the contract of the contract of the contract of the 

#include "iodefine.h" /* */
#include <machine.h> /* */
-
 	-

#ifdef _cplusplus
extern "C" {
\blacksquare For \blacksquare For \blacksquare\mathcal{F}#endif
-
 	-

\left\{ \right./* WDT OFF */WDT.TCSRWD.BYTE=0x1E; /* TCSRWD write enable && WDON: 0 && WRST: 0 (HWM 13.2.1) */
  WDT.TCSRWD.BYTE=0x80; /* TCSRWD write disnable (HWM 13.2.1) */
  \verb|WDT.TCWD=0x00; \qquad \qquad \verb|/* Timer Counter Rest*|/\}#ifdef _cplusplus
-
 F	-

\{\}#endif
```
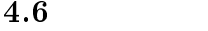

 $\mathbf{I}$ 

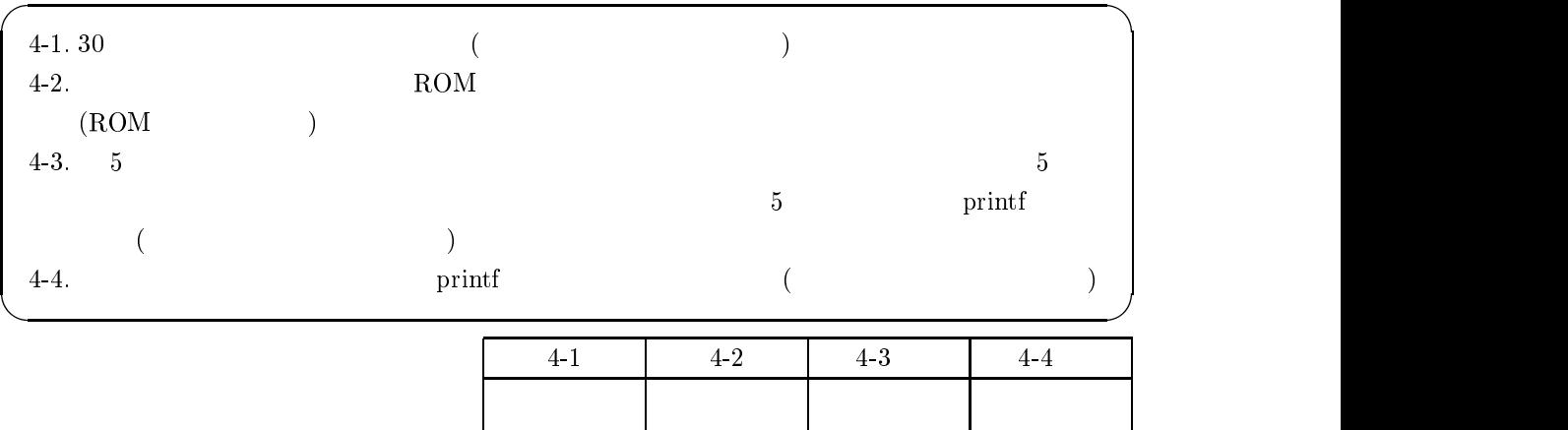

## 5 PWM RC

 $5.1$ 

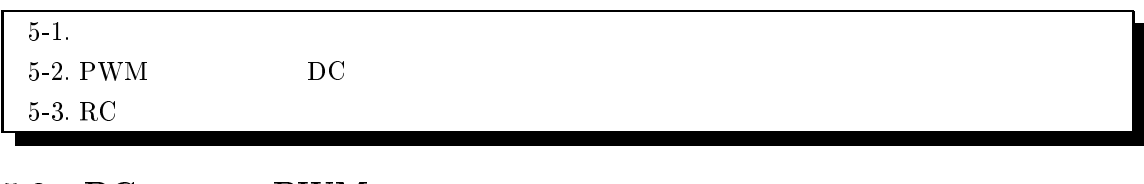

## 5.2 DC PWM

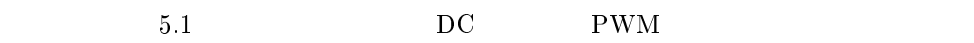

## $5.2.1\quad \mathrm{PWM}(\mathrm{Pulse\;Width\;Modulation})$

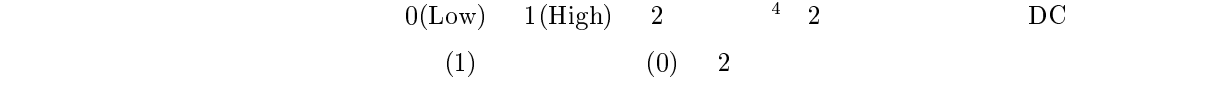

 $\rm{DC}$ 

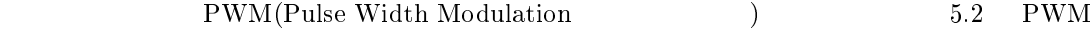

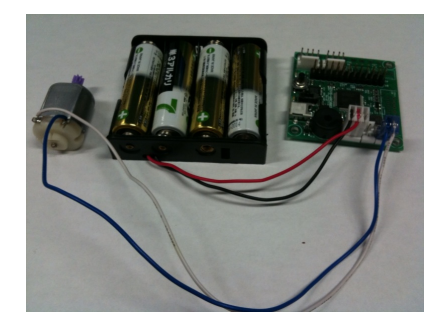

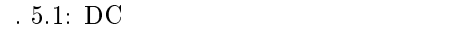

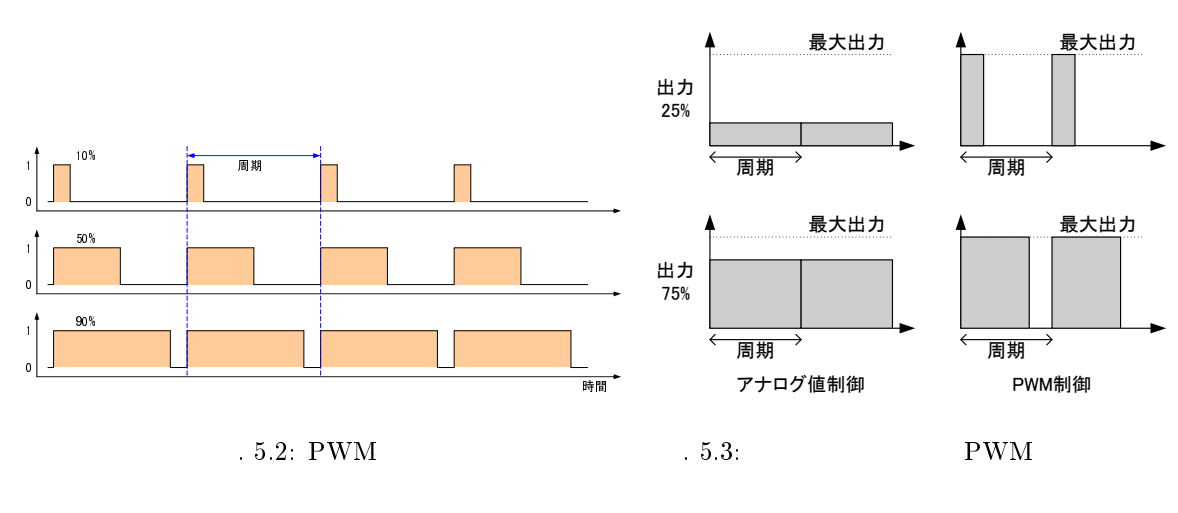

 $^{4}D/A$   $D/A$ 

 $H8/36064$  $D/A$ 

 $\mathrm{PWM}$  5.2  $2$  $1\hskip2.4cm 0\hskip2.4cm\text{PWM}$ 期を一定にして,パルス幅を変更する.出力 %) モータ回転に,出力 %) モータ停止に,対  $\Gamma$  $(1)$  10%  $10\%$   $10\%$   $(1)$  $75\%$  and  $75\%$  . The  $75\%$  ${\rm PWM} \qquad \qquad 0 \quad 1 \quad 2 \qquad \qquad ( \qquad )$ ), the contract of the contract of  $5$  .  $5.3$   $\rm{PWM}$   $1$  $(+)$ 5.2  $DC$   $DC$  $DC$  DC  $(+) \hspace{1cm} \text{DC} \hspace{1cm} \text{PWM}$ 

 $5.2.2\quad\text{DC}$  (H )  $\rm LED$  $\rm{DC}$  $\overline{C}$ 

 $\overline{DC}$  $DC$  $5.4$  H 5.4  $\rm (SW) \hspace{1cm} ON/OFF$ 

 $\overline{D}\mathbf{C}$ 

 $5.$  $5.4$  H  $-4$  here are the contract of the contract of  $\mathbb{H}$  and  $\mathbb{H}$  and  $\mathbb{H}$  and  $\mathbb{H}$  and  $\mathbb{H}$  and  $\mathbb{H}$  and  $\mathbb{H}$  and  $\mathbb{H}$  and  $\mathbb{H}$  and  $\mathbb{H}$  and  $\mathbb{H}$  and  $\mathbb{H}$  and  $\mathbb{H}$  and  $\mathbb{H$ 5.4  $4 \qquad \qquad \text{ON/OFF}$  (a) (b)  $\begin{pmatrix} \text{c} \end{pmatrix}$  (d)  $\rm\,D C$ .  $\rm\,D C$  $01 \quad 02 \qquad \qquad (\qquad) \qquad \qquad \text{DC}$  $\overline{D}$ не проставляют в проставках две проставка две проставка две проставка две проставка две проставка две проставка две проставка две проставка две проставка две проставка две проставка две проставка две проставка две

 $\rm \overline{D}C$ 

 $\rm\,D C$ 

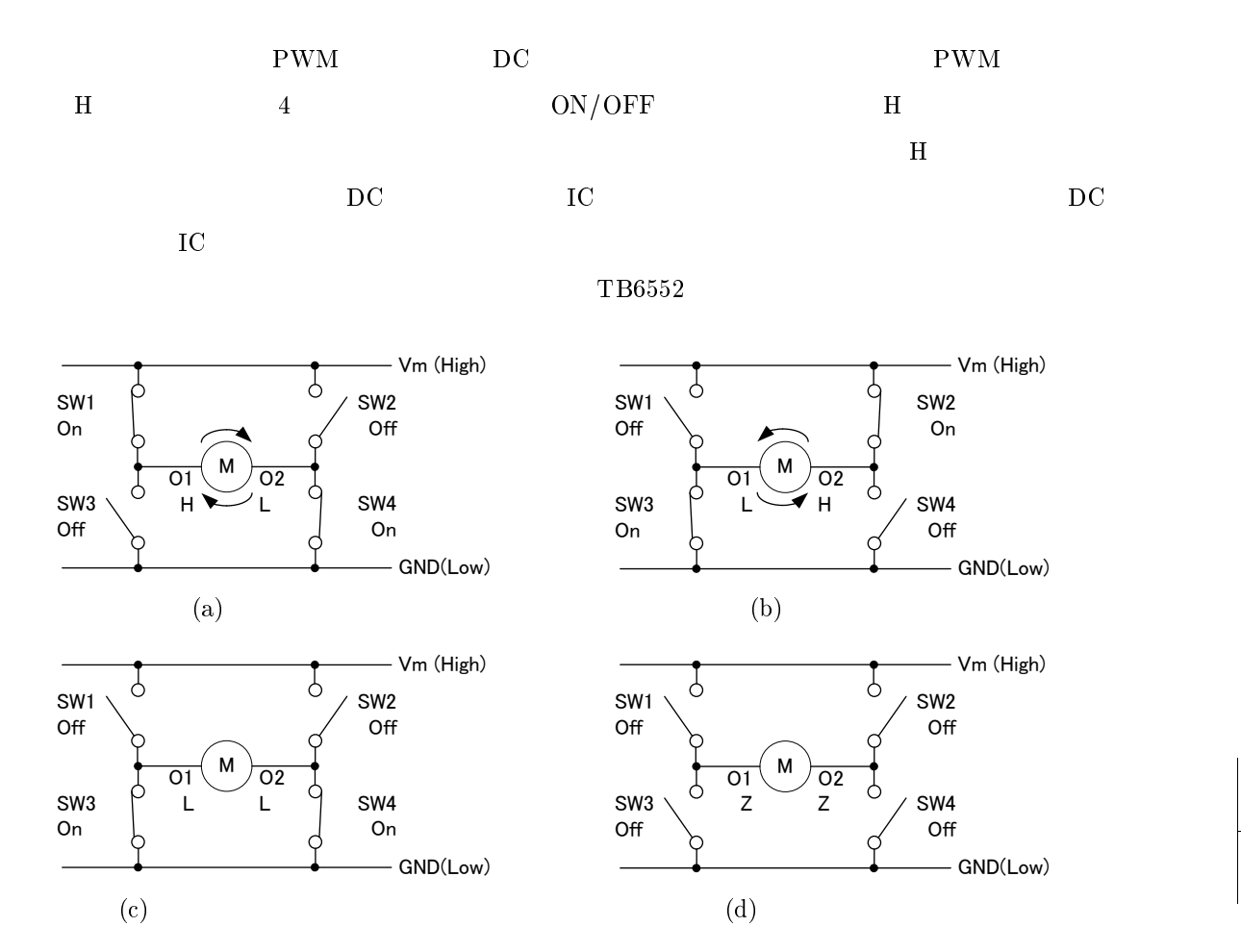

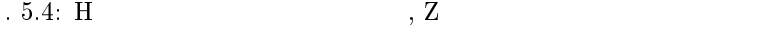

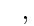

(DC TB6552FN ), Z

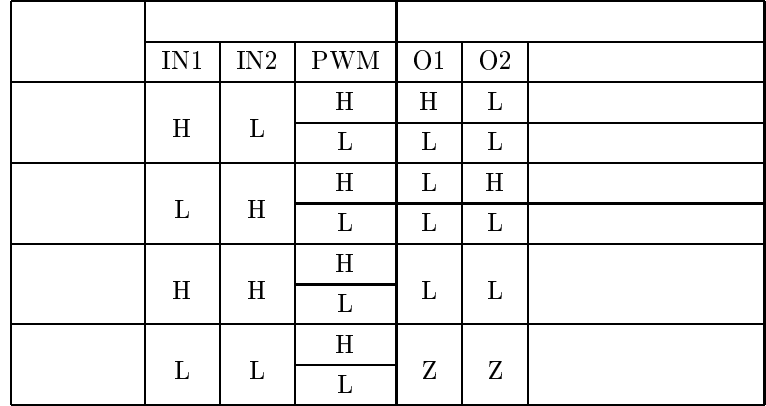

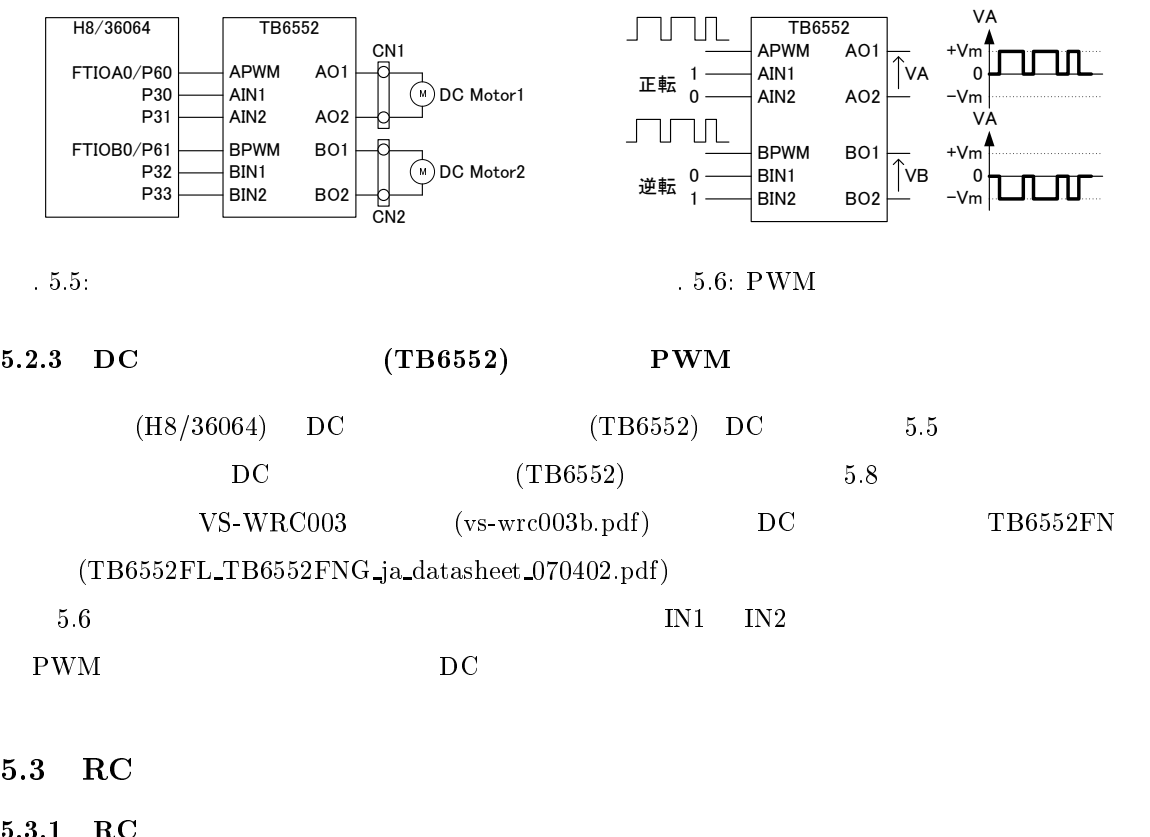

 $5.3.1\quad\mathrm{RC}$  $\rm{RC}$  $RC$   $DC$  $\rm\,D C$ 

 $\overline{D}$   $\overline{D}$ 

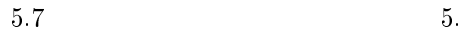

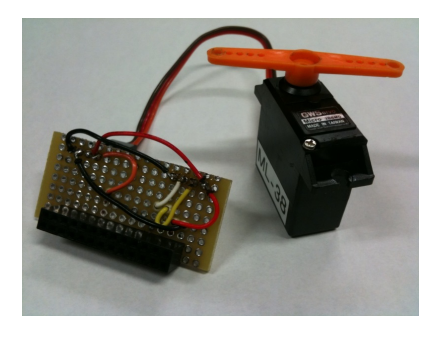

 $-5.7: \,\mathrm{RC}$ 

 $5.8$ 

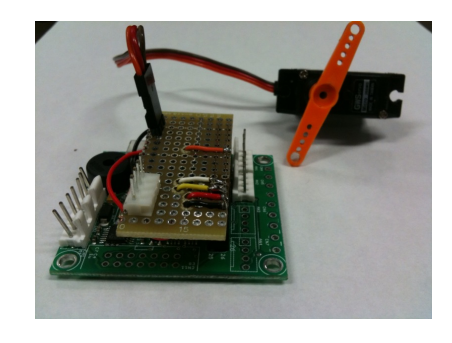

 $5.8: \,\mathrm{RC}$ 

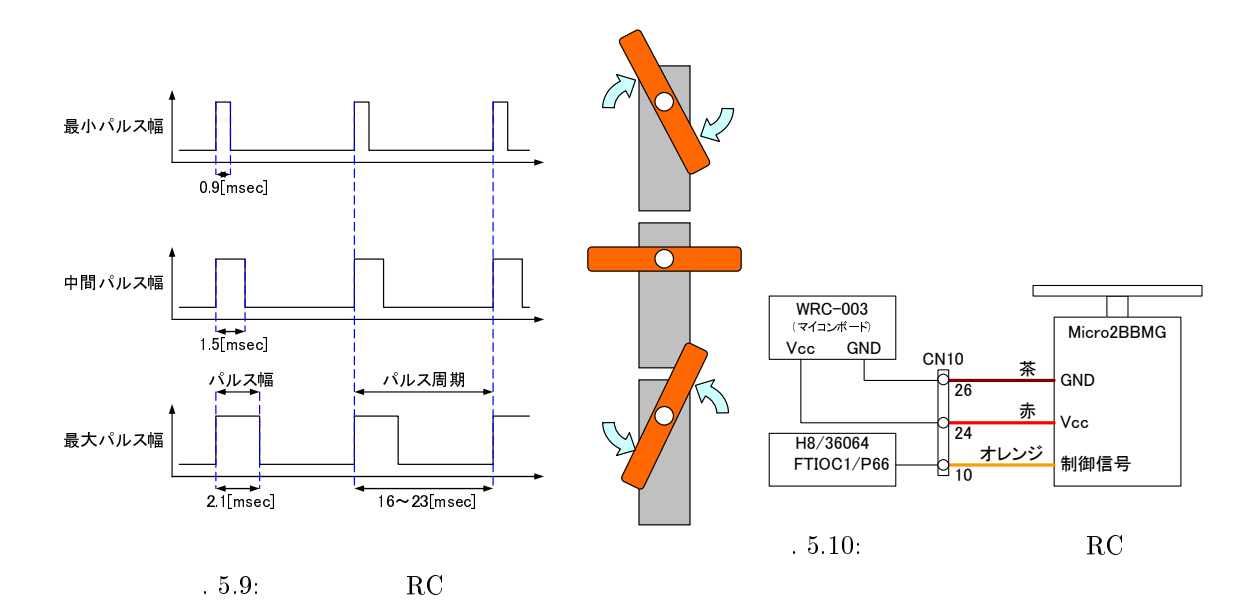

#### 5.3.2 GWS  $Micro2BBMG$

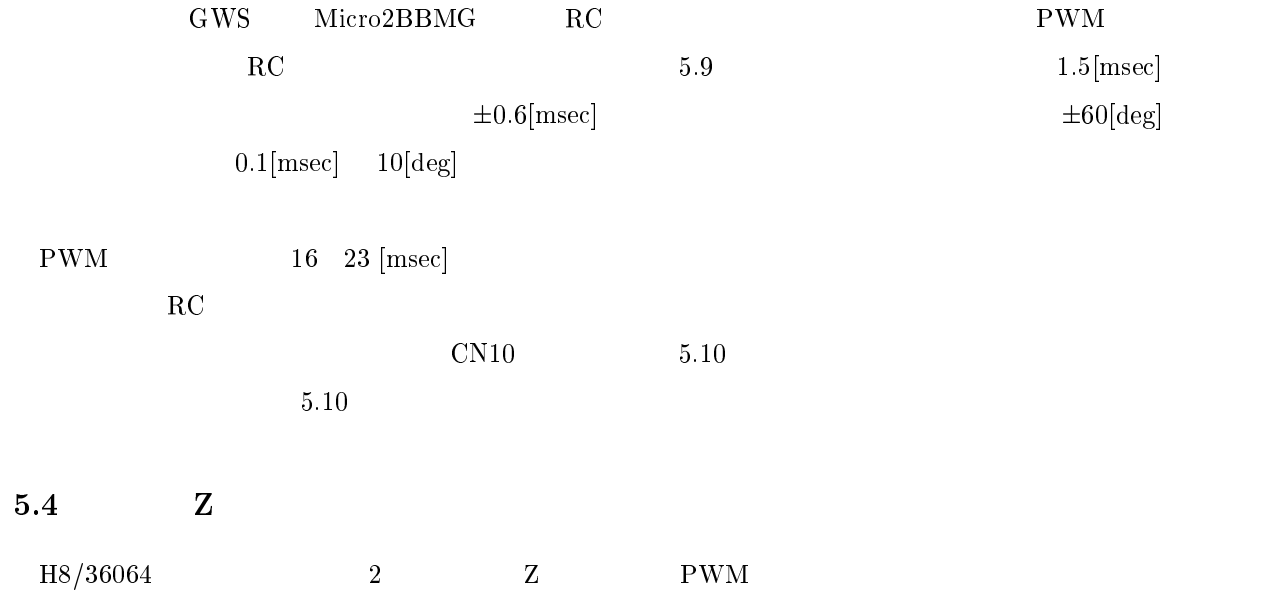

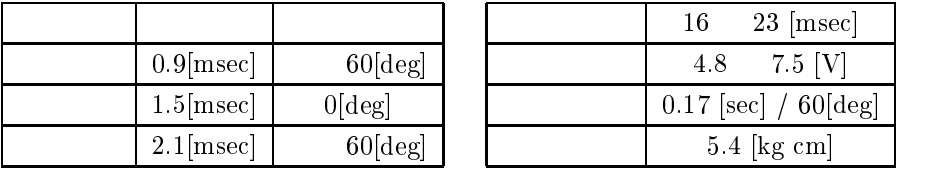

#### Table 5.9:  $\rm{GWS}$  $Micro2BBMG$

 $5.4.1$  Z

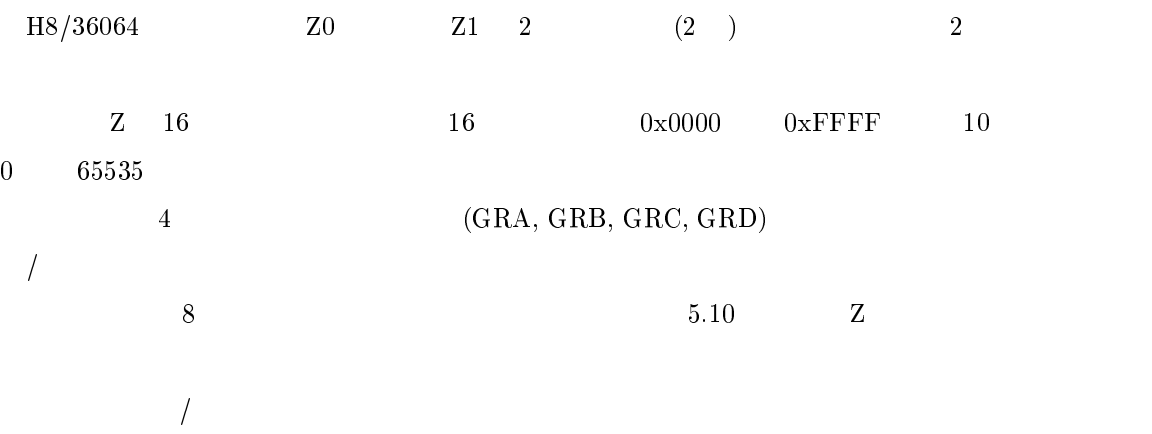

### $5.4.2$  Z P **PWM**

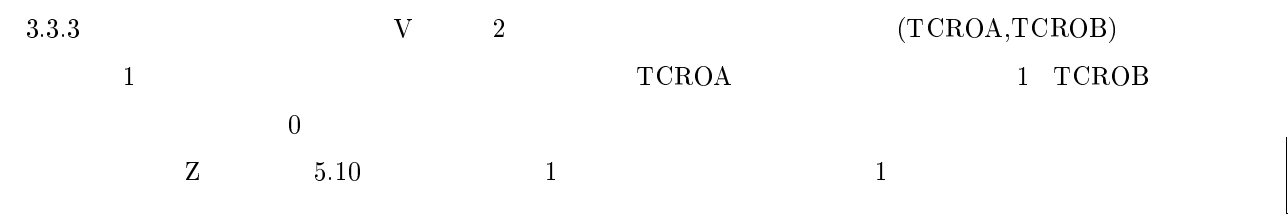

 $\mathbf 1$ 

 $\frac{1}{2}$  $\sim$  0

 $5.11$  $11$ 

 $\overline{0}$ 

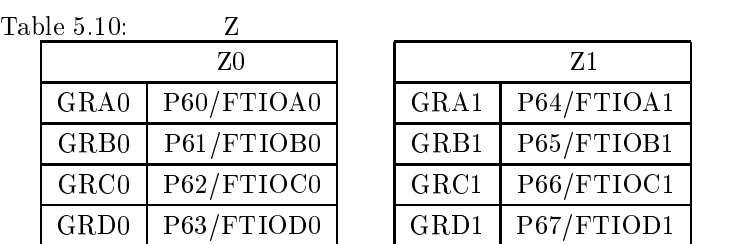

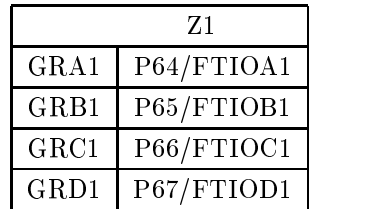

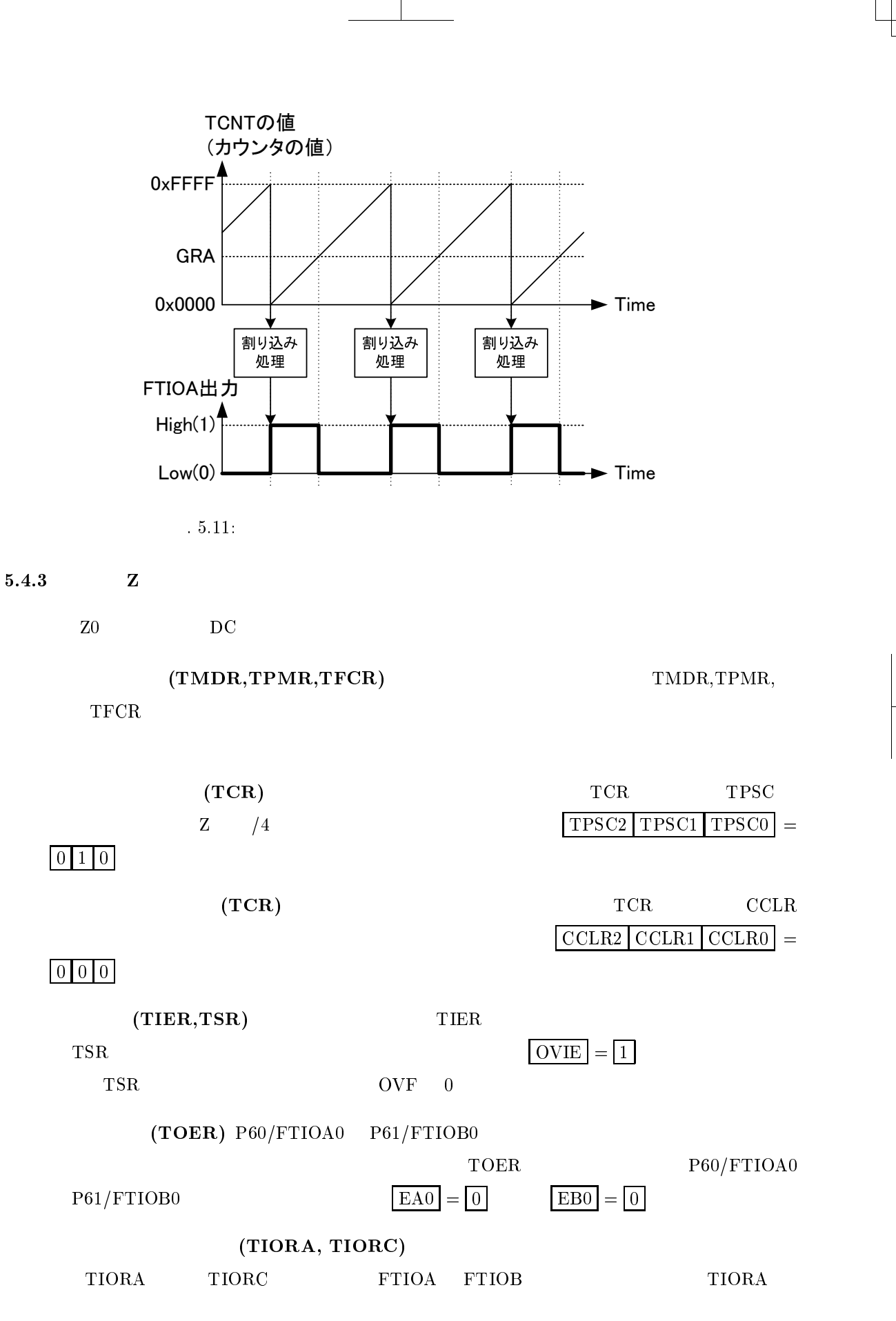

56

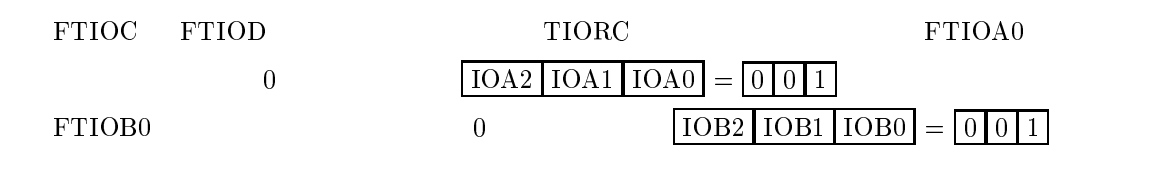

 $\textbf{(GRA, GRB, GRC, GRD)} \qquad \qquad \textbf{GRA0} \qquad \textbf{FTIOA0}$  ${\rm GRB0} \hspace{1.5cm} {\rm FTIOB0}$ 

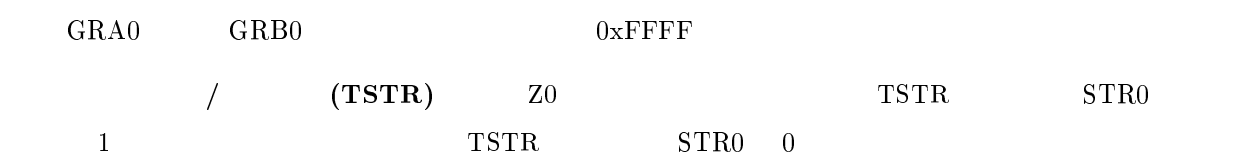

## $5.4.4$  Z

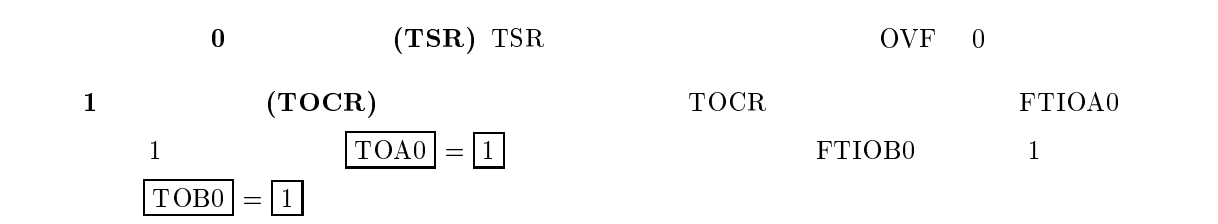

## $\mathbf Z$

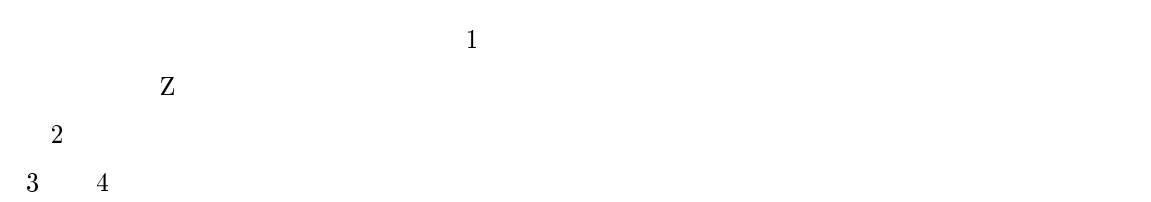

## $5.5$

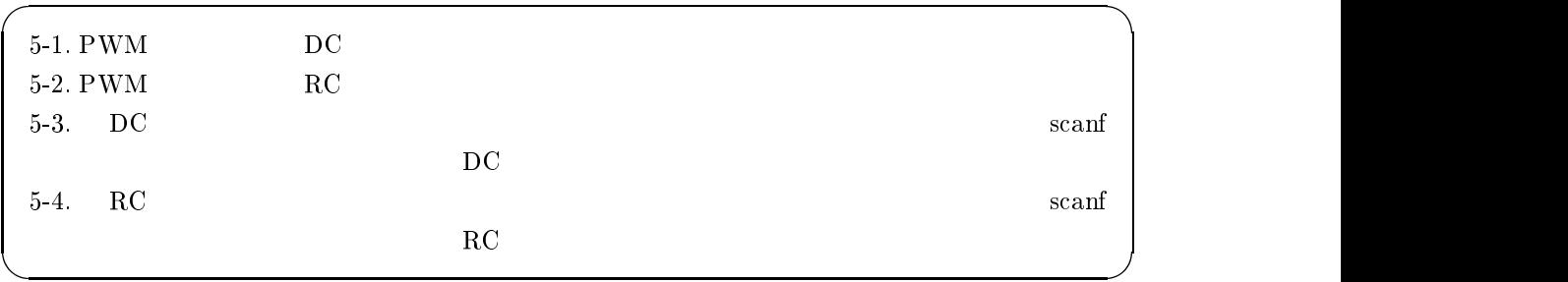

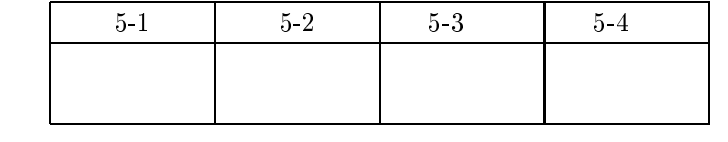

 ${\bf DC} \hspace{1.3cm} {\bf RC} \hspace{1.3cm} {\bf USB}$ 

DC RC

 $\negthinspace \mathbf{DC}$ . The set of  $\mathbf{RC}$ 

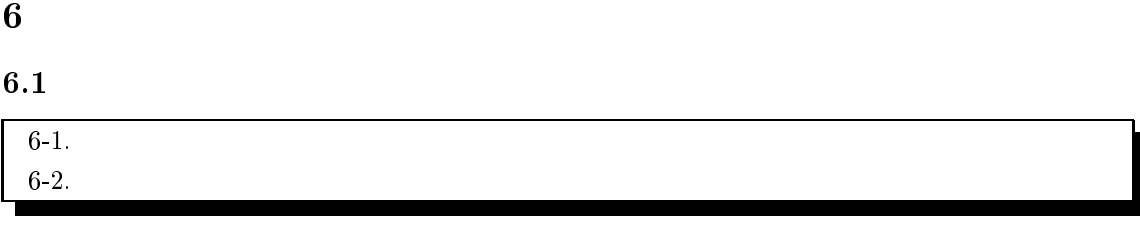

6.2  $2 \left( \frac{1}{2} \right)$ 

 $6.2.1$ 

 $\sim 6$ .  $1$  $\mathcal D$ 

 $\sim 6.$  $6.1 \qquad \qquad 6.2$ 

$$
V = \frac{R_1 + 100}{\frac{33000 \times R_0}{33000 + R_0} + R_1 + 100} V_{cc}
$$
\n(6.1)

 $2 \leq$ 

 $R_0$   $R_1$ 

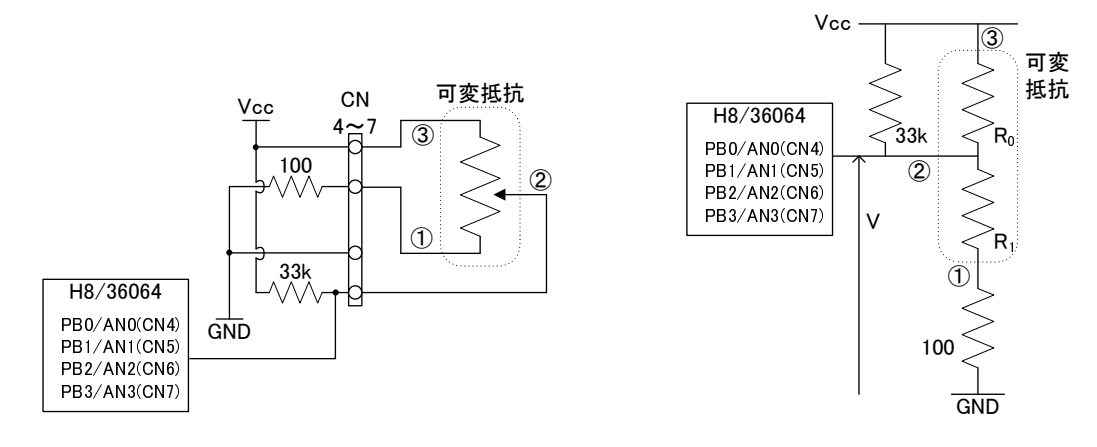

 $\mathbf{1}$ :

 $-6.2$ 

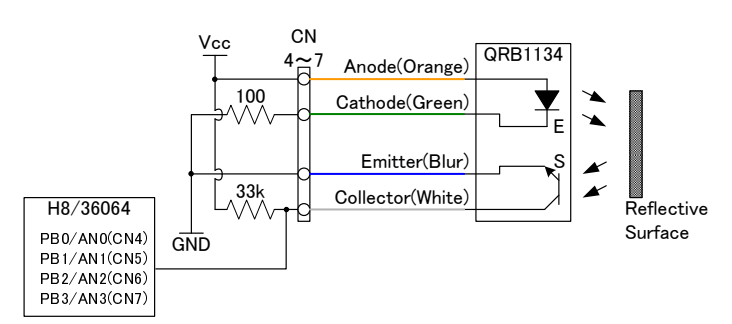

 $6.3$  $3.$ 

 $6.2.2$  (QRB1134)  $V$ stone QRB1134 6.3  $\rm QRB1134 \hspace{1.5cm} LED$  $\sim 6.$  $3$  $\rm LED$ 

 $\mathbf{b}$  $\rm LED$ 

 $\overline{5}$ 

 $38$  $38\mbox{[KHz]}$ 

 $(WRC-003)$ 

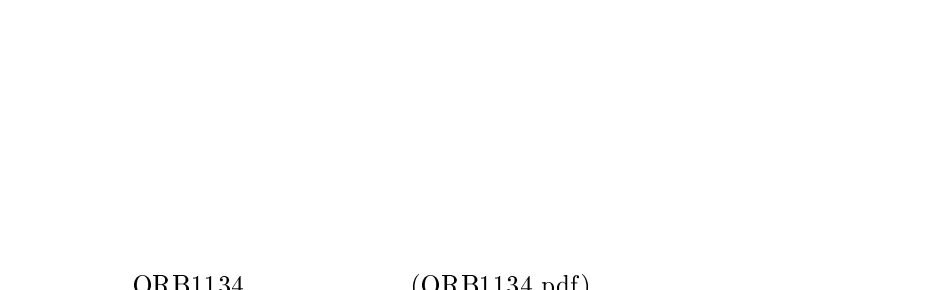

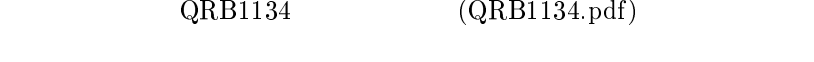

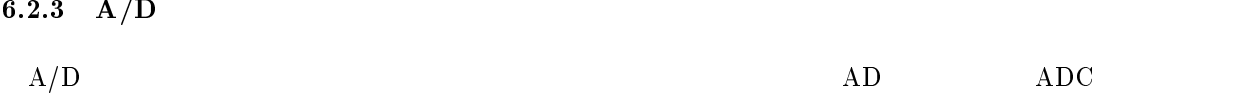

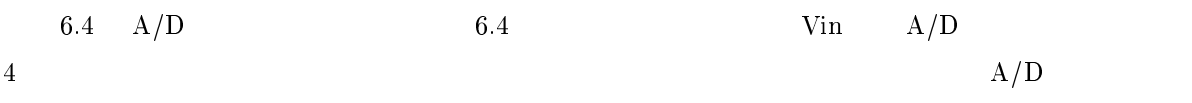

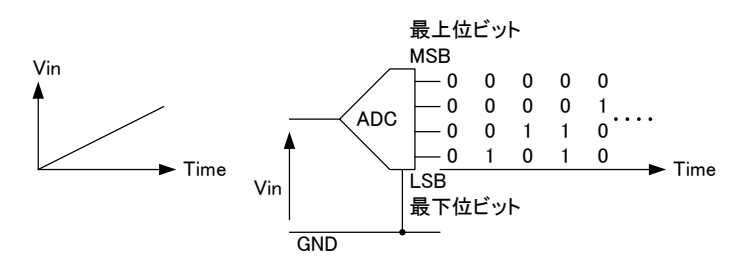

$$
6.4. A/D
$$

# 6.2.4  $H8/36064$   $A/D$  $\rm H8/36064 \qquad \qquad \rm A/D$  $\bullet$  10  $(\text{PB0/ANO} \qquad \text{PB7/AN7} \qquad \qquad 8$  $\rightarrow$  $5[\mu \sec]^6$  $\bullet$  1  $A/D$   $A/D$  $\bullet$  $\bullet$   $\mathbf{A}/\mathbf{D}$   $\mathbf{A}/\mathbf{D}$   $\mathbf{A}/\mathbf{D}$

 $\bullet$  A/D  $A/D$ 

 $6.2.5\quad A/D$ 

#### $6.2.5.1$  $\mathbf{L}$

 $6.11$ 11  $A/D$ 

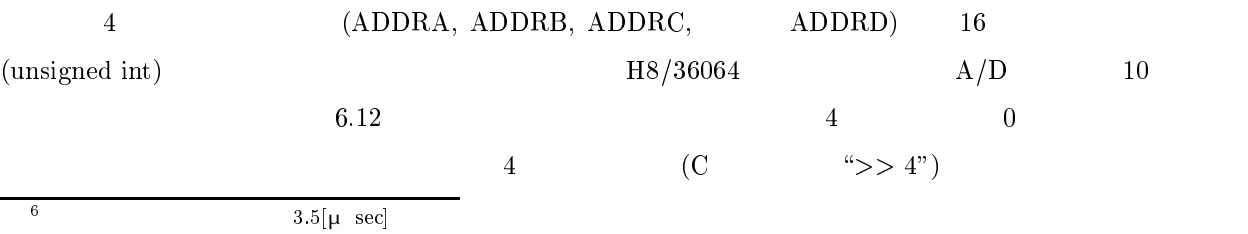

| Table 6.11: $A/D$ |                 |              |  |  |  |
|-------------------|-----------------|--------------|--|--|--|
| アナログ入カチャネル        |                 | 変換結果が格納される   |  |  |  |
| グループ0             | グループ1           | A/D データレジスタ  |  |  |  |
| AN <sub>0</sub>   | AN4             | <b>ADDRA</b> |  |  |  |
| AN <sub>1</sub>   | AN <sub>5</sub> | <b>ADDRB</b> |  |  |  |
| AN2               | AN <sub>6</sub> | <b>ADDRC</b> |  |  |  |
| AN3               | AN7             | <b>ADDRD</b> |  |  |  |

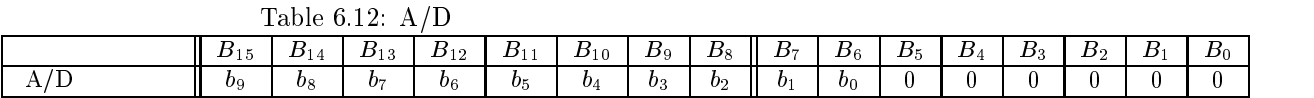

 $A/D$ 

 $10 \tA/D$  8

6.2.5.2  $\blacksquare$ 

 $A/D$ 

| -1.                      | <b>ADCSR</b>       | $SCAN = 0$               |       |     |
|--------------------------|--------------------|--------------------------|-------|-----|
| 2. $A/D$                 | $\left($ $\right)$ | ADCSR                    | CН    |     |
| $3 \text{ A} / \text{D}$ | ADCSR              | ADST<br>$\blacksquare$ 1 |       |     |
| 4. $A/D$                 | $\rm{ADCSR}$       | ADST                     |       |     |
| $5 \text{ A} / \text{D}$ |                    | ADDRA, ADDRB, ADDRC      | ADDRD | A/D |

-

 $6.2.5.3$ 

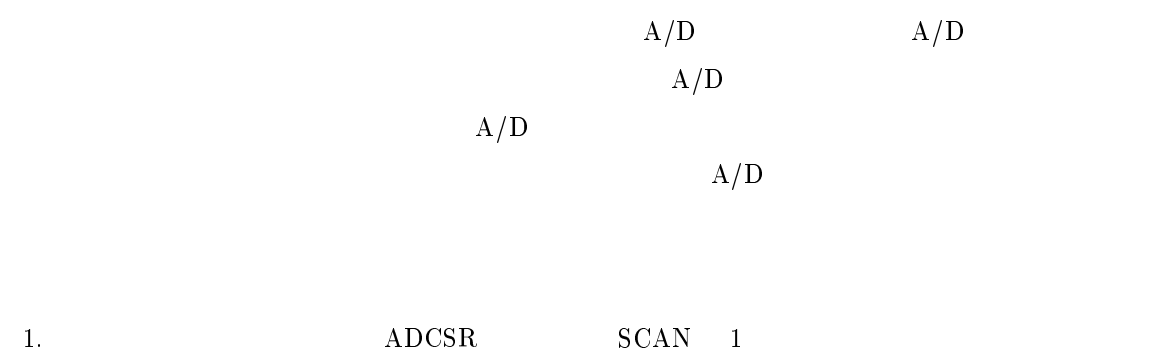

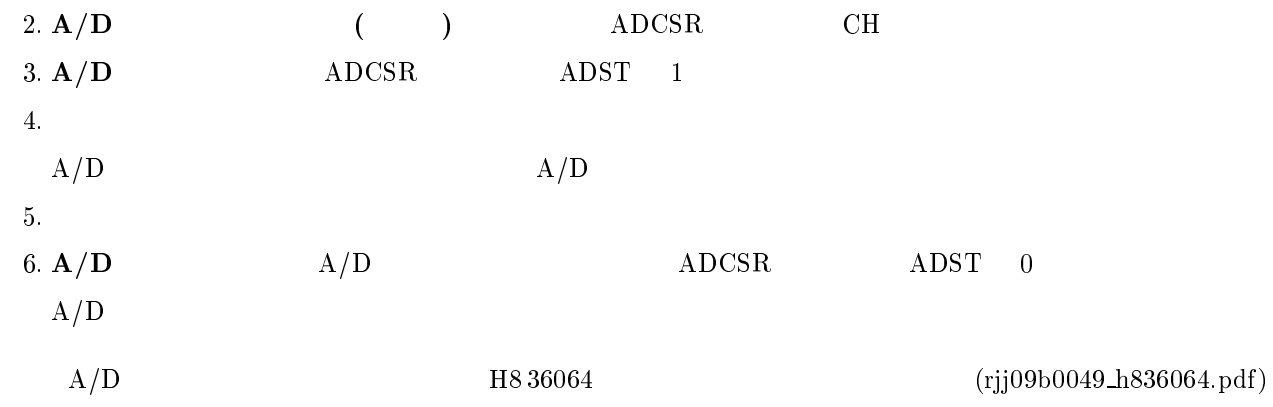

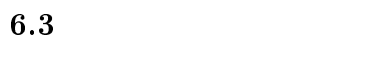

 $6.3.1$ 

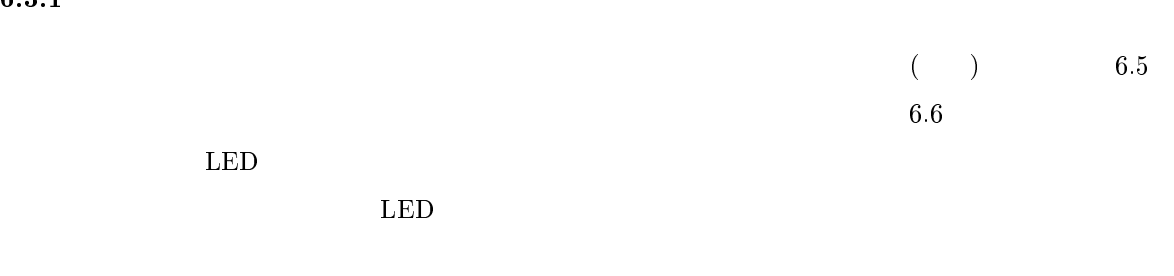

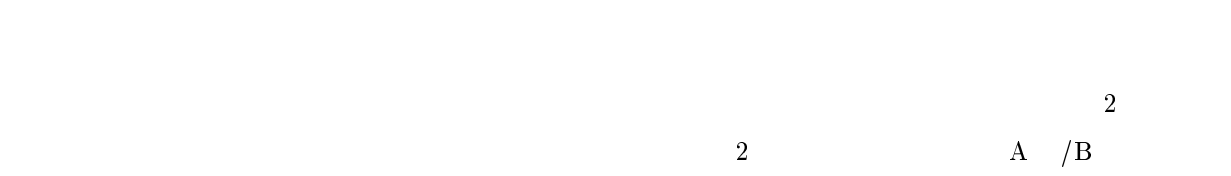

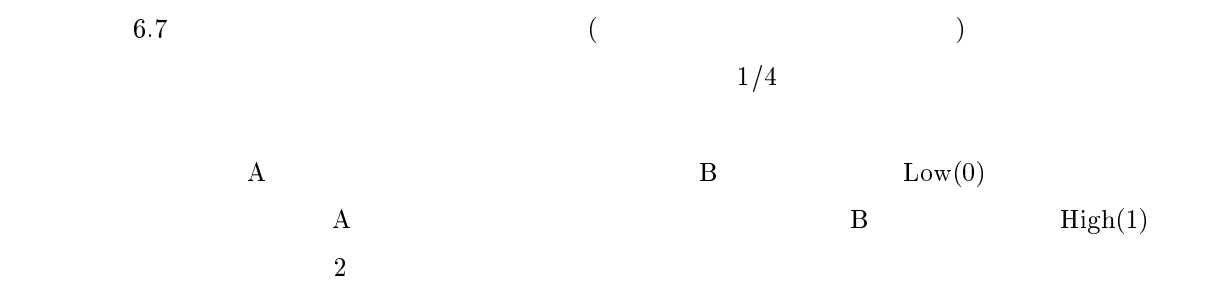

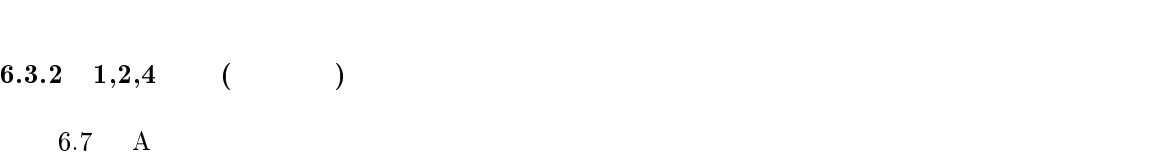

 $(EC202A100A)$  100  $3.6[\deg]$ **6.7** 

 からもわかるように,2 相の立ち上がりエッジのみならず,2 相の立ち下がりエッジを利用

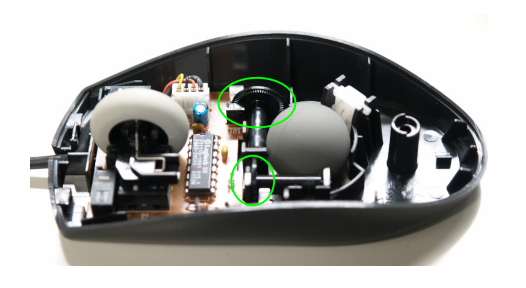

 $5:$ 

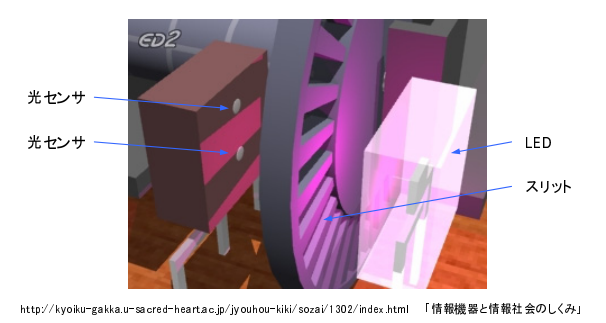

 $(\hbar\text{tr}\,\textsc{p}://\text{www.sugilab.net/jk/joho-kiki/index.html})$ 

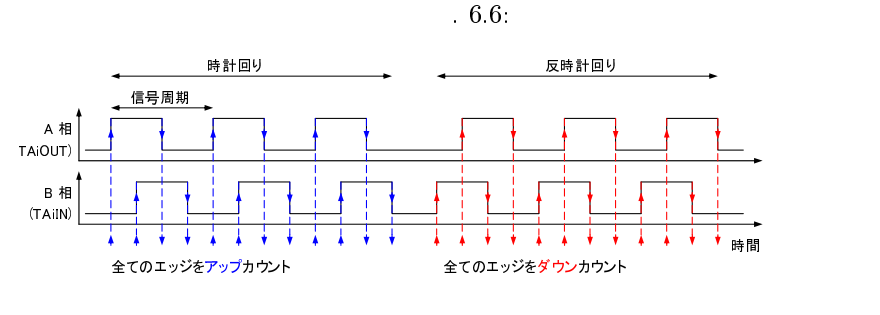

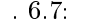

 $\rm{A}$   $\rm{}/\rm{B}$ 

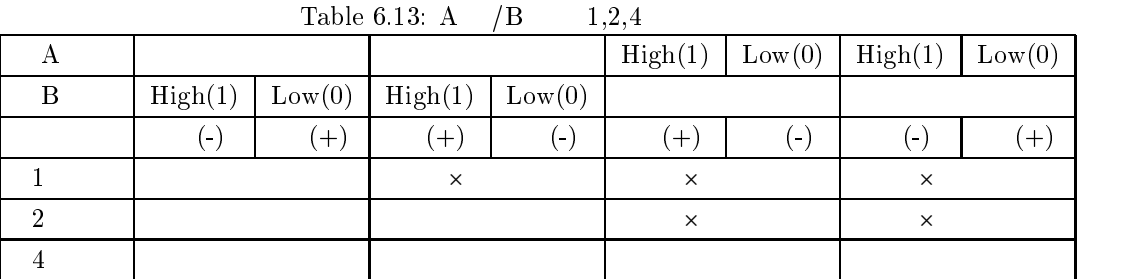

 $\mathbf B$ 

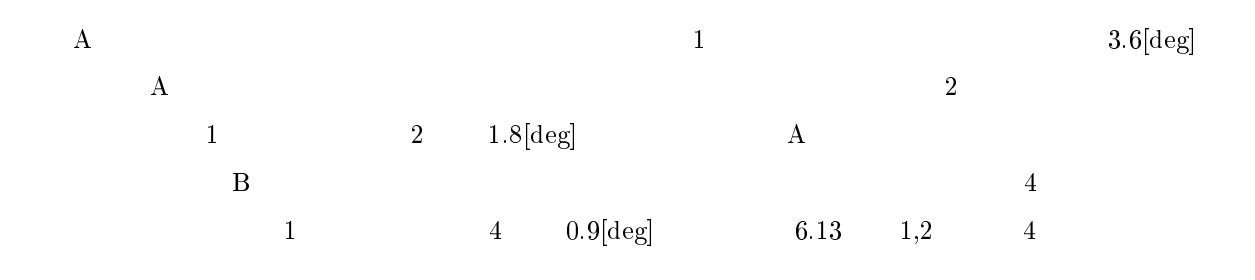

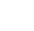

 $\bf6.3.3$  $\rm A$   $\rm B$   $\rm 1/4$   $\rm A$  $\rm\,B$  $(H8)$  $(H8/36064)$  $\frac{4}{3}$  $\rm (H8)$  $(H8/36064)$  $\text{(H8)}$  $(H8/36064)$  $(H8/36064)$  $\rm (WRC\text{-}003)$  $1 \t 4 \t 2 \t 2$ 

 $\frac{4}{1}$ 

 $6.3.3.1$  (H8/36064) (WRC-003)  $(H8/36064)$  $\rm P14/IRQ0, P15/IRQ1, P16/IRQ2,$  $\rm P17/IRQ3, P50/WKP0, P51/WKP1, P52/WKP2, P53/WKP3, P54/WKP4, P55/WKP5$  $10 \hspace{35pt} 7$ 

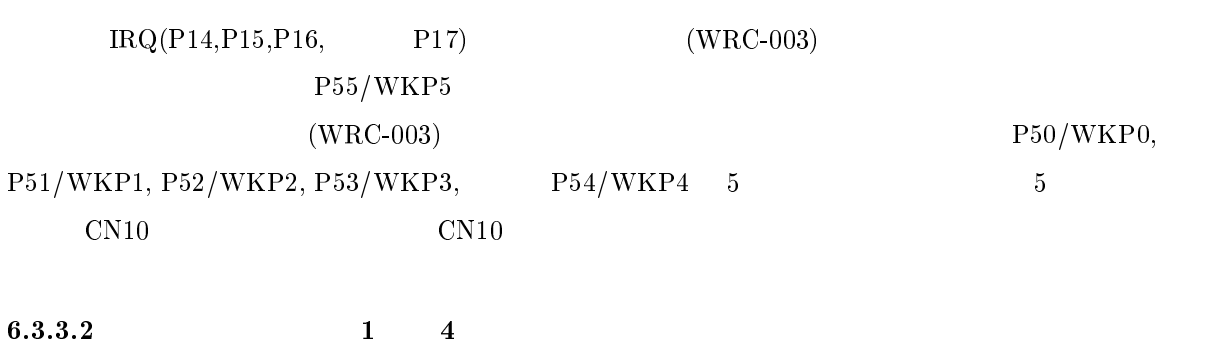

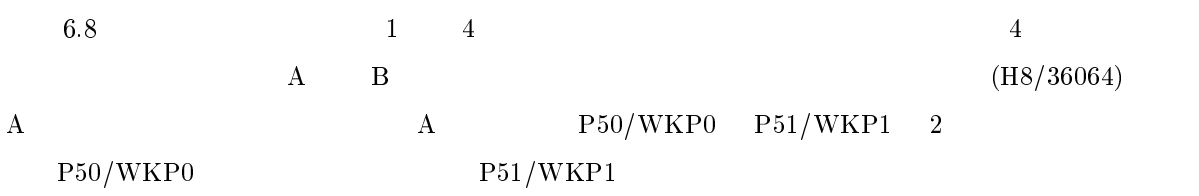

 $^{7}\mathrm{NMI}$  $\text{NMI}$  and  $\text{NMI}$  and  $\text{NMI}$ 

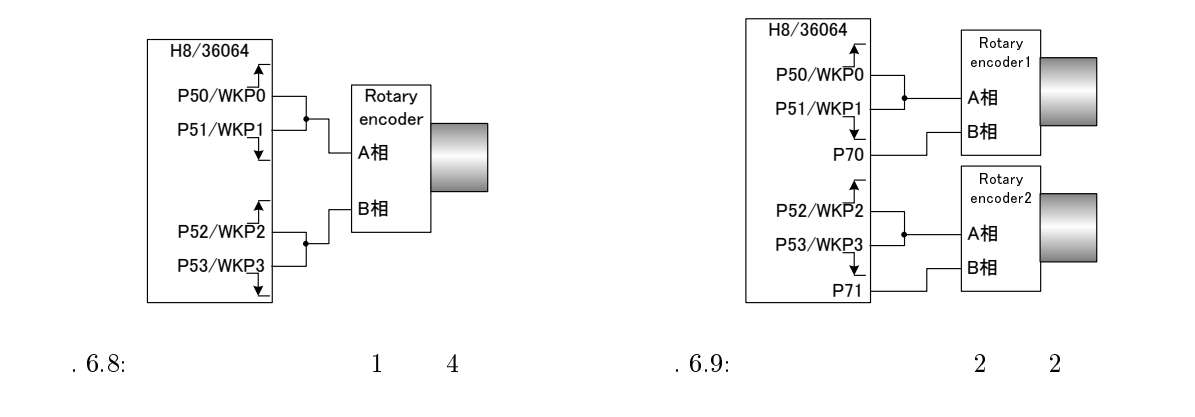

 $\rm P52/WKP2\quad P53/WKP3\qquad \qquad 2$ 

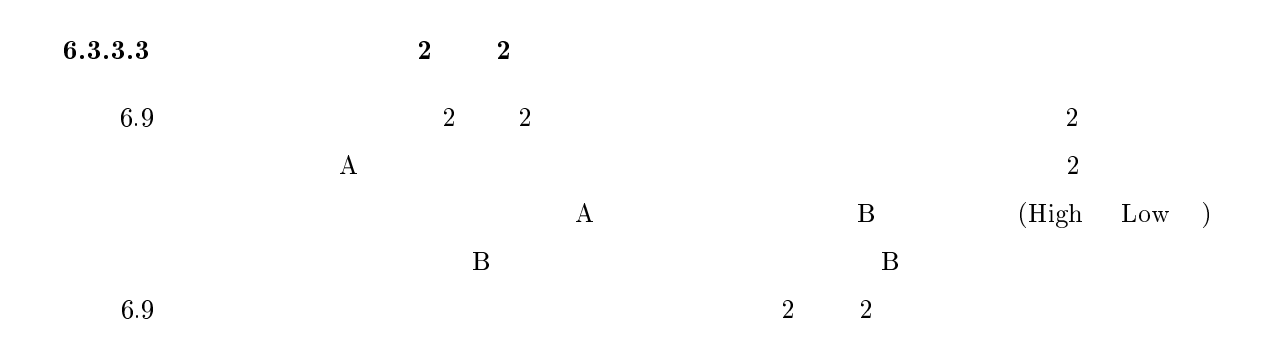

 $6.3.4$ 

#### 6.9  $9$

MonitorIntprg.c

```
\Gamma\blacksquare . The contract of the contract of the contract of the contract of the contract of the contract of the contract of the contract of the contract of the contract of the contract of the contract of the contract of the 
/* global variables * / 
unsigned int gEncCnt1;
unsigned int gEncCnt2;

\sqrt{*} interrupt functions * 
-
 @3 9:6	-

\{\sqrt{2} and \sqrt{2} and \sqrt{2} and \sqrt{2} and \sqrt{2} and \sqrt{2} and \sqrt{2} and \sqrt{2} and \sqrt{2} and \sqrt{2} and \sqrt{2} and \sqrt{2} and \sqrt{2} and \sqrt{2} and \sqrt{2} and \sqrt{2} and \sqrt{2} and \sqrt{2} and \sqrt{2
	 9605-3596,# ""  
-
          \sqrt{\phantom{a}}\qquad \qquad \sqrt{\phantom{a}}\qquad \qquad \sqrt{\phantom{a}}\qIWPR.BIT.IWPFO = 0; /* */
           \mathbf{1} , \mathbf{1} , \mathbf{1} , \mathbf{1} , \mathbf{1} , \mathbf{1} , \mathbf{1} , \mathbf{1} , \mathbf{1} , \mathbf{1} , \mathbf{1} , \mathbf{1} , \mathbf{1} , \mathbf{1} , \mathbf{1} , \mathbf{1} , \mathbf{1} , \mathbf{1} , \mathbf{1} , \mathbf{1} , gEncCnt1++; /* */
           \}else\{gEncCnt1--; /* */
          \}\}
	 9605-3596, ""  
-
          \frac{1}{2} A \frac{1}{2}IWPR.BIT.IWPF1 = 0; /* * /

	 45670.5-35-# "" # 
-
             gEncCnt1--; /* */
           \}else\{gEncCnt1++; /* */
           \}\}\sqrt{2} \sqrt{2}if( IWPR.BIT.IWPF2 == 1 ){
          \frac{1}{\sqrt{2}} A \frac{1}{\sqrt{2}}IWPR.BIT.IWPF2 = 0; /* */

	 45670.5-35- "" # 
-
               gEnccnt2++; /* * /
          \}else\{gEncCnt2--; /* */
           \}\mathcal{E}
	 9605-3596,% ""  
-
          \hspace{1.6cm}{\bf /*\hspace{0.2cm}A}\hspace{1.5cm}{\bf *\hspace{0.2cm}/\hspace{0.2cm}}IWPR.BIT.IWPF3 = 0; /* * /

	 45670.5-35- "" # 
-
               gEncCnt2--; /* */
           }else\{gEncCnt2++; /* */
           \mathcal{E}\}\}
```
 ${\bf Monitor Sample.c}$ 

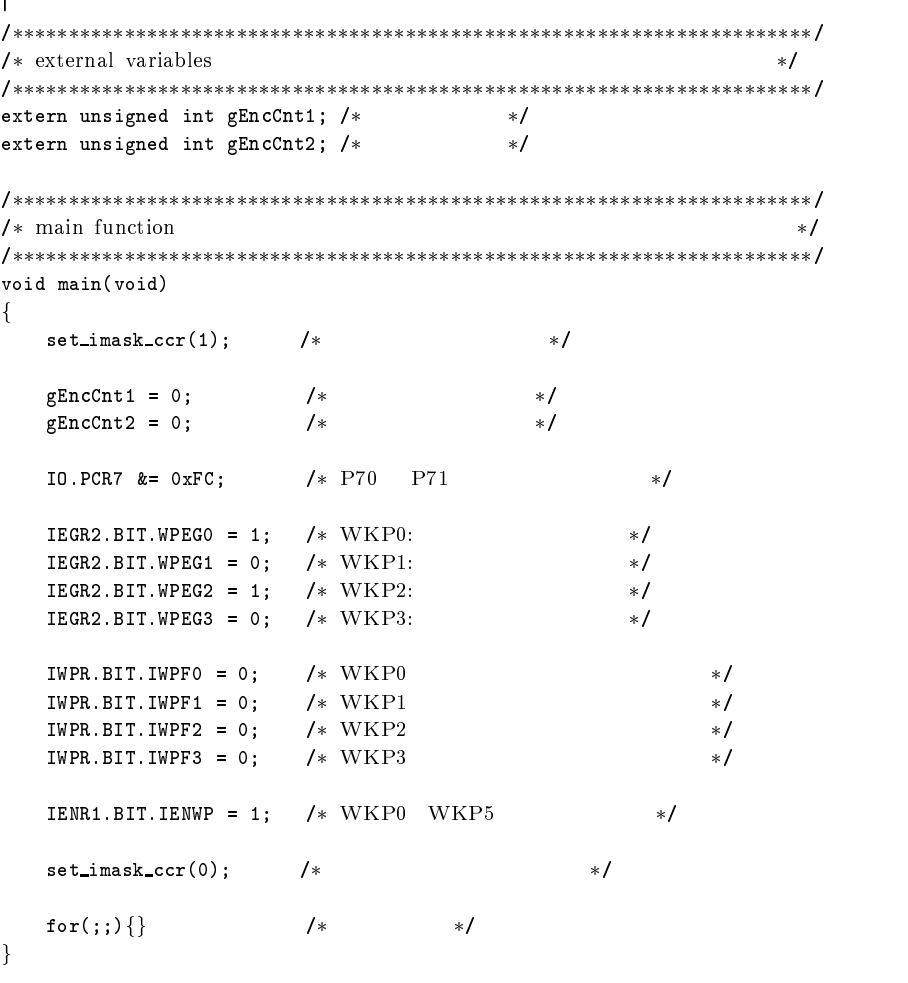

٦

 $\overline{\mathsf{I}}$ 

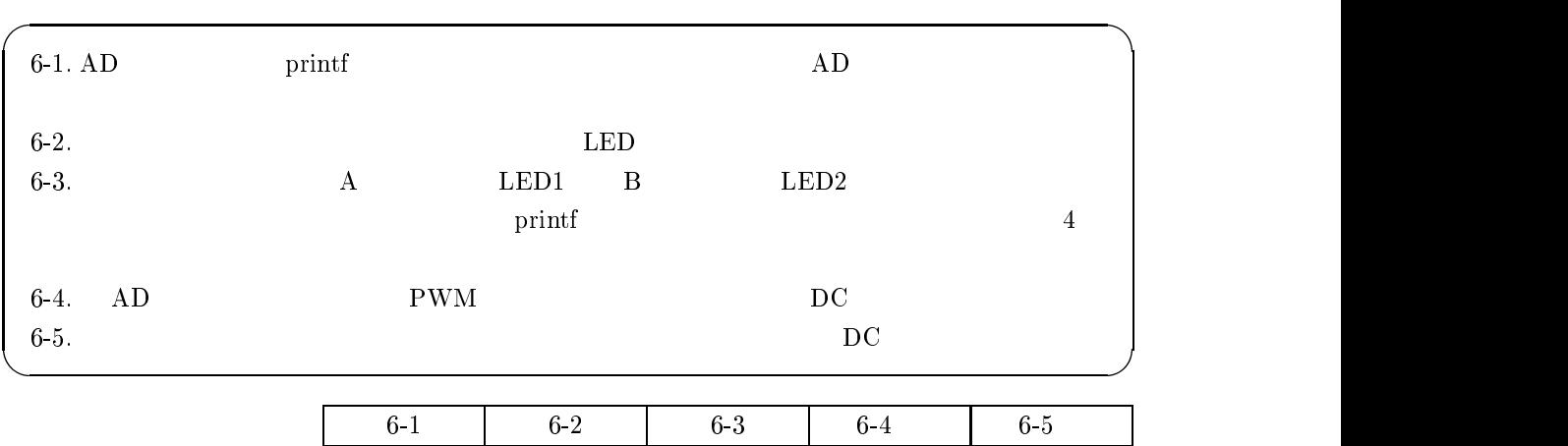

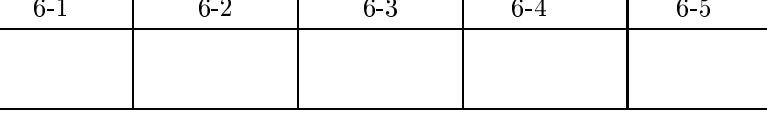

 $6.$  $6.8$ 

 $6-5$ 

 $6.4$ 

付録:レジスタ・変数名対応表

| タイマZ0        |                                   |                           |  |  |
|--------------|-----------------------------------|---------------------------|--|--|
| レジスタ名        | バイトアクセス変数名                        | ビットアクセス変数名                |  |  |
| <b>TCR</b>   |                                   | <b>TZ0 TCR BIT CCLR</b>   |  |  |
|              | TZ0 TCR BYTE                      | TZ0.TCR.BIT.CKEG          |  |  |
|              |                                   | TZ0.TCR.BIT.TPSC          |  |  |
| <b>TIORA</b> | TZ0 TIORA BYTE                    | <b>TZ0 TIORA BIT IOB</b>  |  |  |
|              |                                   | TZ0 TIORA BIT IOA         |  |  |
| TIORC        | TZ0 TIORC BYTE                    | TZ0 TIORC BIT IOD         |  |  |
|              |                                   | TZ0 TIORC BIT IOC         |  |  |
| <b>TSR</b>   |                                   | <b>TZ0 TSR BIT OVF</b>    |  |  |
|              |                                   | TZ0 TSR BIT IMFD          |  |  |
|              | TZ0 TSR BYTE                      | TZ0 TSR BIT IMFC          |  |  |
|              |                                   | <b>TZ0 TSR BIT IMFB</b>   |  |  |
|              |                                   | <b>TZ0 TSR BIT IMFA</b>   |  |  |
| <b>TIER</b>  |                                   | <b>TZ0 TIER BIT OVIE</b>  |  |  |
|              | TZ0 TIER BYTE                     | TZ0.TIER.BIT.IMIED        |  |  |
|              |                                   | TZ0.TIER.BIT.IMIEC        |  |  |
|              |                                   | <b>TZ0 TIER BIT IMIEB</b> |  |  |
|              |                                   | TZ0 TIER BIT IMIEA        |  |  |
| POCR         |                                   | TZ0 POCR BIT POLD         |  |  |
|              | TZ0 POCR BYTE                     | TZ0 POCR BIT POLC         |  |  |
|              |                                   | <b>TZ0 POCR BIT POLB</b>  |  |  |
| <b>TCNT</b>  | <b>TZ0 TCNT</b><br>(unsigned int) |                           |  |  |
| GRA          | (unsigned int)<br>TZ0.GRA         |                           |  |  |
| GRB          | (unsigned int)<br>TZ0.GRB         |                           |  |  |
| GRC          | (unsigned int)<br>TZ0.GRC         |                           |  |  |
| GRD          | TZ0 GRD<br>(unsigned int)         |                           |  |  |

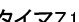

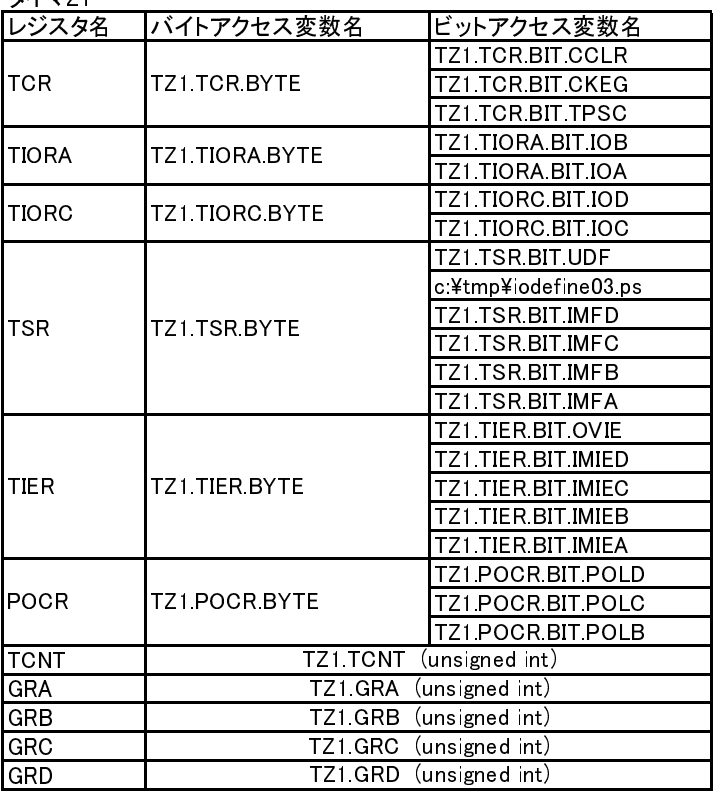

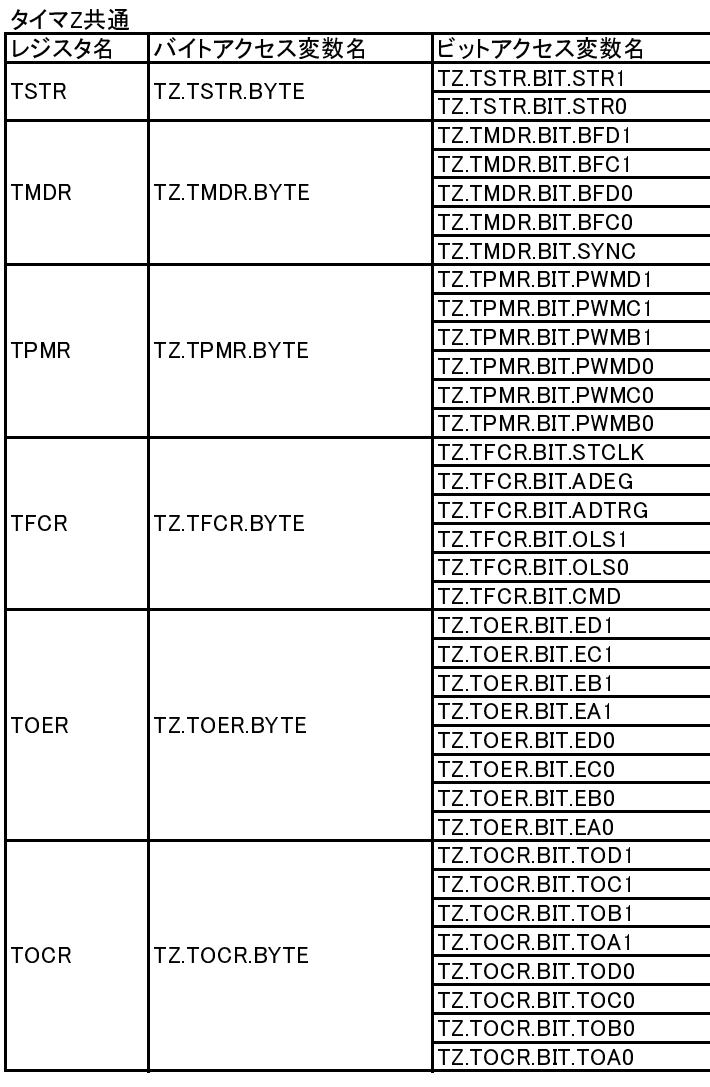

# 低電圧検出回路LVD

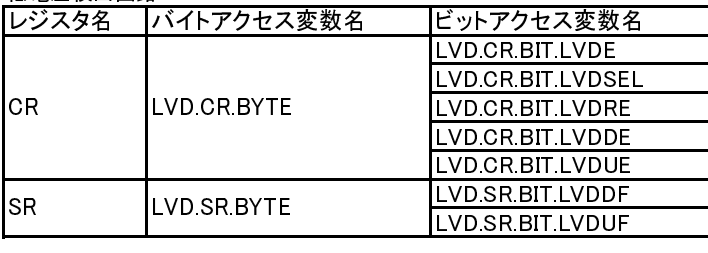

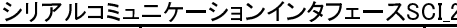

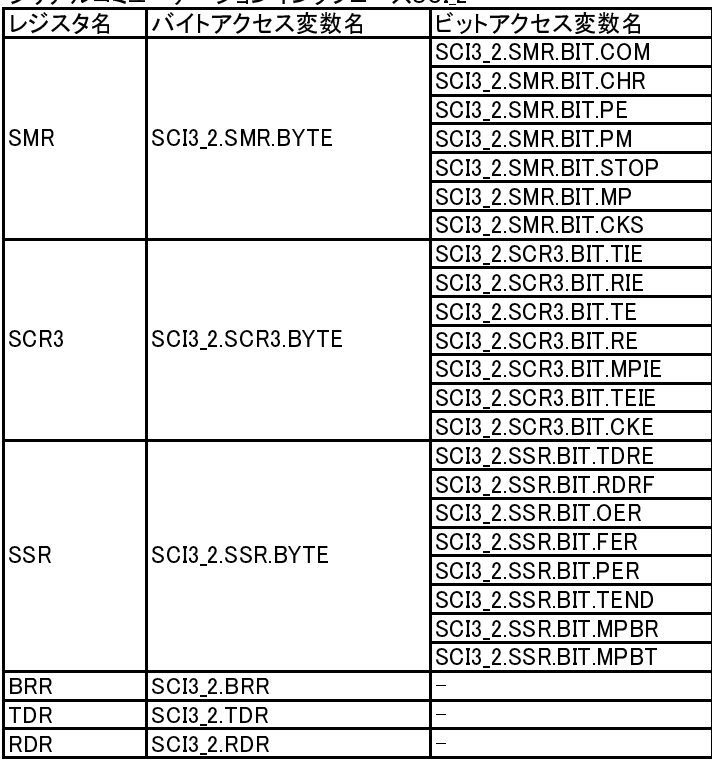

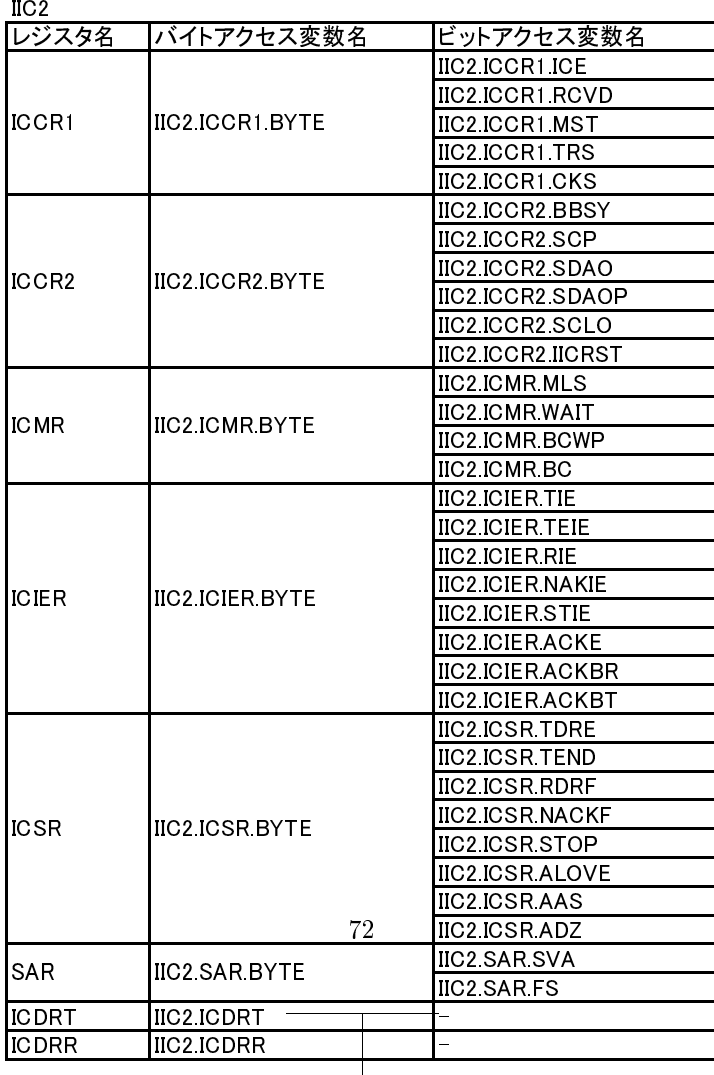
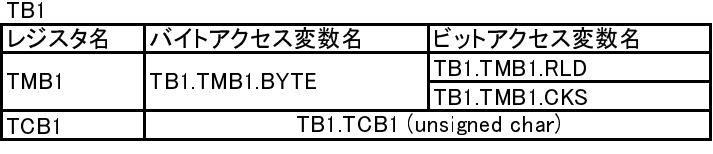

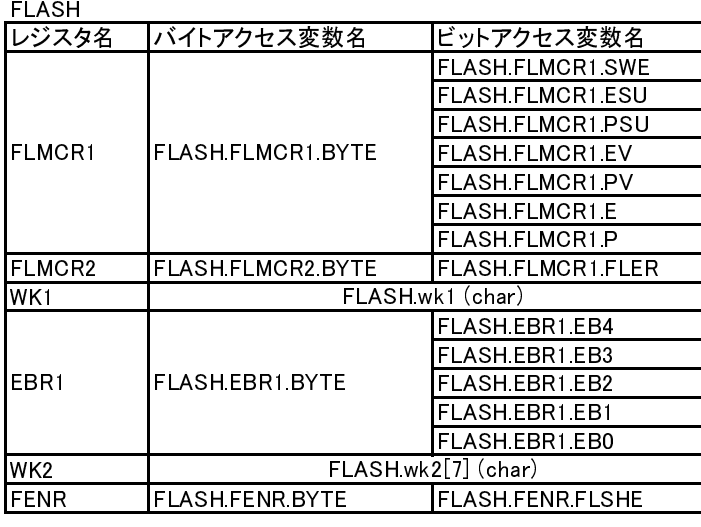

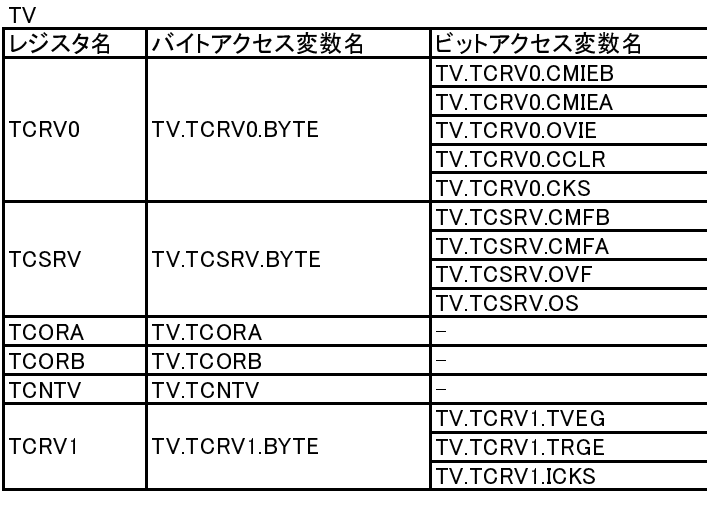

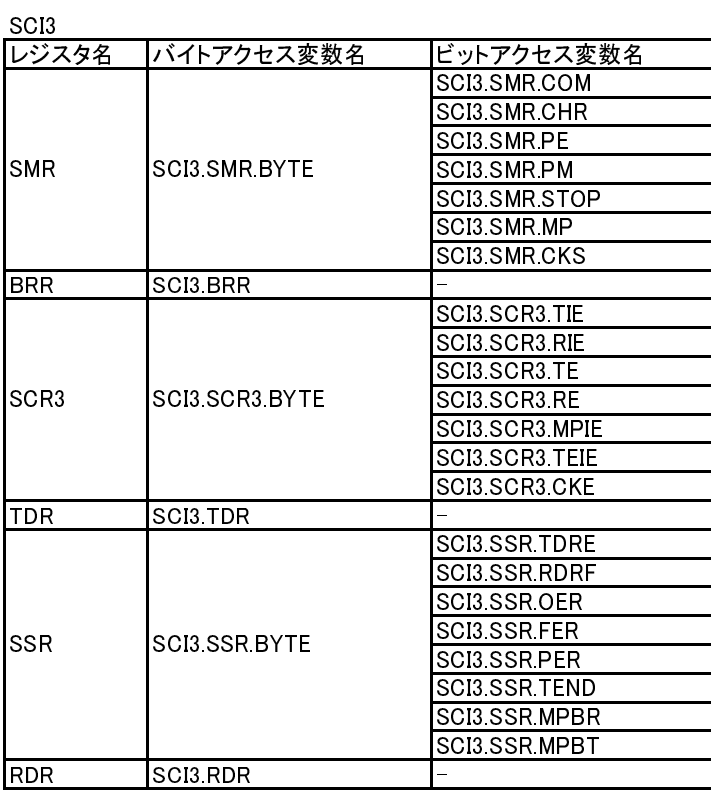

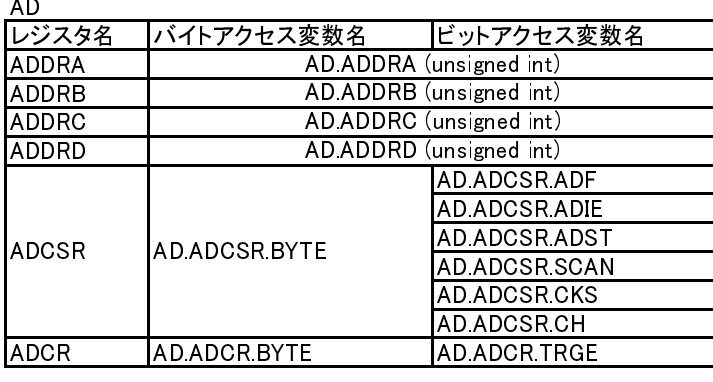

PWM

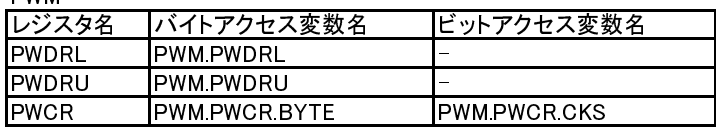

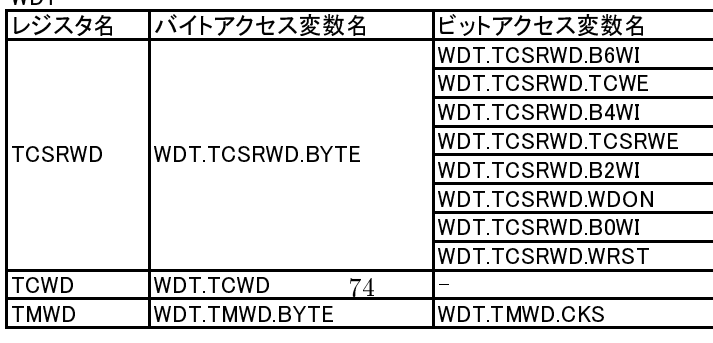

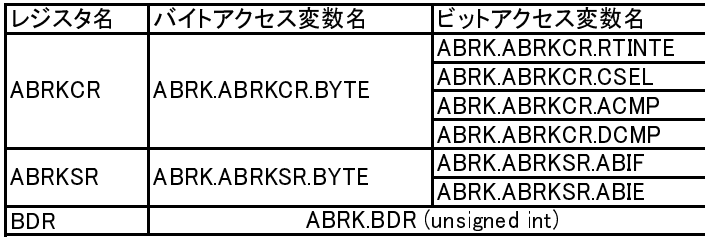

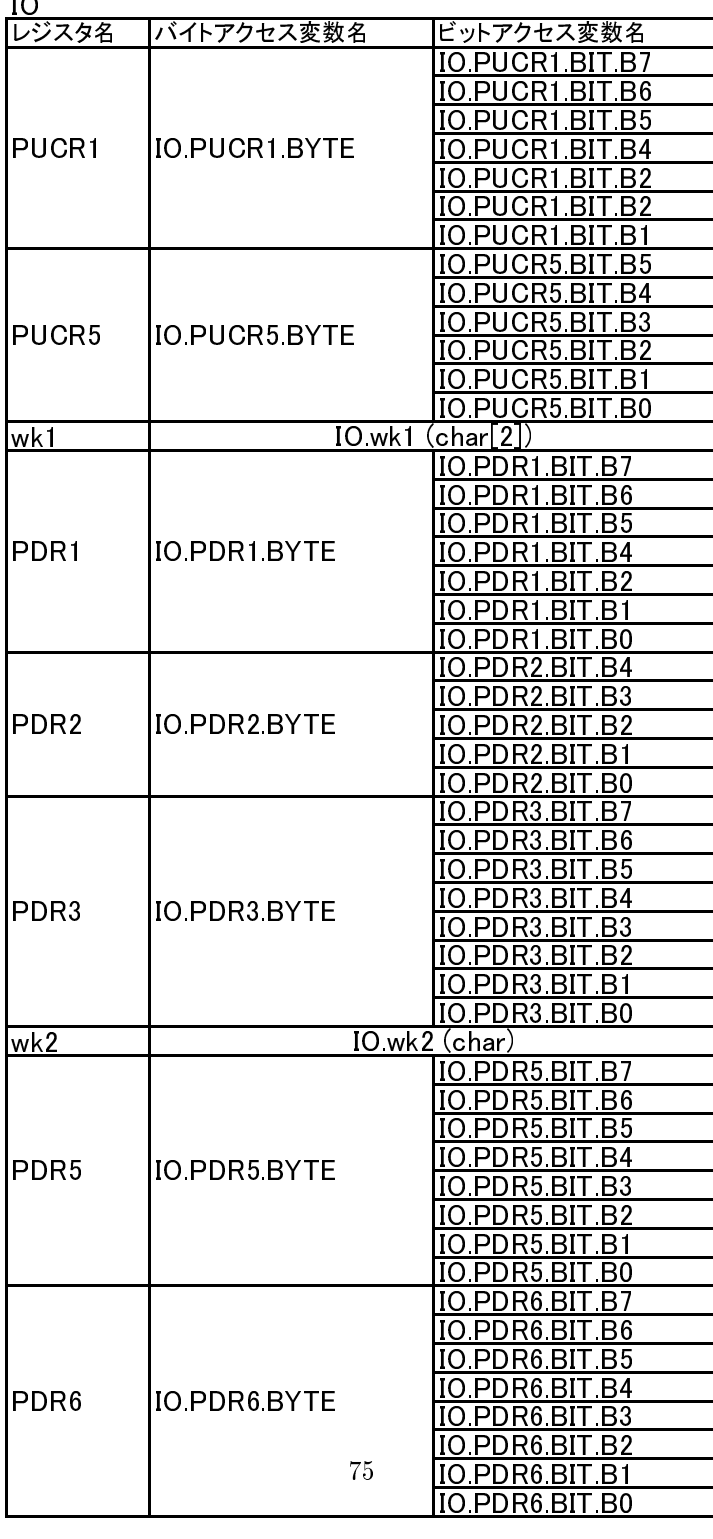

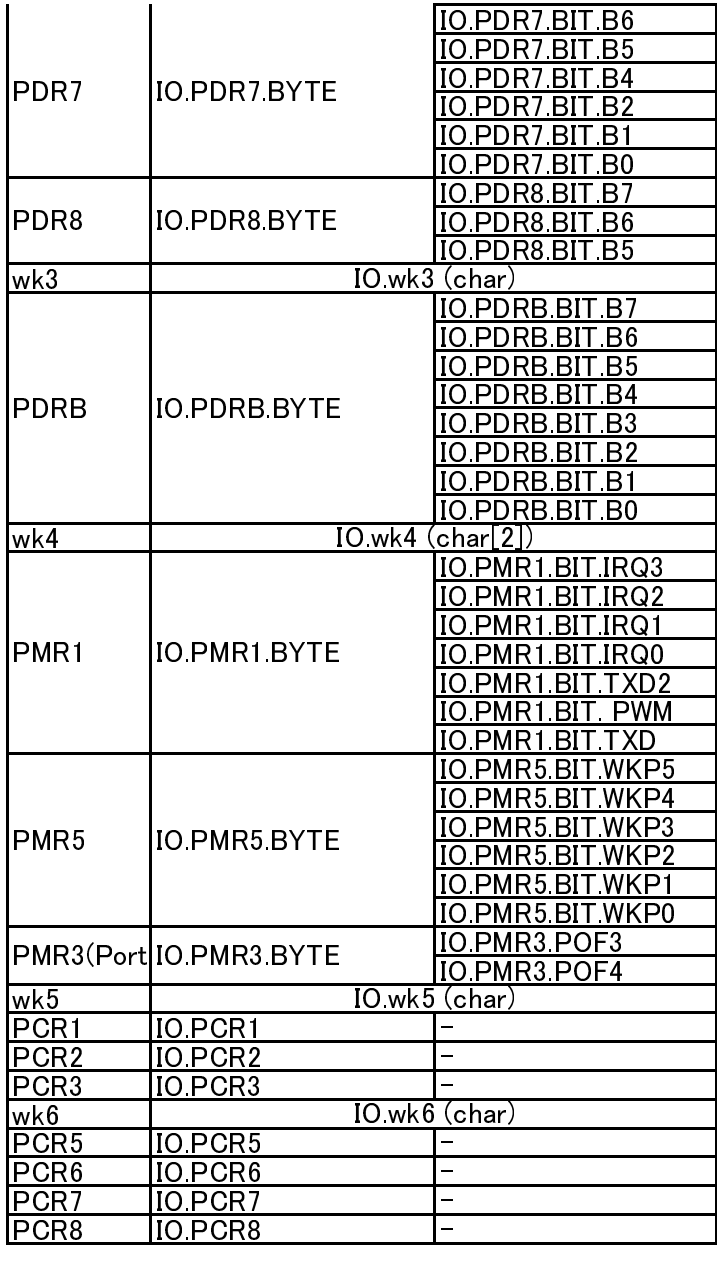

# SYSCR1(System Control Reg 1)

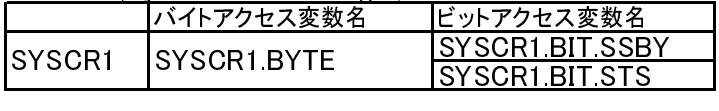

# SYSCR2(System Control Reg 2)

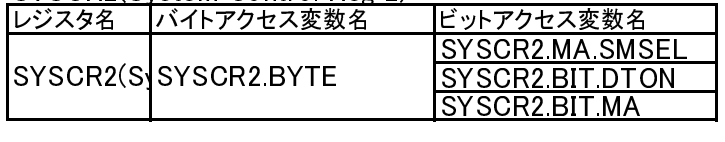

# IEGR1(Int. edge select reg. 1)

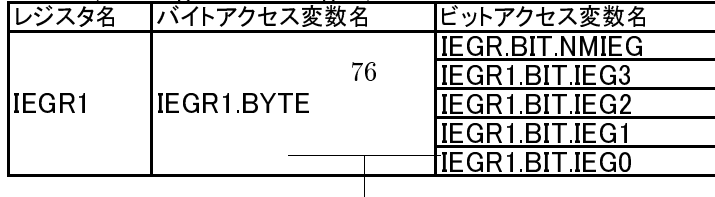

#### IEGR2(Int. edge select reg. 2)

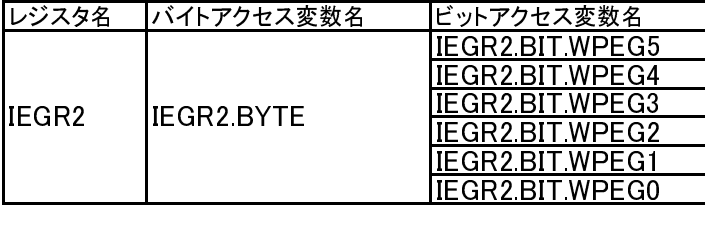

# IENR1(Int. enable register 1)

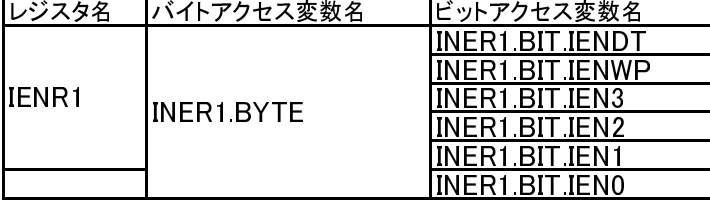

#### IENR2(Int. enable register 2)

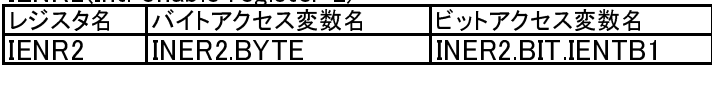

#### IRR1(Int. flag register 1)

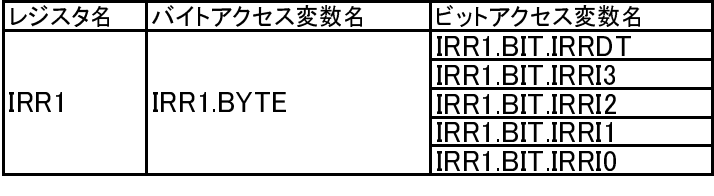

### IRR2(Int. flag register 2)

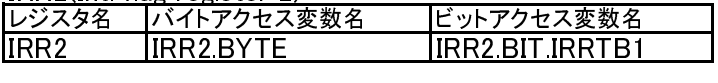

# IWPR(wake up flag register)

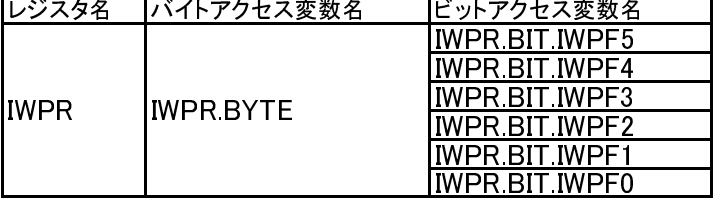

# MSTCR1 (Mod standby contr. 1)

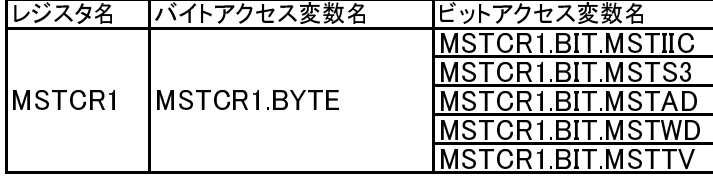

# MSTCR2 (Mod standby contr. 2)

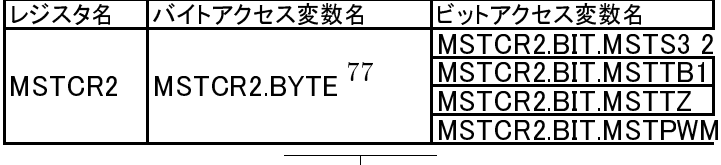